# **Lecture 1: Introduction to 8086 Mp**

• A microprocessor (Mp) is a programmable controller on a chip.

The first Mp in the world, Intel 4004 was invented in 1971. 4004 Mp has:

- A memory of 4096 locations, each has 4-bits width.
- A speed of 50 KIPS (Kilo Instruction Per Second).
- An instruction set that contains 45 instructions.  $\overline{a}$

After 4004, Microprocessors gradually developed in the memory size, speed and no. of instructions.

- 8086 Mp was released by Intel in 1978. 8086 Mp has:  $\bullet$ 
	- A memory of 1 Mega locations, each has 8-bits width.
	- A speed of 2.5 million KIPS (Kilo Instruction Per Second).
	- An instruction set that contains over 20,000 instructions.
	- A cash memory to speed up instructions execution.
	- A 16-line data bus.
	- A 20-line address bus.

المعالج هو رقاقة قابله للبرمجة تستخدم لعمليات متعددة, منها قراءة ادخال, معالجة معلومات, القيام بحسابات متنوعة, التخاطب والسيطرة على اجهزة معينة, ... الخ.

سبب دراسة معالج 8086 (مع انه لايقارن مع الامكانيات الموجودة في المعالجات الحديثة) هو انه نموذج مصغر للمعالجات الموجودة في الوقت الحاضر٬ حيث ان التطور الذي حصل هو في حجم الذاكرة وسرعة المعالج وعدد الايعازات ٬ أما الإساس فهو ذاته

# **The 8086 Mp Programming Model (or Software Model)**

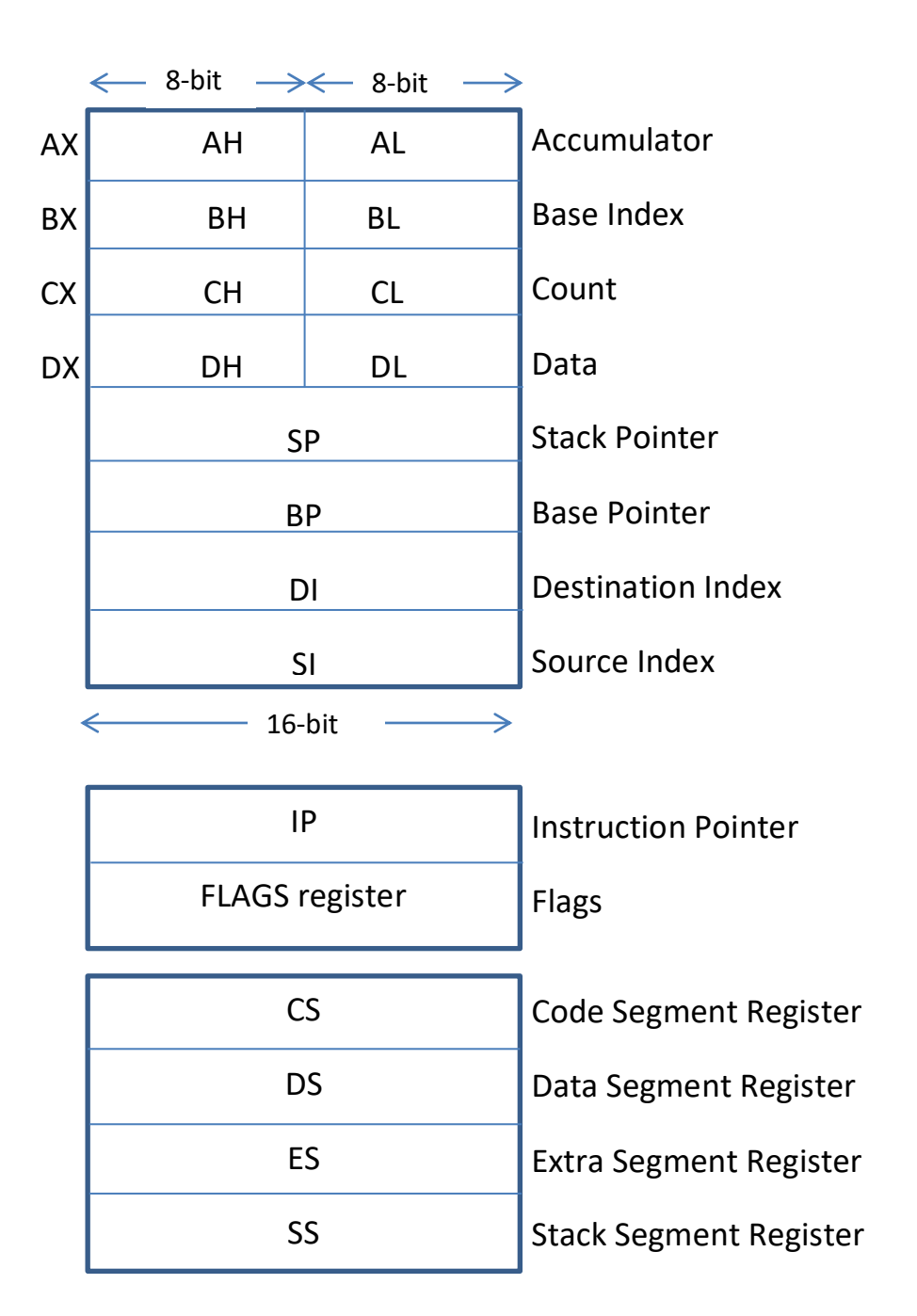

الرسم أعلاه يمثل نظرتنا الى المعالج , حيث ينظر المبرمج الى المعالج على أنه مجموعة من السجلات المتنوعة والتي يتم التحكم بالمعالج أو مخاطبة المعالج من خلالها باستخدام الايعازات, وستكون الايعازات الخاصة بمعالج الـ8086 موضوع مادة المعالجات خلال الفصل الاول ان شاء الله.

- 8-bit registers are: AH, AL, BH, BL, CH, CL, DH and DL.
- 16-bit registers are: AX, BX, CX, DX, SP, BP, DI, SI, IP, FLAGS, CS, DS, ES and SS.
- Multipurpose registers are: AX, BX, CX, DX, BP, DI and SI.
- Special purpose registers are: IP, SP, FLAGS, CS, DS, ES and SS.

IP: addresses the next instruction in the code segment.

SP: addresses an area of memory called the stack.

CS: defines the starting address of the section of memory holding code.

DS: points to the starting address of the section of memory holding the data used by a program.

ES: additional data segment.

SS: points to the starting address of the stack segment.

# **Segment-Offset Address Combinations**

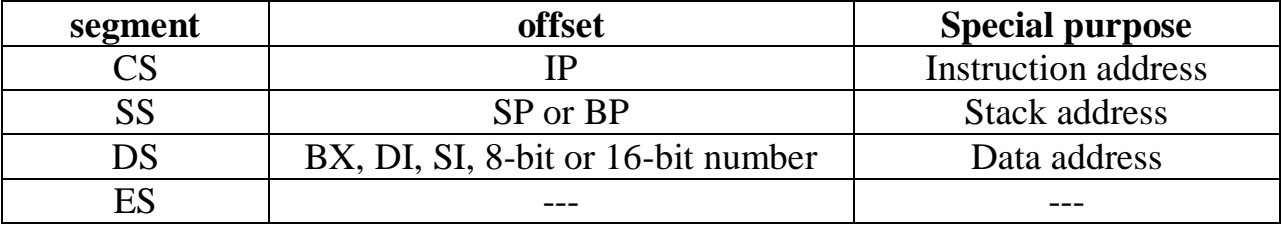

الجدول اعلاه ذو اهمية بالغة حيث سيتم الرجوع اليه بشكل دائم لان المبرمج يجب ان يعلم السجل الذي يتم استخدامه كمؤشر (offset) عند التعامل مع أي من الـsegments الاربعة.

### **Important notes:**

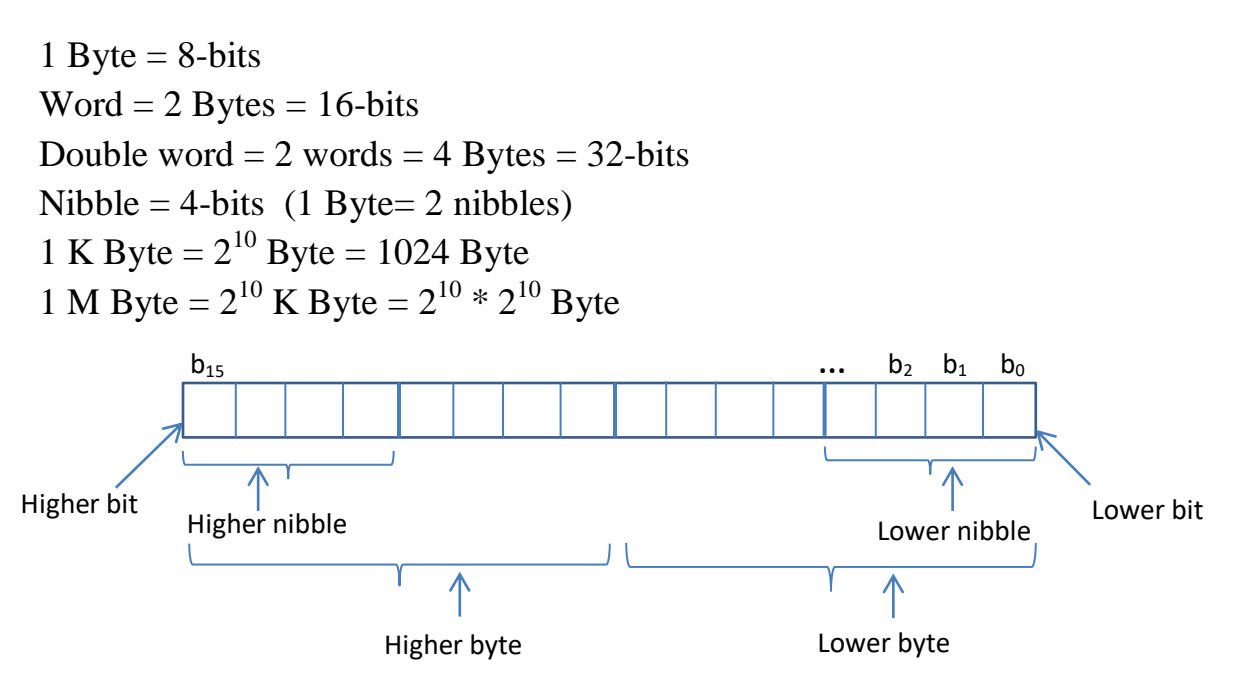

# **Requirements:**

It is required from students at this level to understand the following:

- Binary numbering  $\sim$
- Hexadecimal numbering
- Converting between Binary, Hexamdecimal and Decimal numbering systems.
- The difference between signed and unsigned numbers.  $\overline{\phantom{a}}$

مطلوب من الطلبة مراجعة النقاط أعلاه قبل البدء في مادة المعالجات الدقيقة, والتي سبق وتم دراستها في مادة التقنيات الرقمية في الصف الأول.

### HW:

1) Count in Hexadecimal from  $0$  to  $100H$  (Ascending)

2) Count in Hexadecimal from 400H down to 360H (Descending)

\*\*\*\*\*\*\*\*\*\*\*\*\*\*

### **Reference text books:**

- 1) "The Intel Microprocessors", by: Barry B. Brey
- 2) "The 8088 and 8086 Mp's programming, interfacing S/W, H/W and Applications", by: W. A. Triebel and A. Singh.

# **Lecture 2: Logical and Physical Addressing**

### **Logical Addressing**

- 8086Mp has a 1 MByte memory locations; each size of each location is 8-bits. In order to  $\bullet$ reach any location in this memory, we need to know the logical address of that location.
- 8086Mp memory is *logically* divided into segments. The size of each segment is 64 Kbyte.  $\bullet$
- A programmer can reach the 8086Mp memory only by using logical addressing. Logical  $\bullet$ Address is written as follows: (Segment: Offset)
- The segment part of the address is fixed for all the memory locations that are in this segment (which is 1000 H in the below example), while the offset value changes from 0000 H to FFFF H for each segment.
- Offset is like a pointer that points to a specific location inside the segment.  $\bullet$
- The segment value can only be stored in one of the segment registers while the offset is stored in one of the offset registers associated with that segment (go back to the segment-offset combinations table given in the previous lecture).

لايمكن للمبرمج ان يصل الى اي موقع من الذاكرة ويتعامل معها الا من خلال العنونة المنطقية. يتكون العنوان المنطقي من قسمين, الاول يحمل عنوان الـ(Segment) والثاني يحمل قيمة المؤشر الذي يؤشر الى موقع محدد في داخل هذا الـSegment لك Segment يحتوي على Kbyte من المواقع وذلك يتطلب ان يكون طول السجل الذي يحتوي قيمة الـsegment يساوي 16-bit. يتم خزن قيمة الـsegment في احد السجلات الاربعة (CS, DS, ES, SS) كما سيأتي لاحقاً. أما قيمة المؤشر فهي نتراوح من (H 0000) لاول موقع من الـsegment الى (FFFF H) لأخر موقع منه. فاذا كانت قيمة الـsegment نساوي مثلاً 6A00 H فإن العنوان المنطقي لاول موقع من الـ segment هو (6A00 H : 0000 H) والعنوان المنطقي لاخر موقع من الـ segment هو (6A00 H : FFFF H).

بما أن المؤشر (offset) طوله يساوي 16-bit فمعناه ان حجم الـ segment الواحد يكون 64 Kbyte (لان الحجم الكلي الذي يمكن عنونته باستخدام 16بت هو 2 للأس 16 وهو يساوي 64Kbyte).

المثال المعطي في الرسم التالي بوضح مقطعاً من الذاكرة (المحدد باللون الازرق الفاتح), وقد تم تأشير العناوين المنطقية عليه. يتم كتابة العنوان سواءً المنطقي او الفيزيائي الى جانب الذاكرة على اليمين أو اليسار أما ما يكتب في داخل موقع الذاكرة فيعتبر محتوى الموقع (أي الـdata) وليس عنواناً ويكون طوله 8-bits.

<mark>ملاحظة1 :</mark> عند رسم الذاكرة نقوم باعتبار اول موقع منها هو الموجود في الاسفل واخر موقع منها هو الموجود في الاعلى. وذلك للمشي مع الطريقة المستخدمة في الكتاب المنهجي رقم 1 المعطى في المحاضرة السابقة. علماً ان بعض المصادر تستخدم عكس ذلك

<mark>ملاح*ظة 2:*</mark> يتم استخدام النظام السادس عشر في كتابة العناوين المنطقية والفيزيائية<sub>,</sub> والذي يفترض ان الطالب يعرفه<br>بشكل جيد.

<mark>ملاحظة 3.</mark> تم كتابة الموقع الاخير للذاكرة بشكل علامات استفهام لان الطالب سيفهم كيفية ايجاده بعد ان يتم التطرق المي العنونة الفد بائية

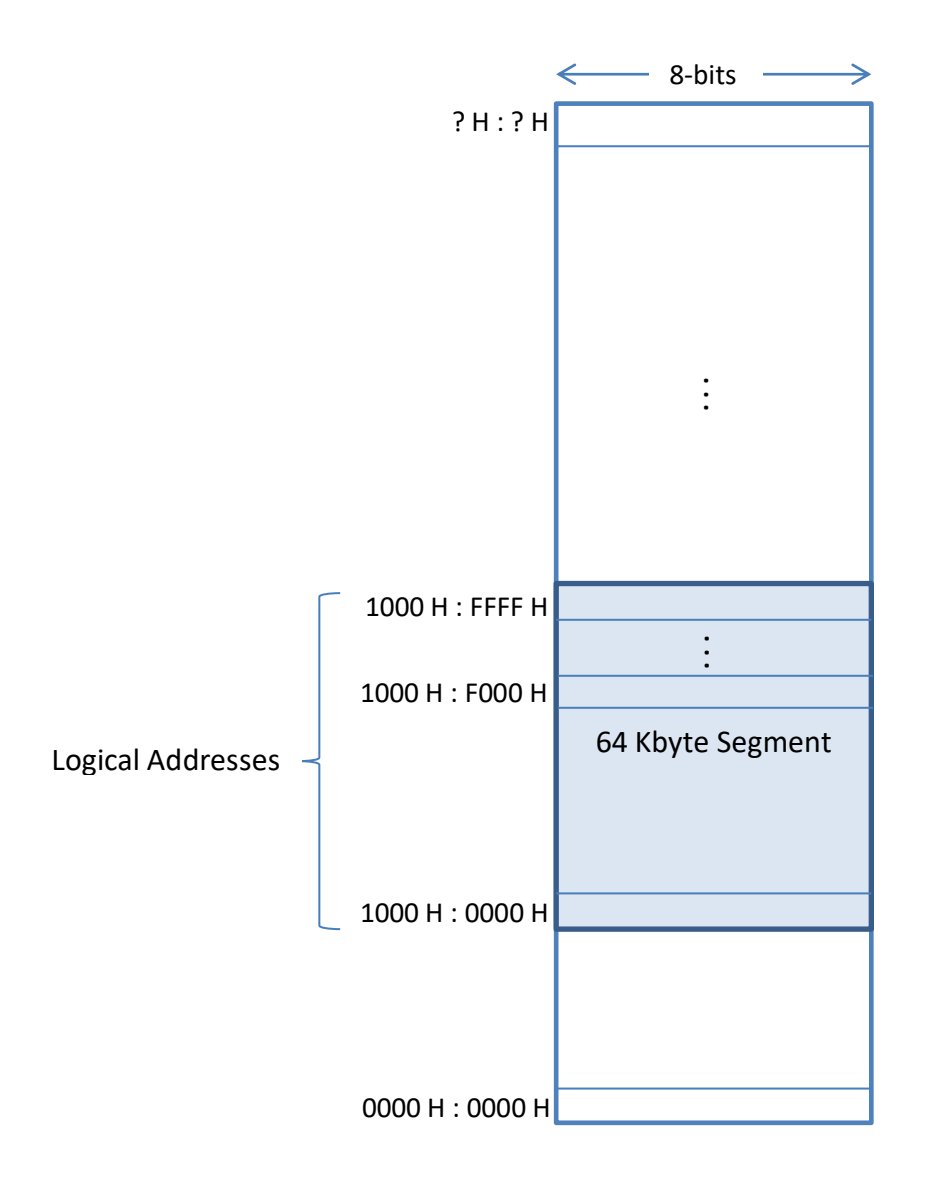

#### **Physical Addressing (PA):**

(Some references call it: effective address (EA))

In order to access any location in the 1 Mbyte memory, the Mp must generate a 20-bit memory address, which is called a Physical Address (PA). Physical address is calculated from the logical address as follows:

Physical Address (PA) = Segment  $* 16 +$  offset

where multiplying the segment by 16 is simply achieved by shifting it to the left and adding a zero to the lower digit.

العنوان الفيزيائي هو العنوان الحقيقي والذي يتكون من رقم طوله عشرين بت (لان حجم الذاكرة الكلي هو 1 MByte). ويقوم المعالج بحساب العنوان الفيزيائي المطلوب التعامل معه من خلال العنوان المنطقي, وذلك باضافة صفر الى الـsegment (والذي يعادل ضرب في 16) ثم الجمع مع قيمة المؤشر offset. فالمفروض ان نحصل على رقم يحتوي على 5 hexa digits (لان كل اربعة بت تمثّل 1 hexa digit ) وتتراوح قيمة العنوان الفيزيائي بين (00000 H) لاول عنوان من الذاكرة, الى (FFFFF H) لاخر عنوان منها.

**Example:** Find the PA of the next instruction, if CS = 1000 H, DS = A000 H, ES = A80 H, IP  $=2000$  H.

## **Solution:**

The logical address of the next location is stored in (CS: IP), so that DS and ES will not be required to calculate the PA of the next instruction.

يقوم المعالج عند تنفيذ اي برنامج بخزن عنوان الايعاز التالي الذي سيقوم بتنفيذه في العنوان المنطقي (CS: IP). نلاحظ أن قيم السجلات الاخرى الموجودة في السؤال غير داخلة في الحل وهي معطاة لغرض التأكد من فهم الطالب للموضوع.  $PA = 10000$ 

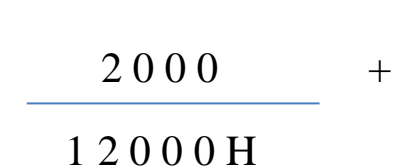

**Example:** If a segment register value is (2100H), what are the starting and ending physical addresses of this segment?

### **Solution:**

- For the starting address, the offset value is (0000 H), so PA is:

$$
PA= 2 1 0 0 0
$$
  

$$
0 0 0 0
$$
  

$$
2 1 0 0 0 H
$$

- For the ending address, the offset value is (FFFF H), so PA is:

$$
PA=21000
$$
  
FFFF +  
30FFFH +

**Example:** If SS = A022 H, DI = F019 H, BP =  $2E60$  H, IP = 1111 H, find the PA of the stack.

### **Solution:**

The stack is addressed using the logical address (SS: BP) or (SS: SP). The value of SP is not given in the question, so that BP is used, so PA is:

الـ segment الخاص بالـ stack مخزون في الـSS ومن خلال الرجوع الى الجدول المعطي في المحاضرة السابقة. نعلم بان المؤشرات المستخدمة معه هي SP و BP فقط. وبما ان قيمة SP غير معطاة في السؤال فنستخدم BP.

$$
PA = A 0 2 2 0
$$
  
2 E 6 0  

$$
A 3 0 8 0 H
$$

**Example:** Find a logical address that can take you to the location (255AF H) of the memory.

**Solution:** There are many logical addresses that lead to the given PA:

عملية ايجاد العنوان المنطقي من الفيزيائي هي مشابهة لايجاد رقمين حاصل جمعهما يساوي رقماً معيناً أي أن هنالك العديد من الحلول, ولكن يجب التأكد من صحة الرقمين في العنوان المنطقي من خلال وضع صفر الى عنوان الـsegment وجمعه مع الـoffset فنحصل عندها على العنوان الفيزيائي الذي يجب ان يطابق العنوان الفيزيائي المعطي.

255A H: 000F H  $\alpha$ 2000 H: 55AF H **or** 2500 H: 05AF H (and many other combinations)

More examples can be found in [Ref. 1, table 2-1]

**Best Regards** Dr. Zainab Alomari

# **Lecture 3: Addressing Modes**

8086Mp has a group of instructions that are used by the programmer to specify the task required to be done by the Mp. The language used for programming 8086Mp is called (Assembly Language).

(MOV) instruction is the most used 8086Mp instruction, and it is used as follows:

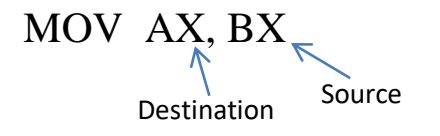

In this example:

- AX is the destination
- BX is the **source**
- The value of BX will be moved (copied) to AX
- The old value of AX will be removed and now  $AX=BX$
- BX will not be changed

In all instructions:

- The source and destination MUST have the same length.
- The destination is called so because the result of the operation performed by the instruction is always stored in the destination.
- The source is NOT changed by the instruction.  $\omega_{\rm{eff}}$

يتم التعامل مع المعالج من خلال اللغة الخاصة به (والتي سيتم تعلم اساسياتها خلال الفصل الأول). ويكون ذلك من خلال النظر الى المعالج على انه مجموعة من السجلات التي يمكن استخدامها للقيام بعمليات متنوعة.

الايعاز الابسط والاكثر استخداماً هو (MOV) وهو ايعاز نقل او نسخ قيمة الـ(source) الى الـ(destination). وسيتم استخدام هذا الايعاز لشرح الانواع المختلفة من العنونة (Addressing Modes).

### **Addressing Modes**

1) Register Addressing Mode

في هذا النوع يكون كل من الـ(source) والـ(destination) عبارة عن سجل (register) ويجب ان يكونا بنفس الطول (إما كلاهما 8بت أو كلاهما 16بت).

## **MOV Register, Register**

في الجدول التالي مجموعة من الامثلة على هذا النو ع من الايعاز ات.

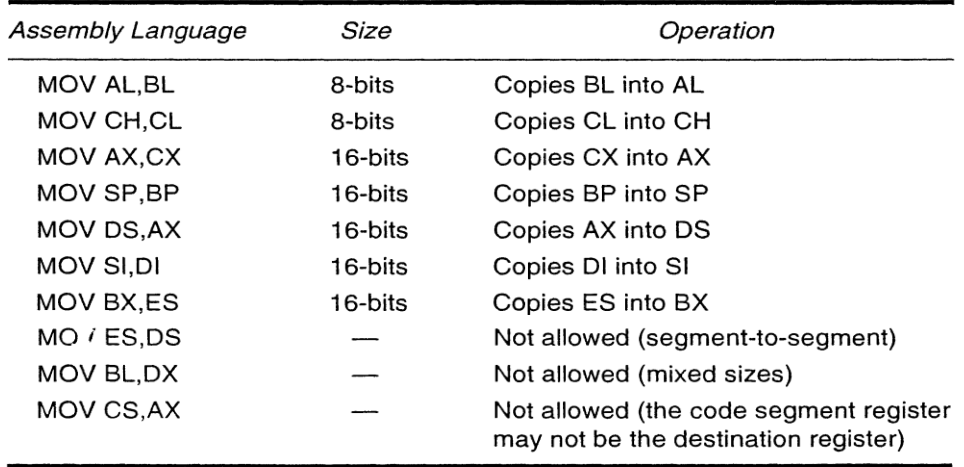

هنالك حالات يمنع استخدامها و هي الحالات التالية:

- 1- أن يكون طول الــ(source) والــ(destination) غير متساوٍ, (كما في المثال قبل الاخير من الجدول السابق).
- 2- أن يكون كلا السجلين (أي كل من الـ(source) والـ(destination)) هو من الـ(segment registers ) الاربعة وهي (CS, DS, ES, SS) (كما في المثال 8 من الجدول السابق), والسبب أنها سجلات خاصة واستخدامها في الايعازات يكون بشكل محدود فقط. أما اذا كان أحد السجلين فقط هو من الـ(segment registers) فهذا ممكن ما عدا حالة واحدة وهي أن يكون الـCS هو الـ(destination) فهذا لا يجوز (كما في المثال الأخير من الجدول السابق) والسبب أنه يحتوى قيمة مهمة تمثل عنوان الـsegment الذي يحتوى على الايعازات في الذاكرة وفي حالة تغيير قيمته يتم فقدان البرامج.

ملاحظة: جميع السجلات لايمكن تجزئتها في الايعازات وانما يتم التعامل معها على انها 16بت دائماً<sub>،</sub> ما عدا ( AX, BX, DX ,CX )زٛث ًٚكٍ ذدضئح كم يُٓى انٗ خضئٍٛ يٍ 8تد )DH ,DL ,CH ,CL ,BH ,BL ,AH ,AL).

#### 2) Immediate Addressing Mode

#### **MOV Register , NUMBER**

في هذا النوع يكون الـ(source) رقماً وليس سجلاً ويكون بنفس طول الـ(destination) إما 8بت أو 16بت. ويعطي الرقم إما بالنظام السادس عشري (Hexadecimal) وذلك بأن يكتب في آخرِه الحرف H (كما في المثال 2 من الجدول ادناه), أو بالنظام الثُنائي (Binary) وذلك بان يكتب في آخرِه الحرف B (كما في المثال الأخير من الجدول ادناه), أو بالنظام العشري (decimal) وذلك بان لا يكتب في أخرِه اي شيء (كما في الأمثلة 1 و3 و4 من الجدول ادناه). أما اذا كان رمزاً وليس رقماً فيتم وضعه داخل علامتى (' ') وهنا يتم اخذ قيمة الـ(ASCII) الخاصـة بـهذا الرمز (وهي عبارة عن رقم طولـه 8بت يقابل الزمز المعطي بين علامتي الاقتباس) ويتم اعطاؤه للـdestination والذي يجب ان يكون سجلاً بطول 8بت (كما في المثال 5 من الجدول ادناه). واذا تم وضع رمزين داخل علامتي الاقتباس معناه سيتم أخذ 16بت (8بت لكل رمز) ووضعها في الـdestination الذي يجب ان يكون سجلاً بطول 16بت (كما في المثال 6 من الجدول أدناه).

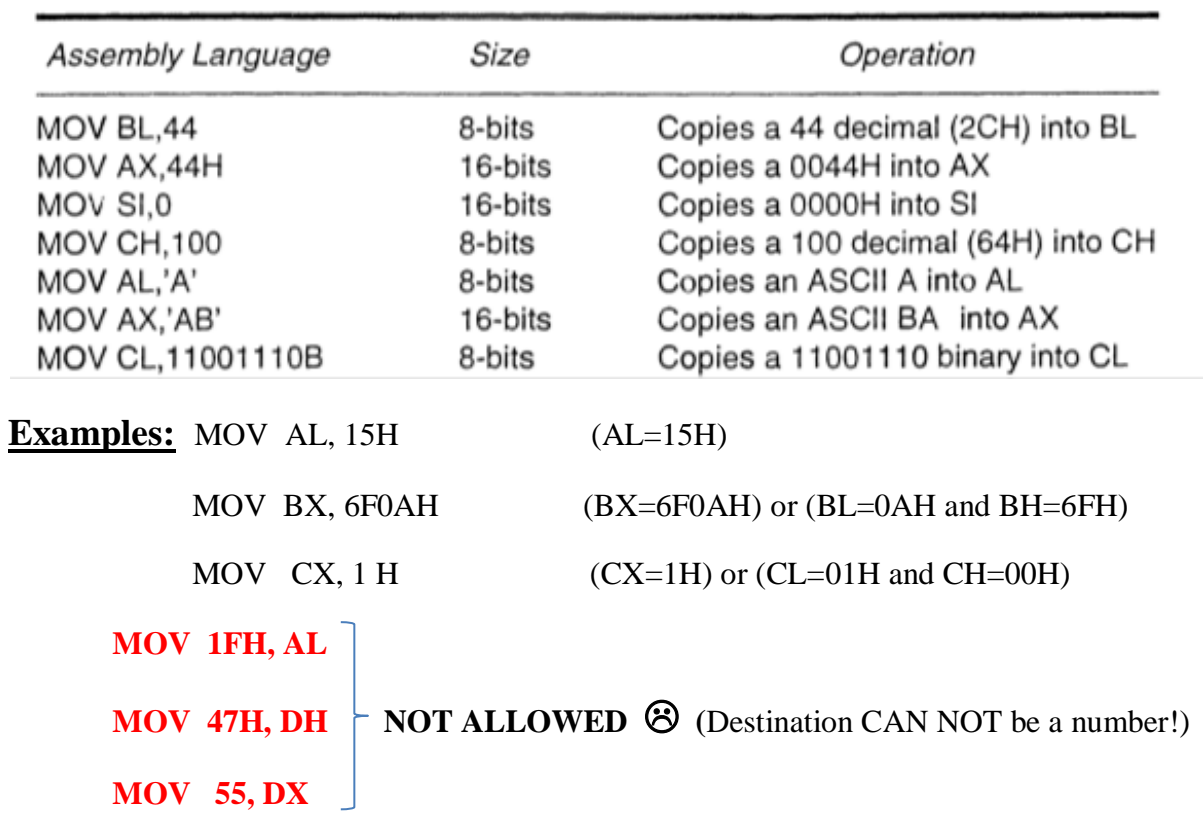

نلاحظ أنه لا يمكن ان يكون الـdestination رقماً لان عملية النقل نتم اليه, فهي عملية غير منطقية. وكذلك الحال اذا كان كل من الـsource والـdestination عبارة عن ارقام فهذا ايضاً لا يجوز .

## MOV DS, 100H NOT ALLOWED <sup>8</sup>

It is NOT allowed to use immediate addressing mode with segment registers (CS, DS, ES, SS). In order to put 100H in DS, we can do the following:

MOV AX, 100H

ALLOWED © MOV DS, AX

لا يمكن استخدام هذا النوع من الايعازات مع الـsegment registers الاربعة, وانما نقوم باستخدام احد السجلات الاخرى كمخزن وسطي لنقل القيمة باستخدام الـنوع الاول (register addressing mode) وهذه الطريقة يمكن استخدامها لتغيير قيمة اي من الـsegment registers ما عدا الـCS كما ذكر سابقاً.

3) Direct Addressing Mode

**MOV** destination, [ NUMBER ]

**MOV** [ NUMBER ], source

في هذا النوع يتم التعامل مع الذاكرة واستخدامها كـsource أو كـdestination, حيث يتم استخدام اقواس مربعة للوصول الي الذاكرة ويتم وضع رقم مابين هذه الاقواس ليساعدنا على الوصول الى العنوان المطلوب.

#### **Example 1:**

#### MOV AL , [1234H]

In this example, an 8-bit value is taken from a memory location and copied to AL.

multiplying DS by 16 to find the physical address. Let DS=1000H, then: How can the Mp calculate the physical address and go to the correct memory location? The physical address is calculated from (**segment : offset**). The number given in the instruction inside square brackets is the **offset**. When the offset is a number, then the segment is always **DS**. The Mp will take the offset from the instruction which is 1234H and adds it with DS value after

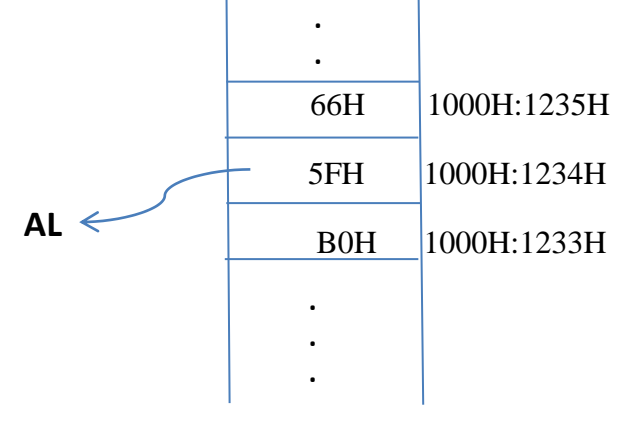

(After execution: AL=5FH)

كيفية حساب العنوان الفيزيائي المطلوب الذهاب اليه من الذاكرة<u>:</u>

يتم استخدام القيمة الموجودة بين الاقواس المربعة حيث تمثّل الـoffset ثم تجمع مع قيمة الـDS بعد ضربه في 16, كما في المثال السابق.

#### **Example 2:**

#### MOV AX, [51FFH]

In this example, 16-bits will be moved from the memory to AX. The memory PA will be calculated in the same way as in example 1. This time two bytes are required to be copied from the memory to AX, so that: the first byte (lower byte) of AX (which is AL) will be taken from the specified memory location and the second byte (higher byte) of AX (which is AH) will be taken from the next memory location. Let DS=2000H, then:

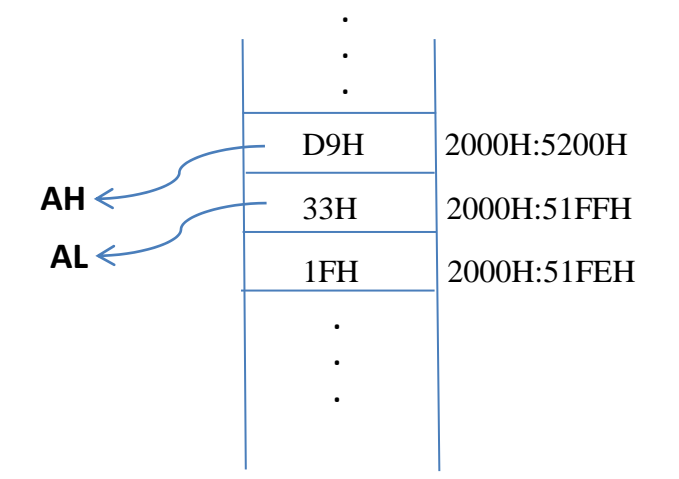

After execution: AX=D933H.

ملاحظة: القيم المخزونة في الذاكرة هنا هي مجرد مثال وتعطي في السؤال.

Note: in the two previous examples, the memory location was the source so that it is not changed; only the destination is changed.

#### **Example 3:**

#### MOV [13A9H], DX

In this example, two bytes will be copied from DX to the memory location at offset=13A9H in DS. Let DS=4000H and DX=8F10H, then:

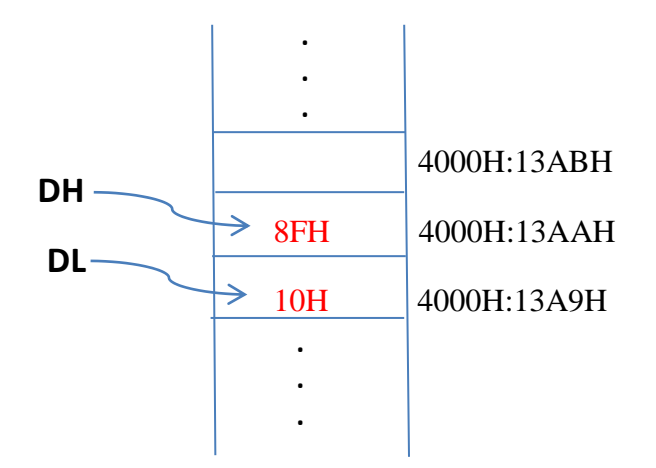

(after execution DX is not changed, only two memory locations are changed)

MOV [4F00H], [651BH] **NOT ALLOWED** (memory to memory is not allowed) <sup>3</sup>

MOV [3A88H], 5H This is allowed **BUT**: the length of the moved data is not clear (16-bit or 8-bits), therefore we need to specify this length using either (byte ptr) or (word ptr), as follows:

**MOV byte ptr[3A88H], 5H** One memory location at DS:3A88H will be given the value 05H

**MOV word ptr[3A88H],5H** Two memory locations will be changed as follows:

DS:3A88H will be given the value (05H)

DS:3A89H will be given the value (00H)

MOV 5H, [3A88H] **NOT ALLOWED** (destination can NOT be a number) <sup>8</sup>

MOV DS, [3000H] **NOT ALLOWED** (segment registers can NOT be used with memory) <sup>3</sup>

4) Indirect Addressing Mode

في هذا النوع يتم اعطاء الـoffset ليس بشكل رقم وانما بشكل سجل (register) قيمته تمثّل الـoffset لموقع الذاكرة المطلوب, حيث يوضع هذا السجل بين اقواس مربعة.

MOV Destination, [Register ]

MOV [Register ], Source

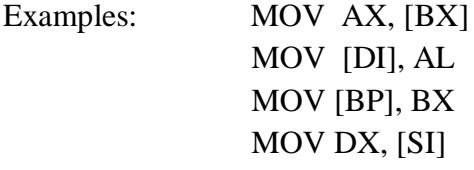

هنالك سجلات محددة يمكن ان تستخدم كـoffset وهي موجودة في جدول الـ(segment-offset combinations) المعطى في المحاضرة الاولى. وحسب هذا الجدول فان هذه السجلات هي (BP, BX, SI, DI), أما (SP) فيمكن استخدامه كسجل فقط وليس كمؤشر الى الذاكرة, وسجل الـIP لايمكن استخدامه بشكل مباشر مطلقاً فى الايعازات لابشكل سجل ولابشكل مؤشر .

ملا**حظة:** عُند استخدام السجل register للتأشير على الذاكرة يطلق عليه اسم الـoffset أو هنالك تسمية ثانية وهي مؤشر .(pointer)

#### كيفية حساب العنوان الفيزيائي المطلوب الذهاب اليه من الذاكرة:

يتم استخدام قيمة السجل الموجود بين الاقواس المربعة حيث تمثل الـoffset ثم تجمع مع قيمة الـsegment بعد ضربه في 16. يتم معرفة الـsegment من خلال الرجوع الى جدول الـ(segment-offset combinations) المعطى في المحاضرة الاولى, فإذا كان المؤشر المستخدم هو BX أو SI أو DI فسيكون الـsegment هو DS واذا كان المؤشر المستخدم ْٕ BP فغٛكٌٕ انـsegment ْٕ SS. **Example:** Let BX=1000H, DS=100H. Find the value of AX after executing the following instruction (note that the memory is given in the question): MOV AX, [BX]

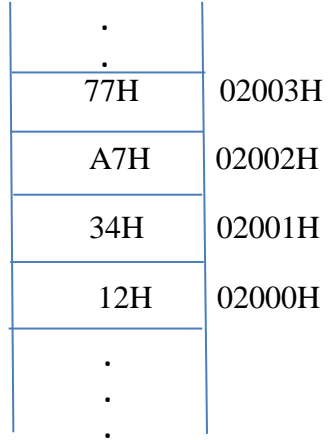

**<u>Solution:</u>** the Physical Address =  $DS * 16 + BX$ 

 $PA = 01000$ 

 $1000 +$ 

02000H

 $\therefore$  After execution, AX= 3412H

<mark>ملاحظة:</mark> يمكن تأشير العنوان على الذاكرة بالشكل المنطقي أو الفيزيائي كلاهما صحيح, ولكن في حال تم اعطائه في السؤال بطريقة العنونة الفيزيائية فنحتاج الى حساب العنوان الفيزيائي من العنوان المنطقى لنصل للموقع او المواقع المطلوبة من الذاكر ة.

## <u>ملاحظة: الحالات التالية غير مسموح بها:</u>

MOV [1000], [DI]  $\sim$  NOT ALLOWED (no memory to memory operation)  $\otimes$ MOV [BX], [DI] MOV [100H], [200H] NOT ALLOWED (segment registers can NOT be used with memory) <sup>®</sup> MOV DS, [DI] في الجدول التالي مجموعة من الامثلة المتنوعة على الـIndirect Addressing Mode.

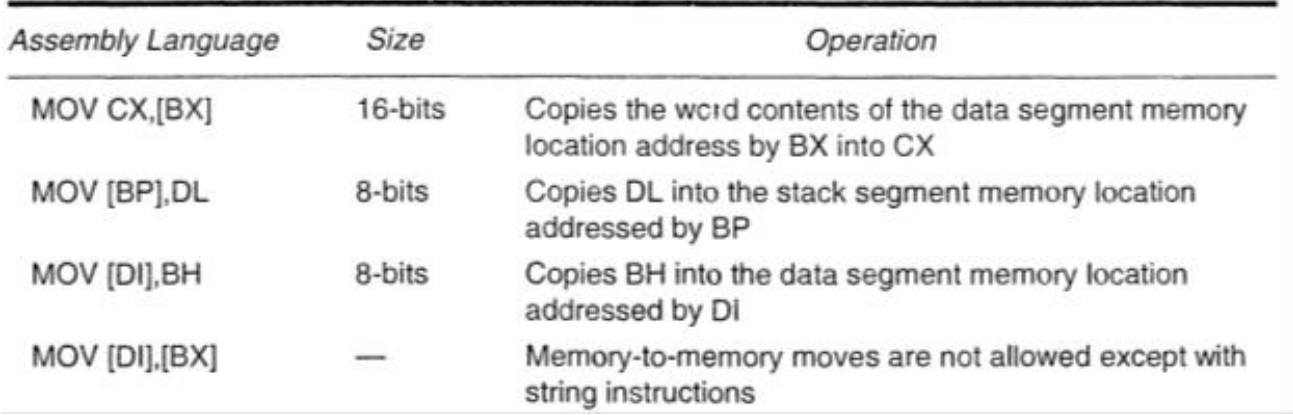

5) Register Relative Addressing Mode

في هذا النوع يتم استخدام سجل مع رقم لاعطاء الـoffset داخل الاقواس المربعة.

- MOV Destination, [Register + Displacement]
- MOV [Register + Displacement], Source

where the displacement is any 16-bit number.

كيفية حساب العنوان الفيز يائي المطلوب الذهاب اليه من الذاكرة:

يتم اعتبار كل ما موجود بين القوسين المربعين هو الـoffset وبالتالي يتم جمعه مع الـsegment بعد ضربه في 16. ويمكن معرفة الـsegment من نوع السجل المستخدم بين القوسين من خلال الرجوع الى جدول الـ( segment-offset combinations), فاذا كان السجل المستخدم كمؤشر (offset) هو BX أو DI أو SI فالـsegment هو DS واذا كان السجل المستخدم كمؤشر (offset) هو BP فالـsegment هو SS.

**Example:** Let BX=100H, DS=200H, find the value of AX after executing the following instruction (the memory is given in the question): MOV AX,  $[BX+1000H]$ 

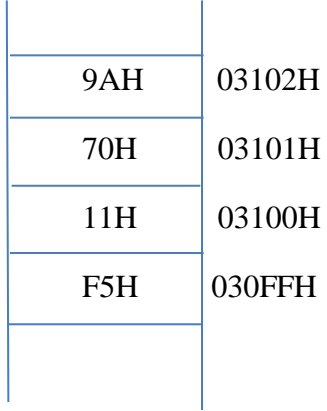

#### **Solution:**

 $PA = DS * 16 + BX + 1000H$  $PA = 2000$ 0100  $1000 +$ 03100H

: After execution,  $AX = 7011$  H

<u>ملاحظة:</u> في بعض المصادر يتم وضع الـdisplacement خارج الاقواس المربعة وهذا ايضاً ممكن, مثال: MOV [BX]+1234H, AL

<mark>ملاحظة:</mark> في حالة استخدام هذا النوع من العنونة مع رقم فيجب تحديد طول العملية هل هي 8بت أم 16بت<sub>,</sub> كالتالي:

MOV byte ptr[BX+20H],  $4AH$  One memory location at (DS:BX+20H) will be given the value 4AH.

MOV word ptr[BX+20H],5A12H Two memory locations will be changed as follows:

 $(DS: BX+20H)$  will be given the value  $(12H)$ 

 $(DS:BX+21H)$  will be given the value (5AH)

MOV byte ptr[BX+20H],5A12H **NOT ALLOWED** (can you know why?)  $\otimes$ 

6) Base-Plus-Index Addressing Mode (or Base-Indexed Addressing Mode)

في هذا النوع يتم استخدام سجلين أحدهما (BY أو BP) والآخر ( SI أو OI) لإعطاء الـoffset:

MOV destination, [Base Register + Index Register]

MOV [ Base Register + Index Register ], source

where:

Base Registers are: **BX** and **BP** 

Index Registers are: SI and DI

في كل الحالات يتم استخدام الـsegment عند حساب الـPA, ما عدا حالة واحدة وهي اذا تم استخدام الـBP فعُنْدها يعتبر الـSS هو الـsegment عُنْد حساب الـPA. في الجدول النّالي أمثلةُ على هذا النوع.

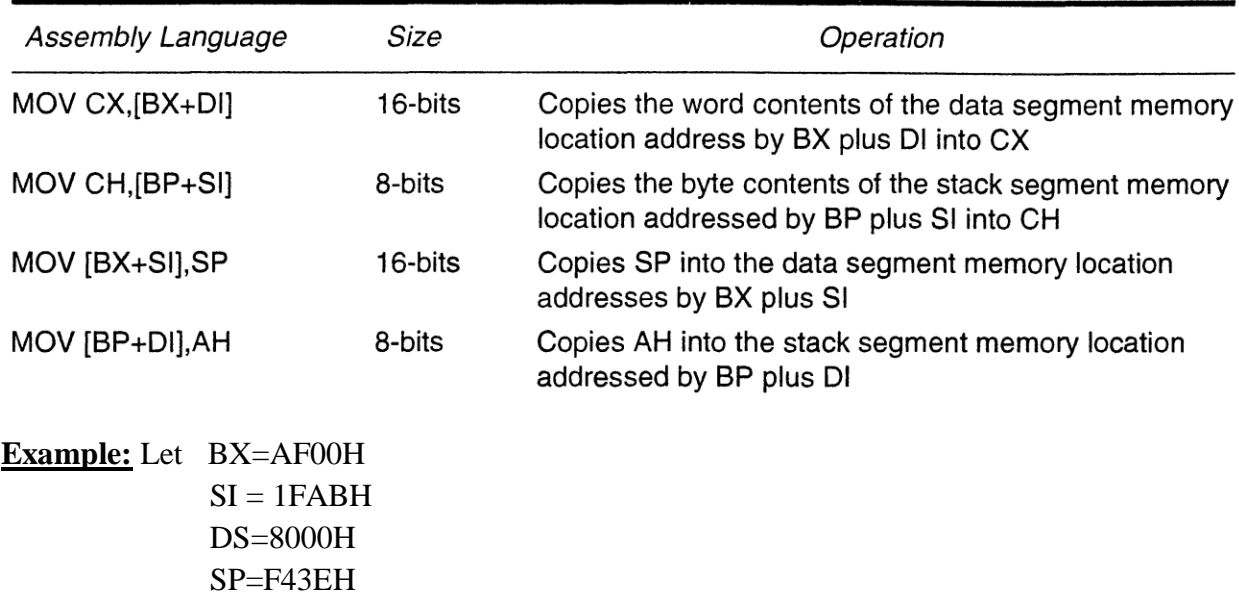

SS=15FFH

Give the memory locations that will be changed after executing the following instruction:

MOV [BX+SI], SP

#### **Solution:**

PA= 8CEABH (can you verify this?)

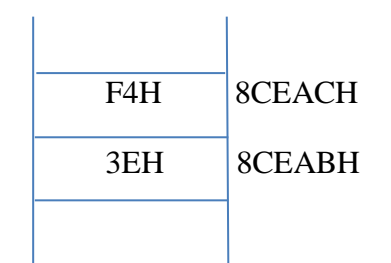

Note: if the instruction is modified to:  $MOV$  [BP + SI], SP

then the PA is calculated using SS instead of DS.

7) Base Relative-Plus-Index Addressing Mode

في هذا النوع من العنونة يتم استخدام سجلين أحدهما (BY أو BP) والآخر ( SI أو DI) لإعطاء الـoffset, بالإضافة الـى رقمٌ يضـاف الَّبِهما, أي أن هذا النوع هو حاصل دمج النوعين السابقين.

MOV destination, [Base Register + Index Register + displacement]

MOV [ Base Register + Index Register + displacement], source

where:

Base Registers are: **BX** and **BP** 

Index Registers are: SI and DI

Displacement is any 16-bit number

كيفية حساب العنوان الفيزيائي المطلوب الذهاب اليه من الذاكرة:

في كل الحالات يتم استخدام الـgegment عند حساب الـPA, ما عدا حالة واحدة وهي اذا تم استخدام الـBP فعندها يستخدم الـSS كـsegment عند حساب الـPA. أما قيمة الـoffset فهي قيمة ما موجود بين قوسى الذاكرة وهي قيمة الـJase Register زائداً قيمة الـBase Register زائداً قيمة الرقم (displacement).

#### **Example:**

Let DS= 1000H, SS= 50FFH, ES= 9A00H, BX= 20H, SI= 10H, find the value of AX after executing the following instruction (the memory is given in the question):

> $67H$ 10133H 7BH 10132H **ACH** 10131H **DH** 10130H 81H 1012FH

#### **Solution:**

 $PA = DS * 16 + (BX + SI + 100H) = 10130 H$ 

 $\therefore$  AX = AC0DH

MOV AX,  $[BX + SI + 100H]$ 

Note: if the instruction is modified to: MOV AX,  $[BP + SI + 100H]$ 

then the PA is calculated using SS instead of DS as the segment.

#### **\*\*\*\*\***

*Notice that all the tables and some examples are from the reference book (The Intel Microprocessors)- chapter 3.*

> *Best Regards Dr. Zainab Alomari*

# *Lecture 4:*

### **Exchange Instruction**

يقوم هذا الايعاز بتبديل محتويات الـ source سوالـdestination مع بعضهما.

Xchg Register , Register

Register , Memory

Memory , Register

لا يجوز استخدام نوع الـImmediate addressing mode هُنا لأن كل من القيمتين الموجودتين بجوار الايعازِ سوف تستبدل مع الاخر ي.

Xchg Memory , Memory **NOT Allowed** 

### **Example**

Write a piece of code in Assembly language to exchange the contents of DH and DL.

#### **Solution**

Xchg DL, DH

### **Example**

Write a piece of code in Assembly language to exchange the contents of DH and DL WITHOUT using Xchg instruction.

OR: What are the equivalent instructions of Xchg DH, DL?

#### **Solution**

MOV AL, DH

MOV DH, DL

MOV DL, AL

#### **Example**

Write a piece of code in Assembly language to exchange between the contents of memory location (FF100H) and AH.

#### **Solution (1)**

MOV DX, FF00H

MOV DS, DX

Xchg [100H], AH

Solution (2)

MOV DX, FF00H

MOV DS, DX

MOV BX, 100H

Xchg [BX], AH

Solution (3)

MOV DX, FF00H

MOV DS, DX

MOV AL, AH

**MOV AH, [100H]** 

**MOV** [100H], AL

Notice that solution (1) is the most efficient solution because:

- 1. It requires less space in the memory compared to the other two solutions.
- 2. It uses less number of registers to perform the required operation.

نلاحظ ان الحل الاول اكثر كفائة من الحلين الاخرين وذلك لانه يحتاج عدد اقل من الايعازات وبالتالي مساحة اقل للخزن<br>من الذاكرة ولانه يستخدم عدد اقل من السجلات للقيام بالعملية المطلوبة.

### **Example**

Let  $DS=1200H$  and  $BX=11AAH$ , give the new values of all the registers and/or memory locations that are affected by executing the following instruction:

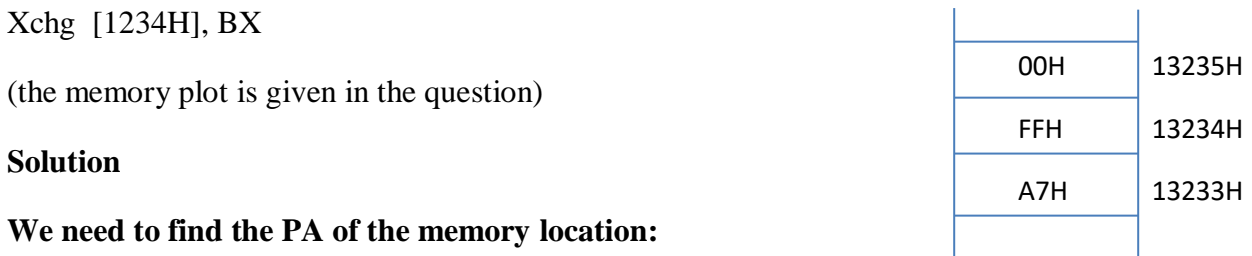

 $\therefore$  **BX**<sub>new</sub> = 00FFH

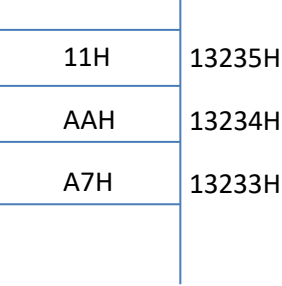

## **Translate Instruction**

XLAT instruction has no destination or source.

قبل استخدام هذا الايعاز بتم تجهيز جدول يسمى (Look up table) في الذاكرة وهذا الجدول يحتوي على قيم لمها علاقة مع تسلسلها في الجدول, مثلاً: يكون محتوى المواقع من الجدول يساوي تربيع تسلسلها أو قيمة نريد الوصول اليها حسب التسلسل الذي تكون مخزونة فيه. بتعبير اخر: نعطي تسلسل من الجدول ويعطينا الايعاز XLAT محتوى هذا التسلسل, ويتم وضع هذا التسلسل في AL قبل استدعاء هذا الايعاز.

عُند نُنفيذ هذا الايعاز يقوم المعالج بجمع قيمة كل من BX وAL باعتبارهما offset أما الـ segment فهو DS ثم يتم الذهاب الى موقع معين من الجدول ويتم وضع قيمته في AL, كالتالي:

#### $\left[\right]$  DS \* 16 + BX + AL  $\left[\right] \rightarrow$  AL

قبل استدعاء الايعاز XLAT يتم اعطاء BX وDS القيم التي تخص اول موقع في الـ(Look up table), وبالتالي فاننا اذا ثبتنا قيمة BX فان قيمة AL ستعتبر المؤشر بحيث اذا كانت AL=0 يتم الذهاب الى اول موقع من الـ(Look up table) واذا 1=AL يتم الذهاب الى ثاني موقع وهكذا, والقيمة التي يتم الذهاب اليها تنقل الى AL نفسها.

يالحظح: صُغح هزا االَؼاص هٍ فقظ كهًح )XLAT).

#### **Example**

Find the physical address of the memory location that will be used by XLAT instruction if: DS=3000H, BX=100H, AL=3FH.

#### **Solution**

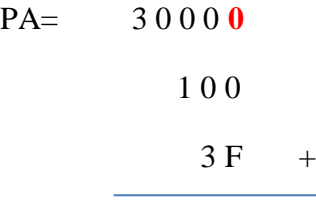

 3 0 3 3 F H (so this is the PA of the memory location that contain the value that will be given to AL after executing XLAT instruction).

### **Example**

Write a piece of code in Assembly language to find:  $y=x^2$  where (0  $\leq x \leq 15$ ), using XLAT instruction. Assume that x is a value stored in DH, and the look up table is stored at 8000H:2100H in the Data Segment.

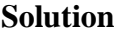

**MOV AX, 8000H MOV DS, AX MOV BX, 2100H MOV AL, DH XLAT HLT**

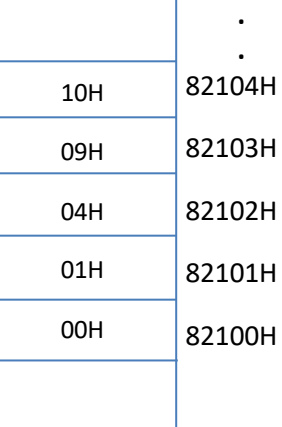

**.**

<mark>ملاحظة1:</mark> كان من الممكن حل السؤال باستخدام ايعاز الضرب Mul ولكن هذا المثال فقط للتوضيح, فعادة ما يتم استخدام هذا الايعاز عندما لايكون هنالك علاقة بين العنوان والمحتوى مثلاً ان يكون التسلسل هو ترقيم للطلبة والمحتوى هو درجات لمهؤلاء الطلبة

ملاحظة:2 اقصى طول للـ(Look up table) هو 2<sup>8</sup> أي 256 موقع فقط وذلك لاننا نستخدم AL للتأشير اليها وهو ينكون من 8تد فقظ.

Q) Write a piece of code in Assembly language to find  $y=2^x$  where (0≤x≤7), using XLAT instruction, assuming that x is stored at DS:SI while the look-up table is stored starting at DS:BX.

DS=4600H, BX=5000H, SI=FF0AH.

ملاحظة: يمكن ان يكون السؤال بطريقة اخرى بحيث نكون قيم السجلات DS و BX غير معطاة وانما يعطى رسم الذاكرة ومن القيم المؤشرة على العنوان لاول موقع من الـ(Look up table) يمكن معرفة قيمة DS:BX.

#### **Questions:**

- **A) Write a piece of code to do each of the following:** 
	- **1- exchange between AX and the contents of memory locations: 90103H and 90104H.**
	- **2- exchange between 2 bytes of data stored at (11000H) in the Stack Segment with other two bytes of data stored at (50F06H) in the Data Segment.**
- **B) Give the equivalent instructions of XLAT instruction.**

## **Load Effective Address (LEA)**

#### LEA Register(16-bit), Memory

توجد صيغة واحدة فقط لهذا الايعاز وهي:

### **Example**

LEA SI,  $[100H]$  ;  $SI_{new} = 100H$ 

LEA DI, [BX+DI+ 5H] ; (Let BX=20H, DI=1000H, then:  $DI_{new}$ =1000H+20H+5H=1025H

اذاً لايتم الذهاب الى الذاكر ة بهذا الايعاز ۖ وانما فقط يؤخذ العنوان الموجود ما بين الاقواس.

#### **NOT ALLOWED & LEA SI, 100H**

## **Load DS and Load ES (LDS and LES)**

#### LDS Register(16-bit), Memory

LDS instruction loads 2bytes from memory to a 16-bit register, then loads the next 2bytes to DS register.

#### LES Register(16-bit), Memory

LES instruction loads 2bytes from memory to a 16-bit register, then loads the next 2bytes to ES register.

### **Example**

Let DS=1200H, find the values of all the registers that are affected by executing the following instruction: (the memory plot is given with the question)

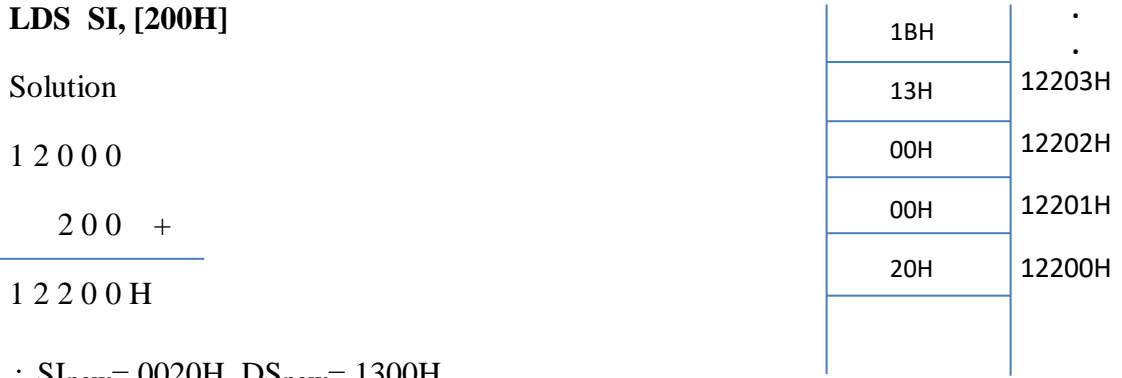

 $\therefore$  SI<sub>new</sub> = 0020H, DS<sub>new</sub> = 1300H

Notice that in this example, DS<sub>old</sub> is required to reach the memory and bring the new values of SI and DS.

### **Notice that:**

- LDS AL,  $[100H]$  **NOT ALLOWED**  $\bigotimes$  (Destination is an 8-bit register) LES AL, [100H] LDS AX, 100H  $\bigcap$  **NOT ALLOWED**  $\bigotimes$  (source is not a memory)
	-
- LES AX, 100H

*Best Regards Dr. Zainab Alomari*

# *Lecture5: FLAGS Register*

FLAGS register is a 16-bits register that contain 9-used bits while the rest bits are not used. These bits are as follows:

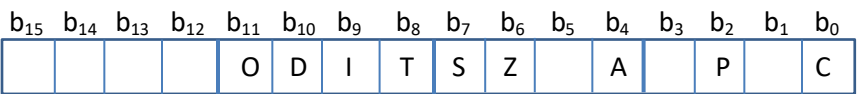

## **Status Flags:**

### **1) Carry Flag (CF):**

CF=1 when there is a carry-out or a borrow-in after executing the instruction. CF=0 otherwise.ss

### **2) Parity Flag (PF):**

PF=1 if the number of ones in the result is even. PF=0 if the number of ones in the result is odd.

### **3) Auxiliary Carry Flag (AF):**

AF=1 if there is a carry-out into the high nibble from the low nibble, or a borrow-in from the high nibble into the low nibble of the lower byte of the result. AF=0 otherwise.

### **4) Zero Flag (ZF):**

ZF=1 when the result of executing an instruction is zero. ZF=0 when the result of executing an instruction is not zeros.

### **5) Sign Flag (SF):**

SF=1 if the MSB (Most Significant Bit) is 1 (negative number).

SF=0 if the MSB (Most Significant Bit) is 0 (positive number).

Or we can directly say (SF=MSB).

Notice that for unsigned numbers, SF value is neglected.

### **6) Overflow Flag (OF):**

OF=1 if the signed result is out of range. This means that there is a carry added to the sign bit but no carrys out of the sign bit. (when working with usnsigned numbers, OF value is neglected).

### **Example:**

127 = 7F = 01111111  
\n
$$
\frac{1+}{128}
$$
 = 011111111  
\n00000001 +  
\n0<sup>2</sup>00000000 = -128 NOT CORRECT

## **Control Flags:**

#### **1) Trap Flag (TF):**

If TF is set to 1, it permits executing the program step by step (one instruction at a time).

## **2) Interrupt Flag (IF):**

If IF is 0, all interrupt requests are ignored. If IF is set to 1, interrupts are recognized.

**3) Direction Flag (DF):** (Useds with *String Instructions*).

مالحظة: ايعازي mov وxchg اليؤثران على الـflags.

*Best Regards Dr. Zainab Alomari*

# **Lecture 6: Addition and Subtraction Instructions**

## **1- Addition Instruction**

يقوم هذا الايعاز بجمع محتويات الـ source والـdestination مع بعضهما وخزن النتيجة في الـdestination.

ADD Destination, Source

### **Example**

ADD AX, BX  $; (AX = AX + BX)$ 

All status flags are affected by his instruction (CF, PF, ZF, SF, AF, OF)

يمكن ان تكون الارقام signed أو unsigned.

### **Example**

Set CL to 0FH and CH to 1FH, Find the value of CL and CH with the values of the status flags after executing the following code:

MOV CL, 0FH

MOV CH, 1FH

ADD CL, CH

### **Solution**

 $CL = 000001111$ 

 $CH = 00011111 +$ 

00101110

 $\therefore$  CL<sub>new</sub> = 2EH, CH<sub>new</sub> = CH<sub>old</sub>

Status flags:

 $CF=0$  $ZF=0$  $PF=1$  $SF=0$  $AF=1$  $OF=0$ 

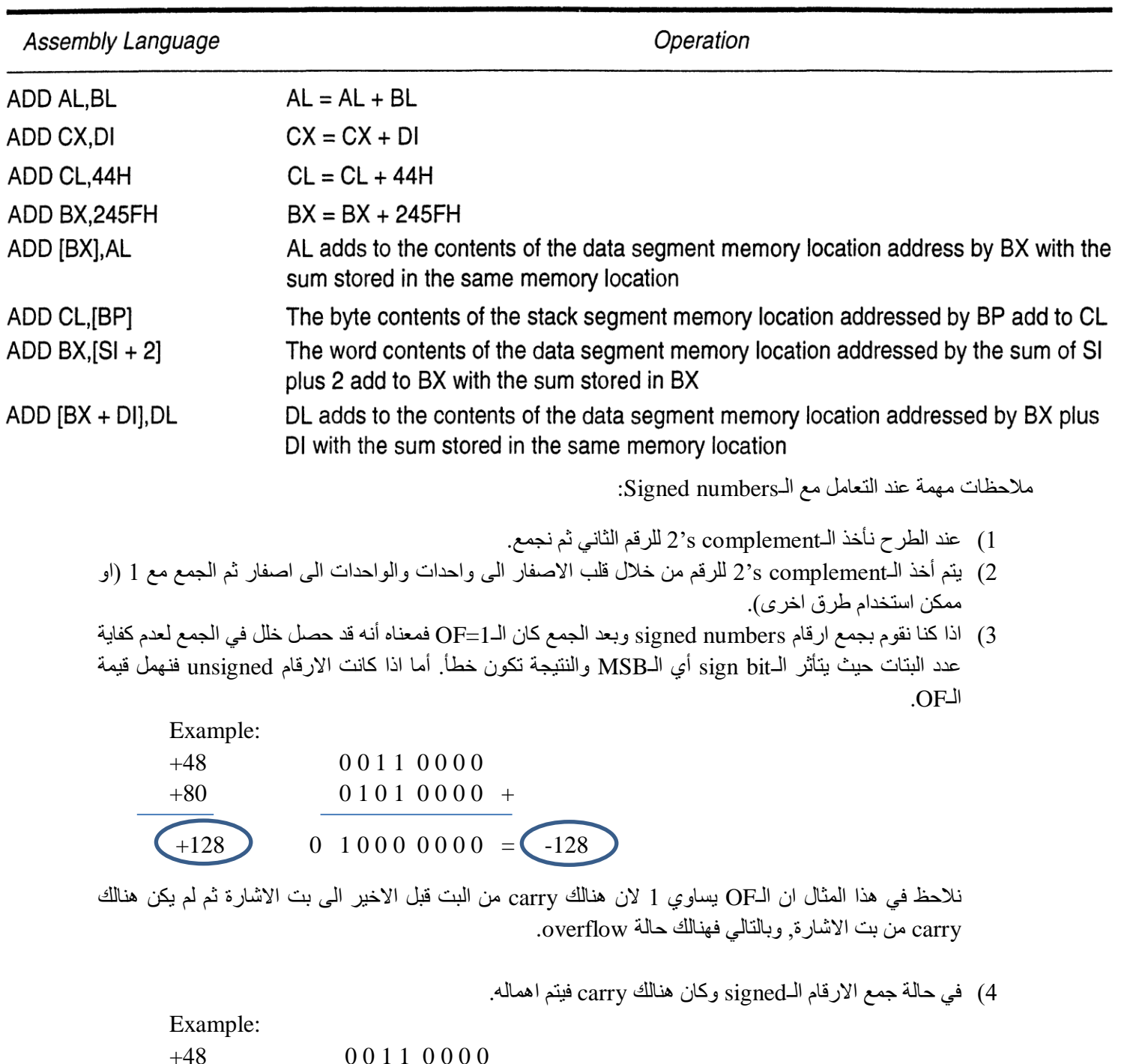

# **Examples**

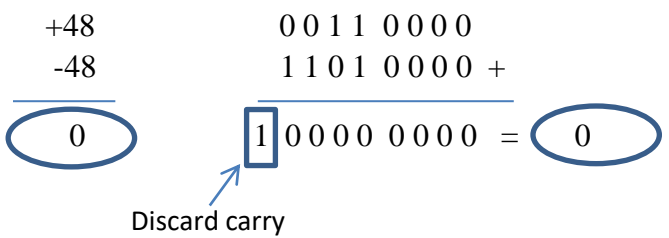

- 5) لمعرفة قيمة الـsigned numbers:
- a. اذا كان البت الاخير او بت الاشارة يساوي 0 معناه ان الرقم موجب فنقوم مباشرة بحسابه كقيمة من التحويل من الثثائي الي العشري والاشارة موجبة.
- b. اذا كان البت الاخير من الرقم يساوي 1 معناه ان الرقم سالب فنقوم بأخذ الـcomplement 2's للرقم (مع بت الاشارة) ثم نقوم بايجاد قيمة الناتج في النظام العشري والتي ستكون اشارتها سالبة.
- 6) يتم استخدام نظام الـ2^s complement في الانظمة الحديثة لتمثيل الارقام السالبة حيث أن نظام الـ 1^s complement لديه مشكلة في تمثيل الصفر حيث له قيمتين (صفر موجب وصفر سالب).

# **A figure that shows the difference between 8-bit signed and unsigned numbers**

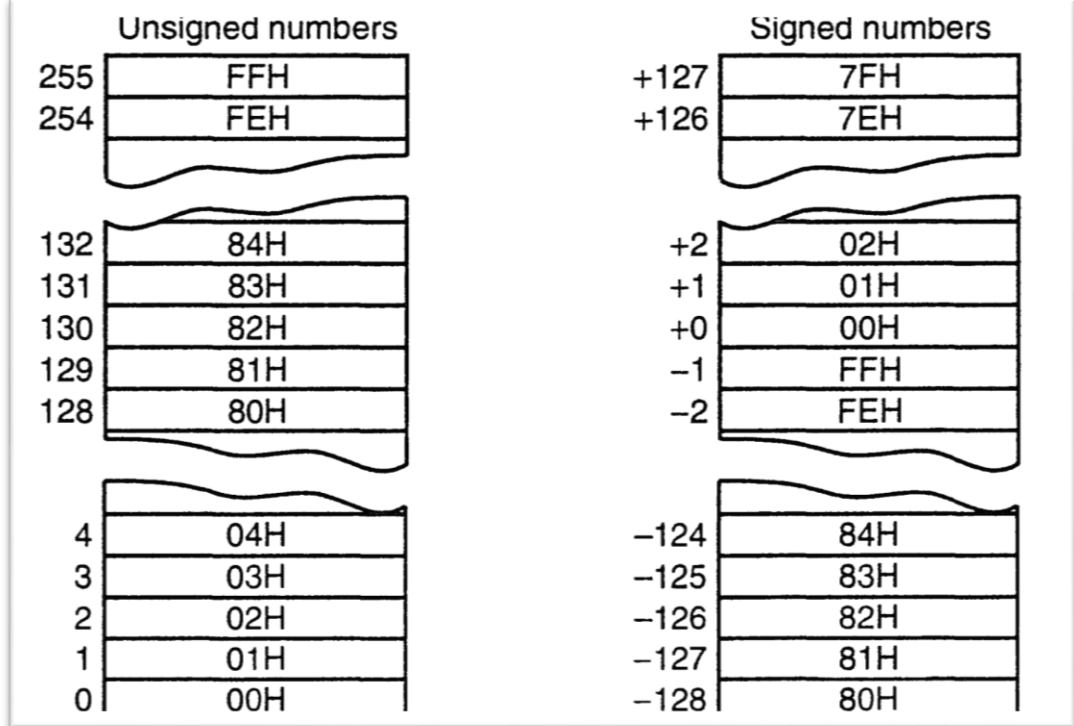

# **2- Add with Carry Instruction**

فٙ ْزا االٚعاص ٚخى انجًع يع اخز قًٛت انـCF بُظش االعخباس. source ,destination ADC

#### **Examples:**

ADC AX, BX ;  $(AX = AX + BX + CF)$ 

ADC BL, 5H ;  $(BL = BL + 5H + CF)$ 

### **Notes:**

- All status flags are affected by his instruction (CF, PF, ZF, SF, AF, OF)
- ADC instruction is used when the added numbers are wider than 16-bits.

#### **Example**

Add two 32-bit numbers using assembly language instructions, the first number is stored in (BX AX) and the second number is stored in (DX CX).

 $BX \parallel$  AX

 $BX \mid \blacksquare$  AX

DX

#### **Solution**

ADD AX, CX  $\overline{DX}$  +

ADC BX, DX

HLT

### **Example**

Add a 32-bit number with 16 bit number, where the first number is in (BX AX) and the second number is in CX.

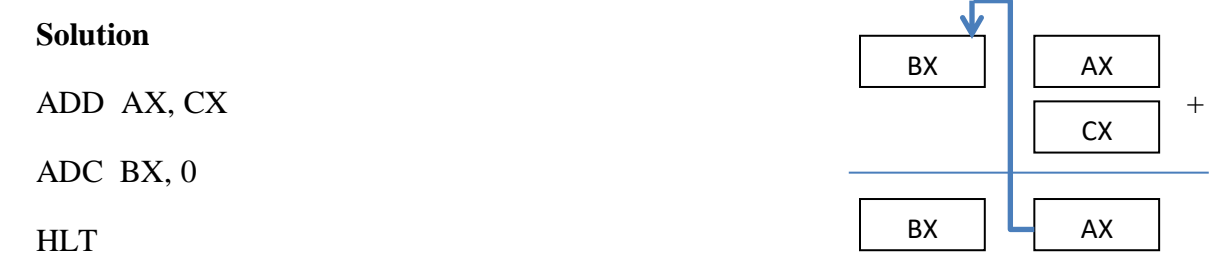

# **Examples**

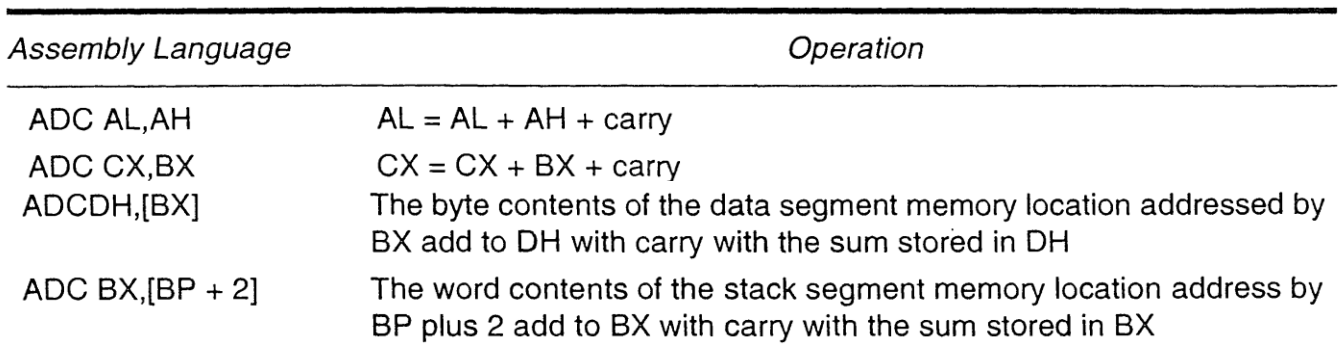

## **3- Increment Instruction**

This instruction adds 1 to a register or memory contents.

# **Examples**

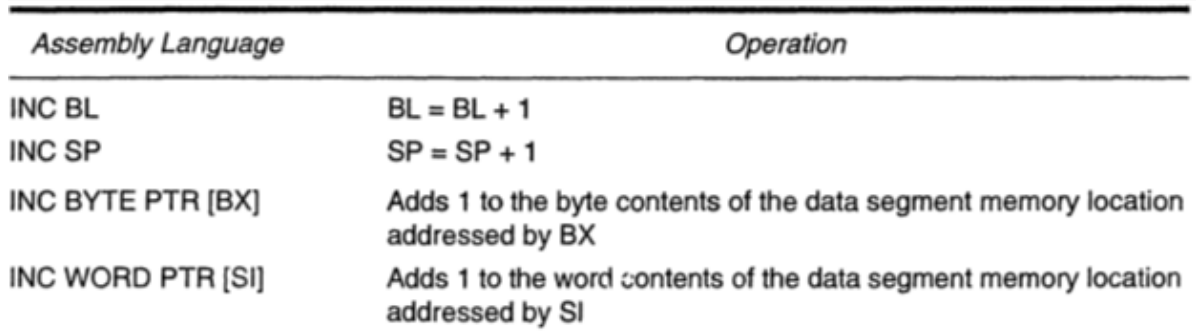

## **4- Subtraction Instruction**

يقوم هذا الايعاز بطرح محتويات الـ source من الـdestination وخزن النتيجة في الـdestination.

SUB Destination, Source

### **Example**

SUB CL, BL  $;$   $(CL = CL - BL)$ 

All status flags are affected by his instruction (CF, PF, ZF, SF, AF, OF)

Instead of holding carry:

- CF is used to hold the borrow.
- AF is used to hold the half-borrow.

### **Example**

Write the instructions required to subtract 44H from 22H and put the result in CH.

#### **Solution**

MOV CH, 22H

SUB CH, 44H

HLT

# **Examples**

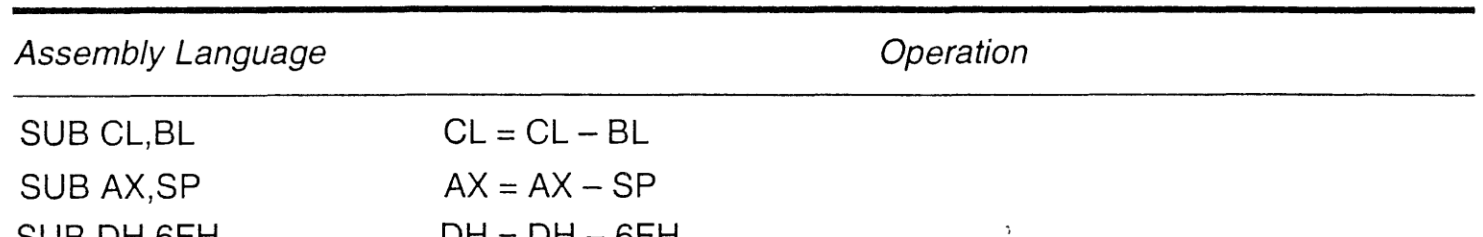

# **5- Subtract with Borrow Instruction**

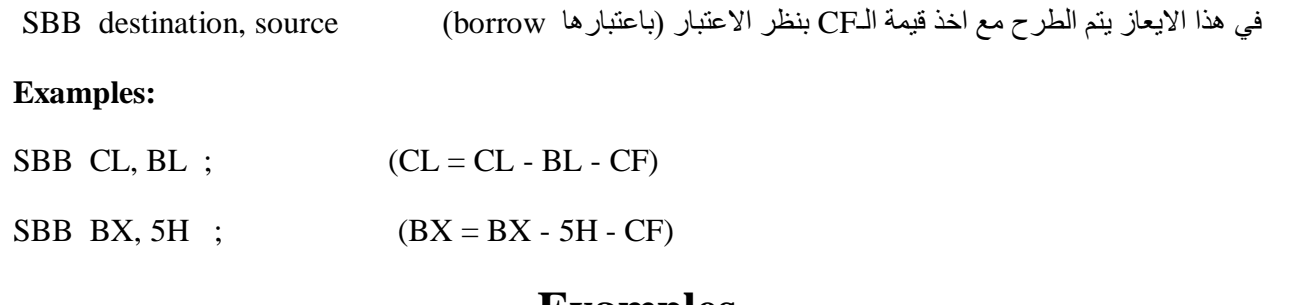

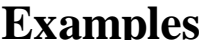

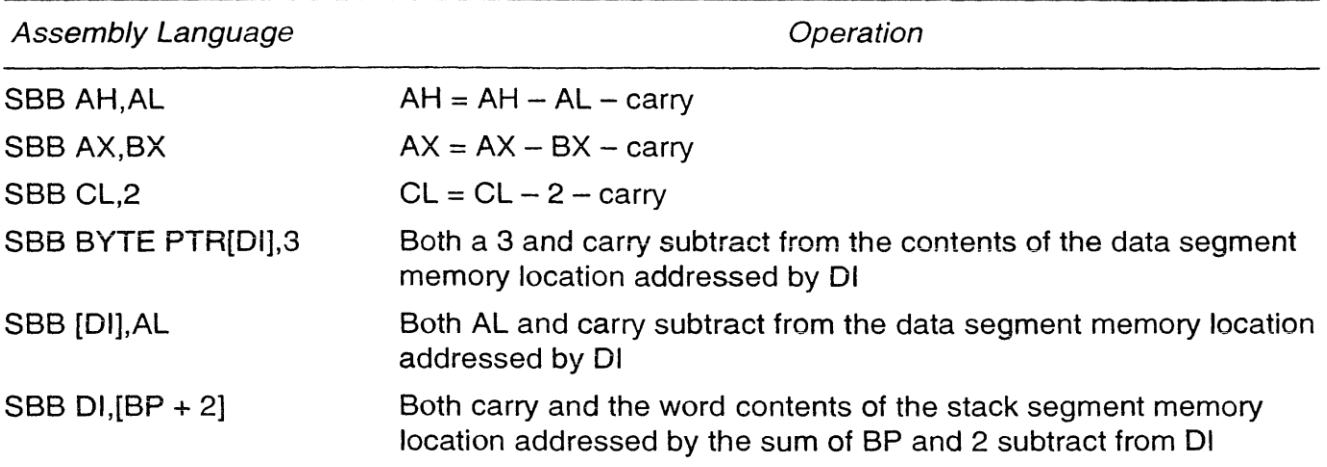

### **Example**

Write a piece of code in Assembly language to compute:  $Z=X - Y$ , where:

X is a 32-bit number stored at 92200H,

Y is a 32-bit number stored at 94200H,

Z is stored at 96200H.

#### **Solution**

Let:  $92200H \rightarrow 9000H:2200H$ 

 $94200H \rightarrow 9000H:4200H$ 

 $96200H \rightarrow 9000H:6200H$ 

The three numbers are stored in the data segment with the value of DS equal to 9000H.

MOV AX, 9000H

MOV DS, AX

MOV AX, [2200H]

MOV BX, [2202H]

SUB AX, [4200H]

SBB BX, [4202H]

MOV [6200H], AX

MOV [6202H], BX

HLT

For the same example, if X is stored in the stack segment while Y and Z are in the data segment (using same addresses):

MOV AX, 9000H

MOV DS, AX

MOV SS, AX

MOV BP, 2200H

MOV AX, [BP]

MOV BX, [BP+2]

SUB AX, [4200H]

SBB BX, [4202H]

MOV [6200H], AX

### MOV [6202H], BX

HLT

# **6- Decrement Instruction**

This instruction subtracts 1 from a register or memory contents.

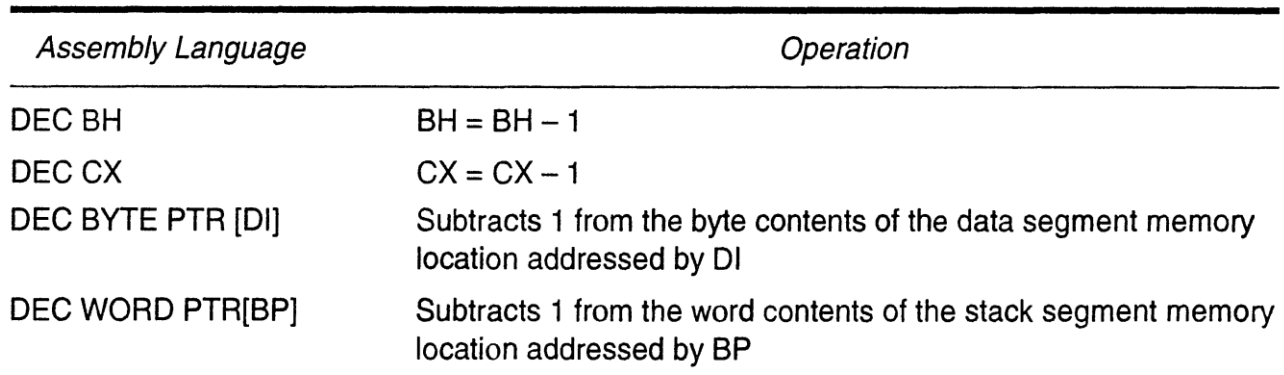

# **Examples**

**Notice that the example tables in this lecture are taken from Reference text book 1.**

*Best Regards Dr. Zainab Alomari*
# *Lecture 7: Multiplication and Division Instructions*

# **1- Multiplication Instruction**

يقوم هذا الإيعاز بالضرب باستخدام الصيغ التالية:

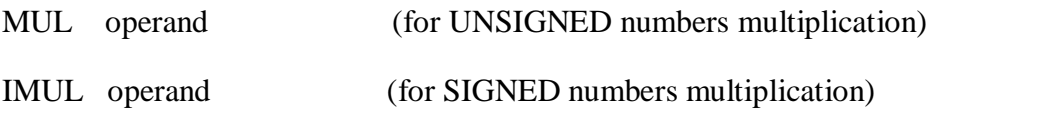

where: operand can be a **register** or a **memory**.

 If operand is 8-bits, multiplication is performed between AL and the operand and the result will be 16-bits stored in AX. This is called (8-bits multiplication)

# **Example:**

- $\text{MUL BL}$   $\text{SL}$   $\text{AL} \times \text{AL}$  ;  $\text{(AX = BL * AL)}$   $\text{AL} \times \text{SL}$  ;  $\text{AL} \times \text{AL}$ IMUL DH ;  $(AX = DH * AL)$
- If operand is 16-bits, multiplication is performed between AX and the operand and the result will be 32-bits stored in (DX AX). This is called (16-bits multiplication)

## **Example:**

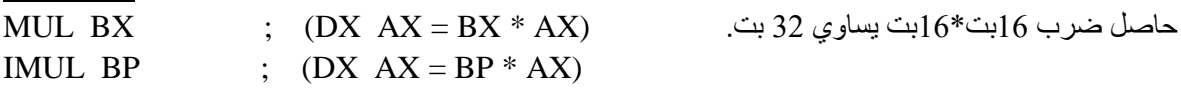

## **NOTE:**

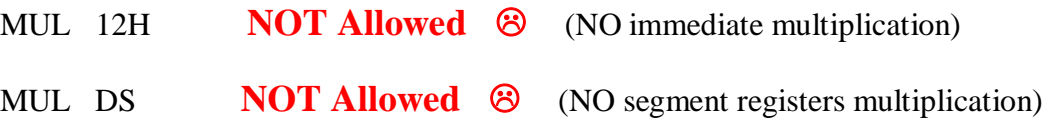

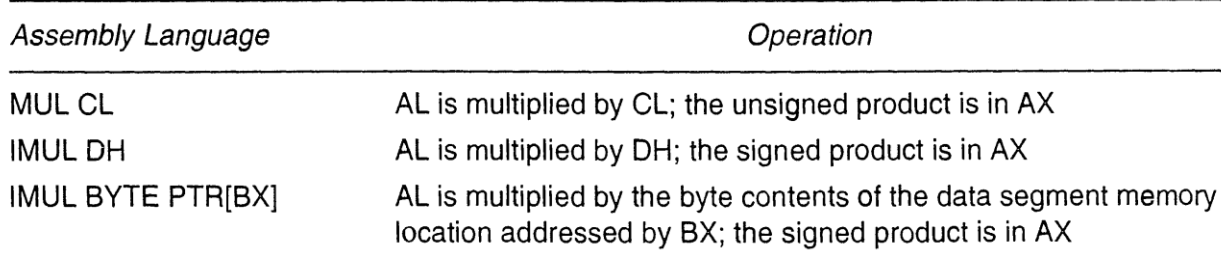

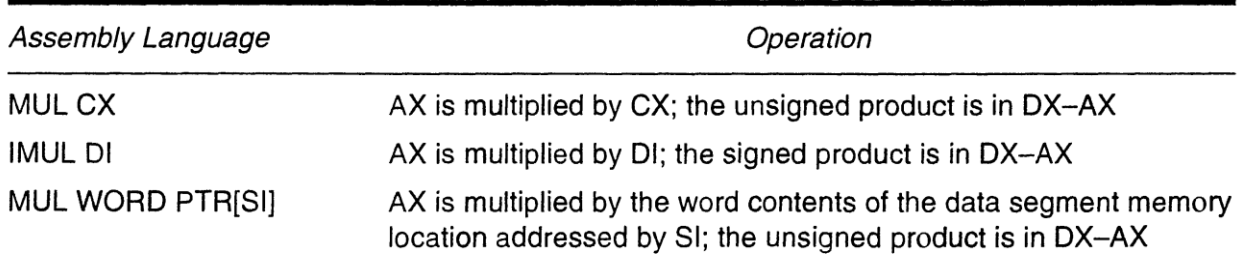

## **Example**

Find the result of  $x^2$  using Assembly language, if x is an 8-bits signed number stored in the stack segment at offset (500H). Store the result in CX.

## **Solution**

MOV BP, 500H

MOV AL, [BP]

IMUL AL

MOV CX, AX

**HLT** 

# **2- Division Instruction**

يقوم هذا الإيعاز بالقسمة باستخدام الصبيغ التالية:

Div operand (for UNSIGNED numbers division)

IDiv operand (for SIGNED numbers division)

where: operand can be a **register** or a **memory**.

If operand is 8-bits: AX is divided by the operand ( $\frac{A}{A}$  $\frac{1}{\text{uperand}}$ ). Result will be stored in **AL** and remainder will be stored in **AH**.

### **Example:**

Div BL  $\qquad$  ;  $(AL = \frac{A}{B})$  $\frac{dm}{BL}$ , and AH = remainder) IDiv DH ;  $(AL = \frac{A}{R})$  $\frac{dM}{dH}$ , and AH = remainder) If operand is 16-bits: (DX AX) is divided by the operand ( $\frac{D}{2}$  $\frac{\Delta R_{\text{max}}}{\Delta p_{\text{mean}}}$ ). Result will be stored in **AX** and remainder will be stored in **DX**. **Example:**  $\mathbf{v}$   $\mathbf{v}$ 

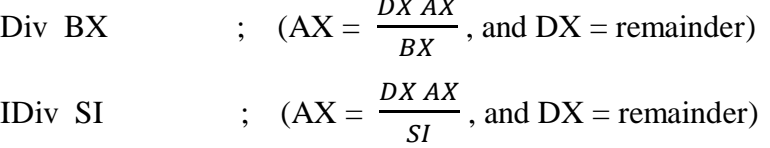

### **NOTE:**

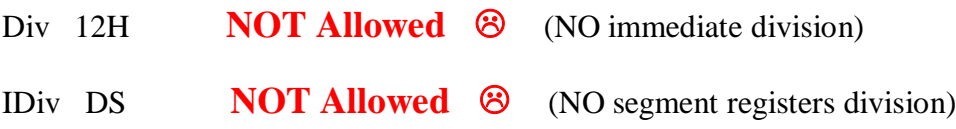

# **Examples**

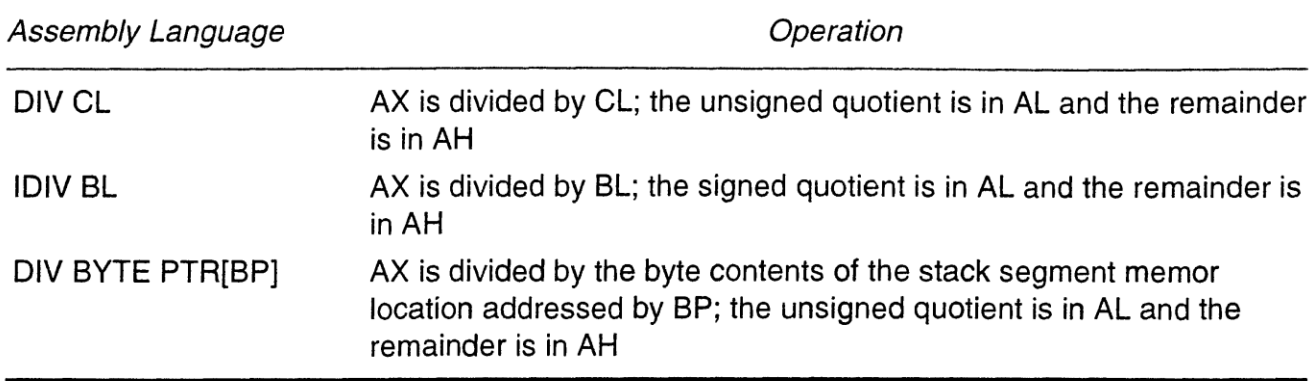

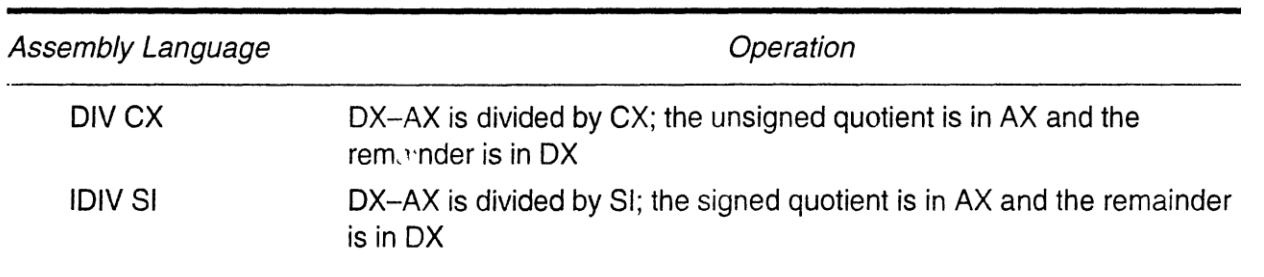

**مالحظة مهمة:** 

# **1( في حالة أن المطلىب هى تقسيم 8تت على 8تت )مثالً أن يكىن المطلىب تقسيم AL على BL )فيجة تمديد قيمة AL الى AX ويتم ذلك تالطريقة التالية:**

- 1- For unsigned numbers: put zeros in AH.
- 2- For signed numbers: use CBW. (CBW=Convert Byte to Word): This instruction extends AL to AX by repeating the MSB of AL (sign bit) in AH.

ايعاز CBW بقوم بتمديد القيمة الموجودة في AL الى AX وذلك من خلال ملئ البنات الموجودة في AH بنفس قيمة البت الاخير من AL فبالتالي اذا كان هذا البت واحد تمتلئ AH بالواحدات واذا كان صفر تمتلئ AH بالاصفار .

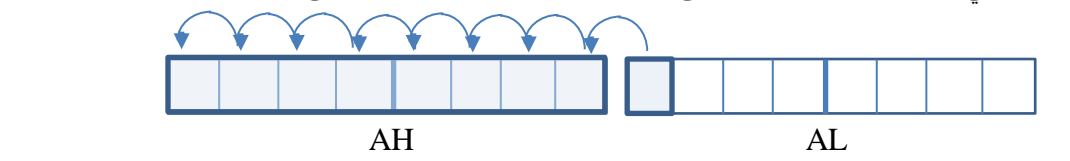

**2( وفي حالة أن المطلىب هى تقسيم 11تت على 11تت )مثالً أن يكىن المطلىب تقسيم AX على BX )فيجة تمديد قيمة AX الى AX DX ويتم ذلك تالطريقة التالية:**

1- For unsigned numbers: put zeros in DX.

2- For signed numbers: use CWD. (CWD=Convert Word to Double word): This instruction extends AX to DX AX by repeating the MSB of AX (sign bit) in DX.

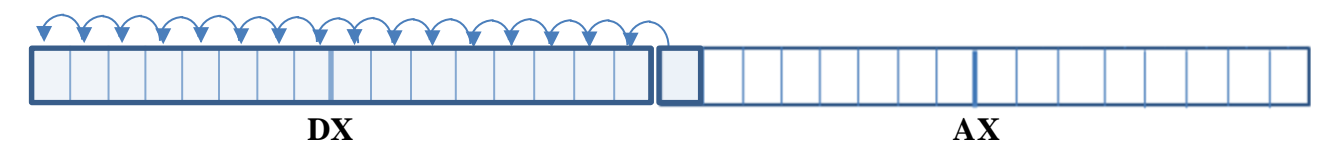

ايعاز  ${\rm CWD}$  بقوم بتمديد القيمة الموجودة في AX الى  ${\rm D}{\rm X}$  وذلك من خلال ملئ البنات الموجودة في DX بنفس قيمة البت الاخير من AX فبالنالي اذا كان هذا البت واحد تمتلئ DX بالواحدات واذا كان صفر تمتلئ DX بالاصفار .

### **Example**

Write the Assembly language instructions required to find the result of dividing the byte stored at DS:BX by the byte stored in the next location. Store the result and remainder in the locations next to the two numbers. Assume the two numbers are:

1) Unsigned 2) Signed

#### **Solution**

1) If numbers are unsigned:

MOV AL, [BX] MOV AH, 0H DIV Byte ptr[BX+1] MOV [BX+2], AX **HLT** 2) If numbers are signed: MOV AL, [BX] CBW

iDIV Byte ptr $[BX+1]$ MOV [BX+2], AX **HLT** 

**Note:** Some of the applications that may need the division operation are: calculating the average, checking if a number is even, checking if a number is prime, etc.

## **Example**

What is the result of executing the following code:

MOV DX, 99H MOV AL, 0A1H CBW CWD HLT

### **Solution**

 $AX<sub>new</sub> = FFA1H$ ,  $DX<sub>new</sub> = FFFFH$ 

\*-\*-\*-\*-\*-\*-\*

Q1) Write the equivalent instructions of:

1) CBW 2) CWD

Q2) Write the Assembly language instructions required to find: Z=X/Y, where X and Y are 16 bit numbers stored in BX and CX, respectively. Store the result at 91F00H in the data segment, and store the remainder at 55A80H in the stack segment. Assume that X and Y are:

- 1) Unsigned numbers
- 2) Signed numbers

**Notice that the example tables in this lecture are taken from Reference text book 1.**

*Best Regards Dr. Zainab Alomari*

# *Lecture 8: JUMP Instruction*

## **1- Unconditional Jump**

JMP operand(16-bits) ; operand can be any 16-bit value (immediate, register or memory) This instruction is used to specify the location of the next instruction to be executed.

يقوم هذا الايعاز بتغيير قيمة المؤشر الذي يؤشر الى الايعاز النالي الذي سيتم تنفيذه فبالتالي يحصل قفز الى مكان اخر داخل او خارج البرنامج.

ملا**حظة:** لايؤثر هذا الايعاز على اي من الـflags.

## **Types of Jump operation:**

## **1) Intrasegment Jump**

In this type, the value of the new IP is directly given by the instruction. **CS is not changed**.

### **Examples**

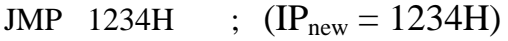

JMP BX  $; (IP<sub>new</sub> = BX)$ 

JMP BL **NOT Allowed (operand must be 16-bits)**

JMP DS **NOT Allowed (operand can't be a segment register)**

### **Examples**

Let BX= 1000H, IP=100H, find the value of IP after executing the following instruction: 1342H:0100H JMP [BX] ; *notice that 1342H:0100H is the location (CS:IP) where the instruction is stored.*

 $\mathsf{I}$ 

 $\mathbf{I}$ 

#### **Solution**

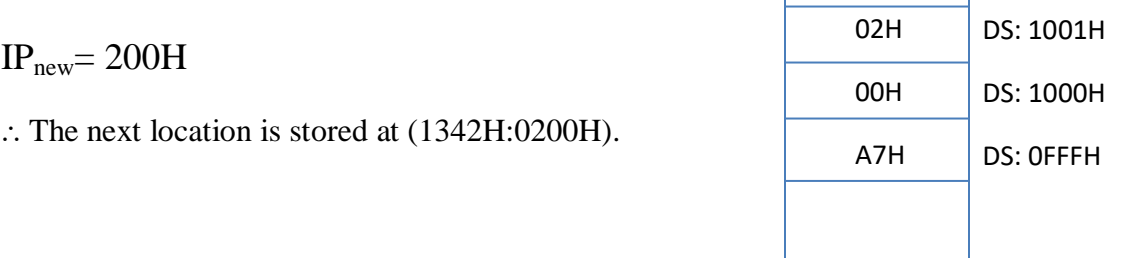

**NOTE:** any type of memory addressing modes can be used here, example:

JMP  $[SI+1]$ 

JMP [DI+BX+3]

<mark>ملاحظة:</mark> يمكن استخدام الذاكرة لجلب القيمة الجديدة للـIP وباستخدام اي نوع من انواع الـaddressing modes التي اخذناها سابقاً, وبدون الحاجة الى تحديد حجم القيمة المأخوذة من الذاكرة بـ(word ptr) لانه طالما الايعاز هو imp فسيتم اخذ بايتين من الذاكر ة و وضعها في IP.

## **2) Intersegment Jump**

في هذا النوع يتم تغيير كل من الــ IP وذلك باستخدام احدي الطريقتين التاليتين:

1) يتم اعطاء قيمة CS و IP بشكل مباشر في الايعار وذلك باحدي الصيغتين التاليتينٍ:

JMP FAR  $CS_{\text{new}}$ : IP<sub>new</sub>

JMP FAR PTR  $CS_{\text{new}}$ : IP<sub>new</sub>

**Example:**

JMP FAR 4000H:200H ;  $CS_{\text{new}}=4000H$ ,  $IP_{\text{new}}=200H$ 2( ٚرى اخز قًٛح CS ٔ IP يٍ انزاكشج تاسرخذاو انصٛغح انرانٛح:

JMP Dword ptr [ ] ; any addressing mode can be used here.

**Examples:**

JMP Dword ptr [71FFH]

JMP Dword ptr [BX]

JMP Dword ptr [SI+500H]

ملا**حظة:** في هذه الحالة سيتم اخذ اربع بايتات من الذاكرة, أول بايتين منها تعطي للـIP وثاني بايتين تعطي للـCS.

#### **Example**

Let BX= 4000H, DS= 2000H, find the new values of CS, IP and BX after executing the following instruction (the memory is given in the question):

8000H:0100H JMP Dword ptr[BX]

#### **Solution**

 $IP<sub>new</sub> = 1000H$ 

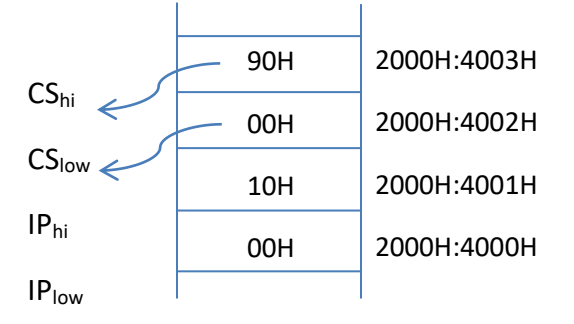

 $BX<sub>new</sub> = BX<sub>old</sub>$ 

# 1- Conditional Jump

هي انواع القفز التي تعتمد على قيمة عامل او بت معين وحسب القيمة سيتم او لايتم القفز الى الموقع المطلوب.

 $\begin{matrix} 1 \\ 1 \end{matrix}$ 

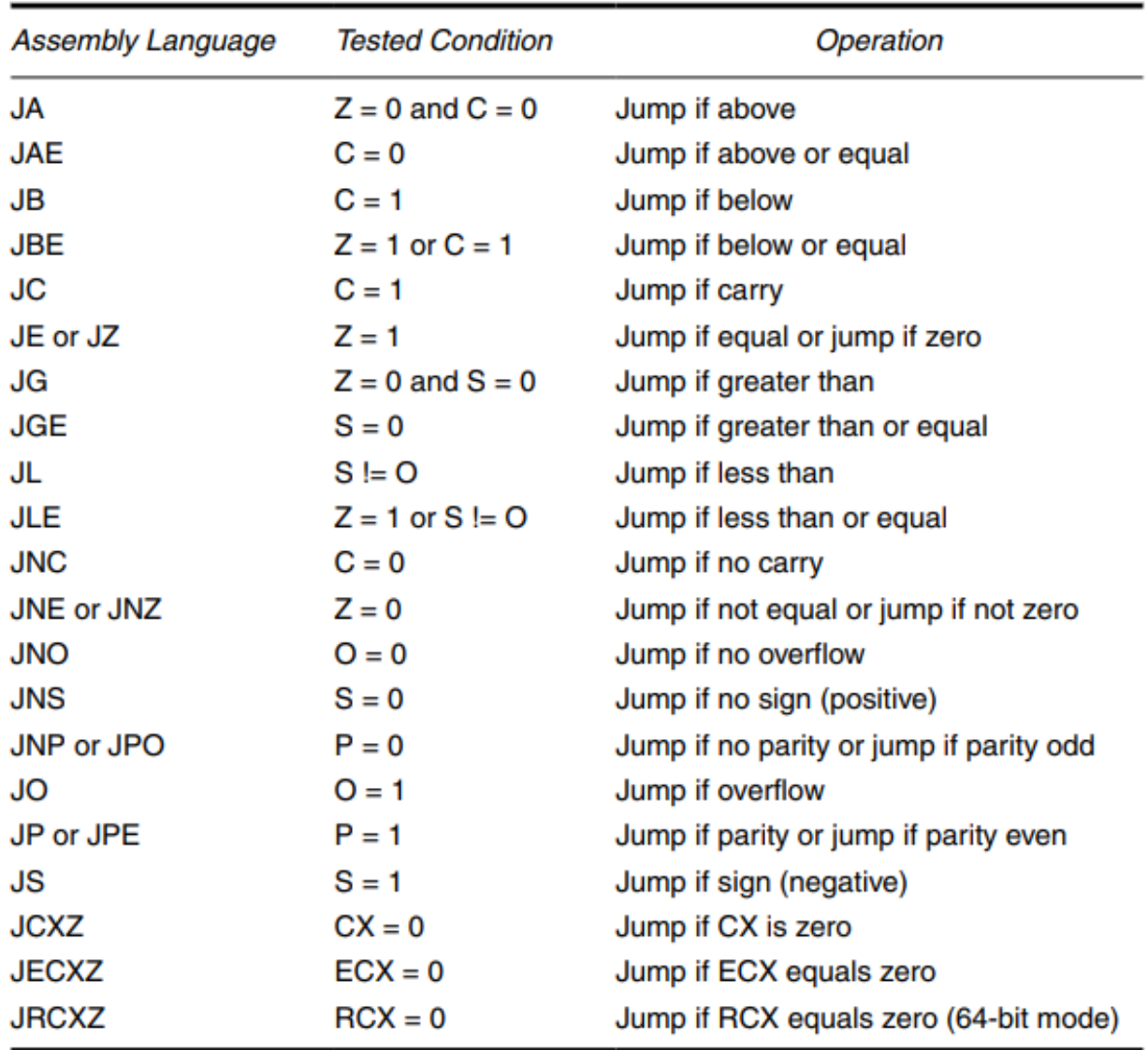

# **Conditional Jump Instructions**

## Note:

(Above and Below) are used with Unsigned numbers.

(Greater and Less) are used with **Signed** numbers.

#### **Example**

Write the assembly language instructions required to copy the contents of 10 memory locations (from 9A000H to 9A009H) to the memory locations that start at 96050H.

#### **Solution**

MOV AX, 9000H MOV DS, AX MOV BX, A000H MOV SI, 6050H MOV CX, 0AH **N1 :** MOV AL, [BX] MOV [SI], AL INC BX INC SI DEC CX JNZ **N1** HLT

#### **ANOTHER SOLUTION:**

MOV AX, 9000H MOV DS, AX MOV BX, 0H MOV CX, 0AH **N1 :** MOV AL, [BX+A000H] MOV [BX+6050H], AL INC BX DEC CX JNZ **N1** HLT

# **Loop Instructions:**

1) LOOP instruction:

#### LOOP N1

This instruction decrements CX and jumps if  $(CX \neq 0)$  to N1.

**)مالحظة: النىع االول من ايعازات loop هى فقط المطلىب من الطلبة اما النىعين التاليين فهما لالطالع فقط(**

2) LOOPE and LOOPZ instructions:

LOOPE N1

LOOPZ N1

These instructions decrement CX and check both of CX and ZF as follows:

#### **if**  $(CX \neq 0$  and  $ZF = 1$  jump to N1.

3) LOOPNE and LOOPNZ instructions:

LOOPNE N1

LOOPNZ N1

These instructions decrement CX and check both of CX and ZF as follows:

**if**  $(CX \neq 0$  and  $ZF = 0$  jump to N1.

**\*-\*-\*-\*-\*-\*-\***

#### **Questions:**

- **1) Re-solve the last example, with replacing (JNZ) instruction with (LOOP) instruction.**
- **2) Write the equivalent instructions of (LOOP NXT).**

*Best Regards Dr. Zainab Alomari*

# *Lecture* **9***: Logic Instructions*

## **1- OR Instruction**

OR destination, source

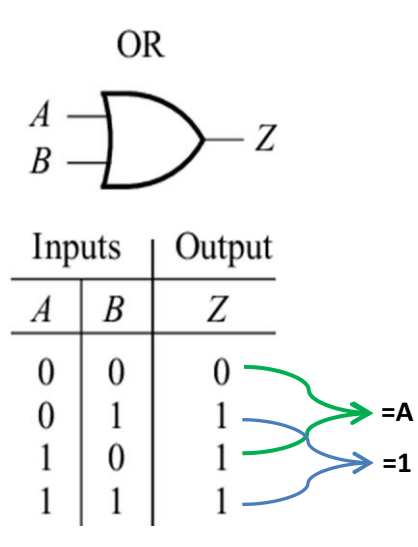

يقوم هذا الايعاز بعمل Logic OR بين كل بت من الـdestination مع البت الذي يقابله من الـsource ويتم خزن النتيجة فً انـdestination. يٍ انُظش انى انـTable Truth انخاصت ببىابت OR َالحظ بأَه:

> - عُذ عًم OR نـA يع صفش فانُخٍجت هً A. - عُذ عَمل  $\alpha$  لـA مع واحد فالنُنيجة هي 1.

بمعنى أنه يمكننا الاستفادة من ايعاز OR اذا اردنا جعل بت معين يساوي واحد (set) مع المحافظة على باقي البتات بدون تغيير, كما في المثال التالي:

## **Example**

Set the MSB and LSB of BX using Assembly language.

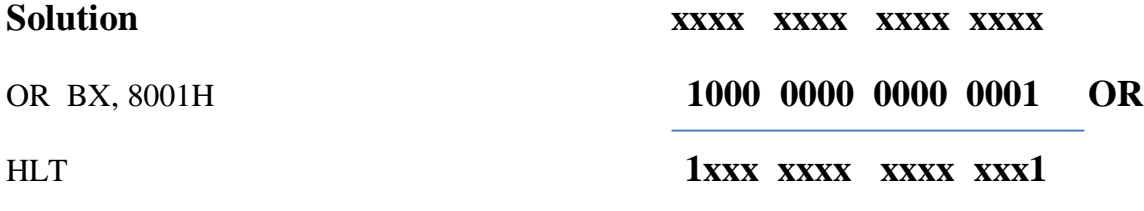

ملاحظة: الحل هو نفسه مهما كانت قيمة BX لاتؤثر, ولهذا كتبناها بشكل x والتي تعني (don't care condition).

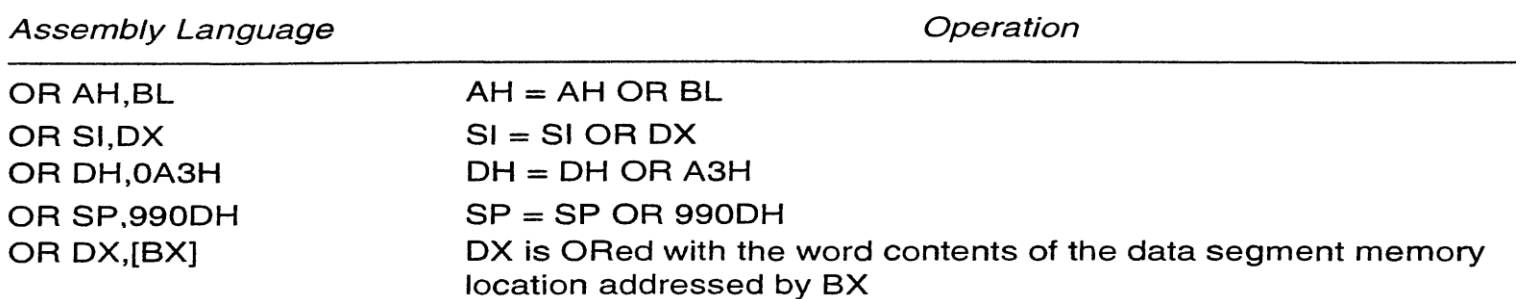

## **2- AND Instruction**

AND destination, source

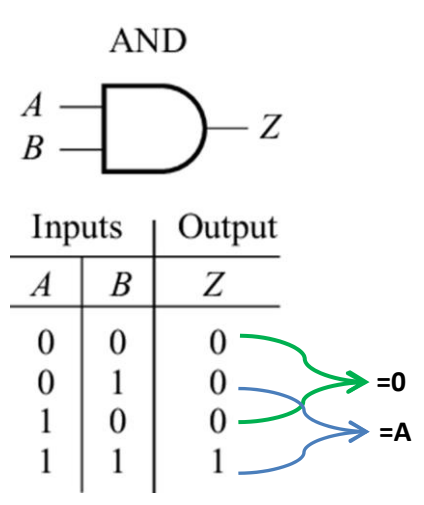

يقوم هذا الايعاز بعمل Logic AND بين كل بت من الـdestination مع البت الذي يقابله من الـsource ويتم خزن النتيجة في الـdestination. من النظر الى الـTruth Table الخاصة ببوابة AND نلاحظ بأنه:

- عند عمل AND لـA مع صفر فالنتيجة هي 0.
- عند عمل AND لـA مع واحد فالنتيجة هي A.

بمعنى أنه يمكننا الاستفادة من ايعاز AND اذا اردنا جعل بت معين يساوي صفر (reset) مع المحافظة على باقي البنات بدون تغيير, كما في المثال التالي:

## **Example**

Reset the MSB and LSB of AX using Assembly language.

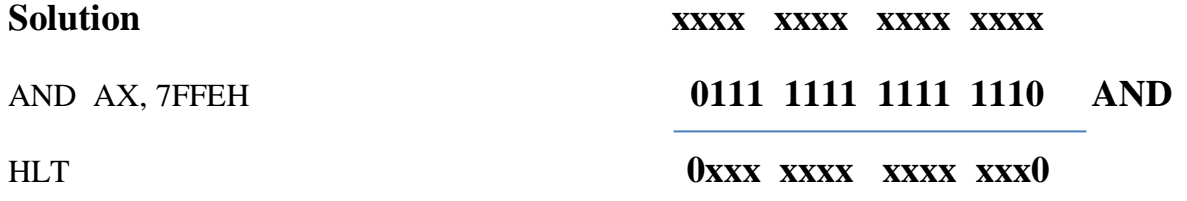

ملاحظة: الحل هو نفسه مهما كانت قيمة AX لاتؤثر, ولهذا كتبناها بشكل x والتي تعني (don't care condition).

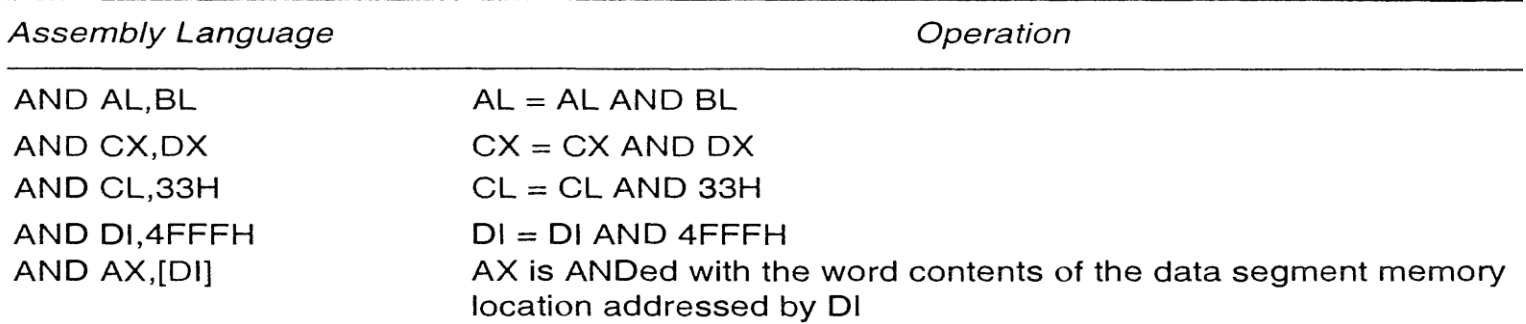

**Exclusive OR** 

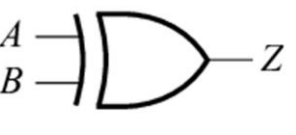

## **3- XOR Instruction**

XOR destination, source

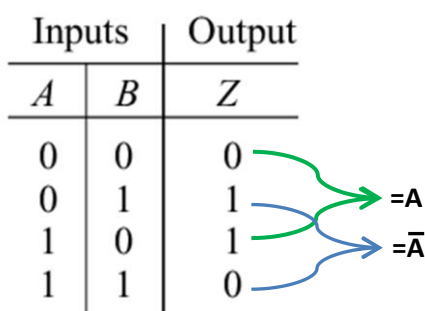

يقوم هذا الايعاز بعمل Logic XOR بين كل بت من الـdestination مع البت الذي يقابله من الـsource ويتم خزن النَّتِيجة في الـdestination. من النظر الى الـTruth Table الخاصة ببوابة XOR نلاحظ بأنه:

- عند عمل XOR لـA مع صفر فالنتيجة هي A.
- عند عمل XOR لـA مع واحد فالنتيجة هي  $\bar{\text{A}}$ .

بمعنى أنه يمكننا الاستفادة من ايعاز XOR اذا اردنا قلب بت معين مع المحافظة على باقي البتات بدون تغيير, كما في المثال النالي:

## **Example**

Complement the MSB and LSB of DX using Assembly language.

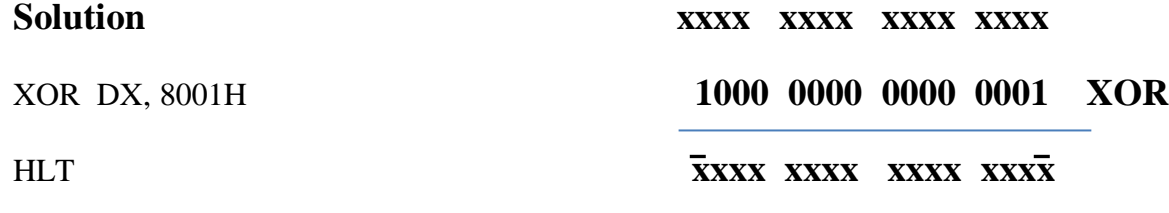

<mark>ملاحظة</mark>: الحل هو نفسه مهما كانت قيمة DX لاتؤثر, ولهذا كتبناها بشكل x والتي تعني (don't care condition).

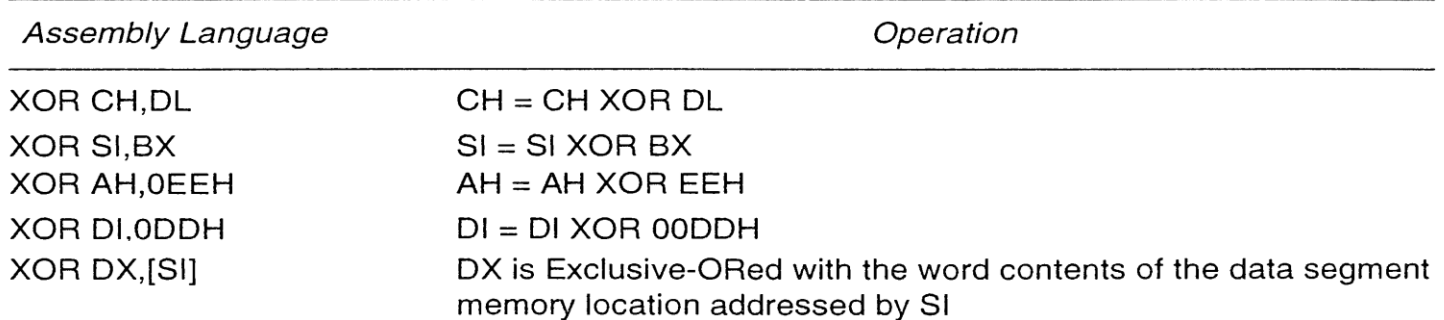

# **4- NOT Instruction**

NOT operand ; (this instruction takes the 1's complement of the operand) where: operand can be a register or a memory.

 $A \longrightarrow 0$   $\bar{A}$ 

## **Example**

What is the value of AL after executing the following code:

MOV AL, 55H AND AL, 1FH OR AL, 0C0H XOR AL, OFH NOT AL **HLT** 

## **Solution**

 $AL<sub>new</sub> = 25H$ 

# **5- Negaitve Instruction**

NEG operand

; (this instruction takes the 2's complement of the operand)

 $\mathbb{Z}^{\mathbb{Z}}$  .

where: operand can be a register or a memory.

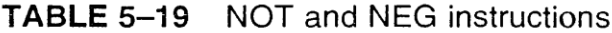

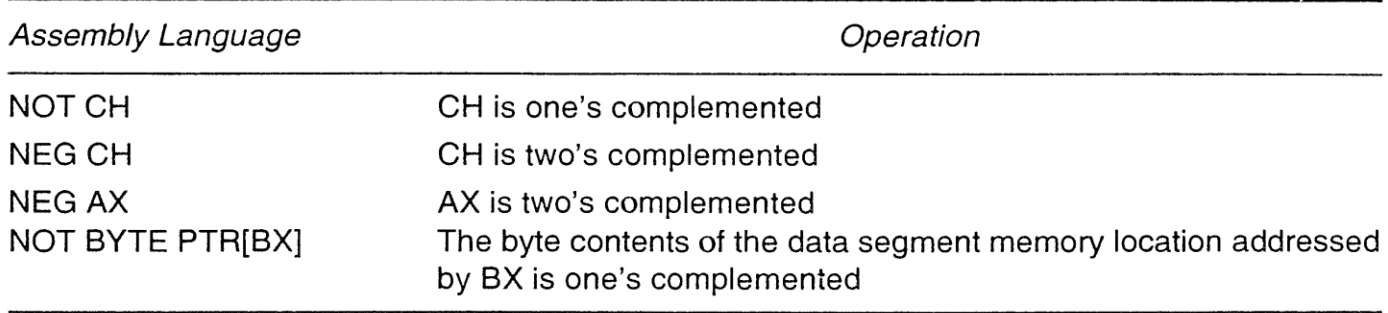

# **6- Test Instruction**

TEST destination, source

This instruction performs AND between destination and source, WITHOUT affecting destination (only flags are affected by the result):

**Examples**

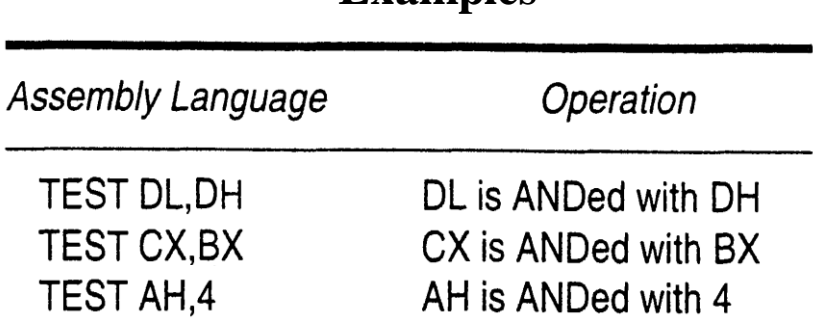

**NOTE:** Test instruction is usually used to test a bit or more, depending on the Zero Flag (ZF):

ZF=0 if the bit under test is not zero.

ZF=1 if the bit under test is zero.

The required bit is usually tested against immediate number, example:

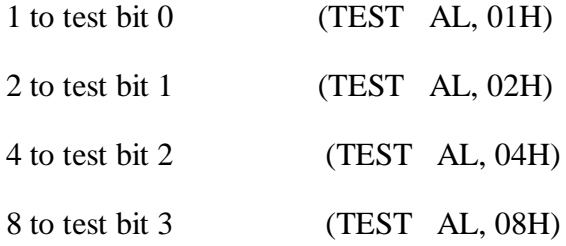

and so on.

## **Example**

Find the value of the ZF after executing the following instruction:

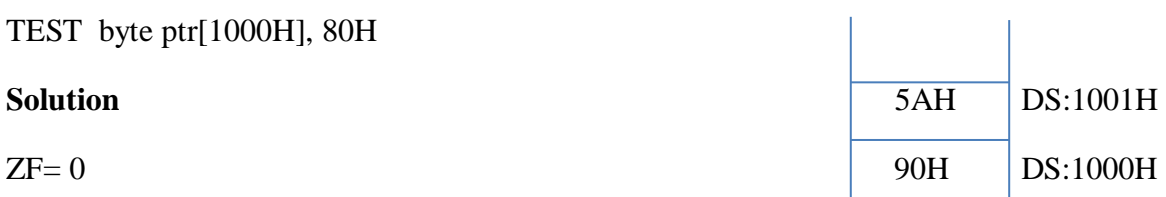

This result means that the value of the bit under test is 1 (which is the MSB or  $b_7$ ).

## **Example**

Find the number of even values in a block of 50 16-bit signed numbers stored in the memory starting at DS:DI. Store the result in BL.

## **Compare Instruction**

CMP destination, source

This instruction performs SUB (destination  $-$  source) without affecting the destination (only flags are affected). CMP is usually followed with a conditional jump.

يقوم هذا الايعاز بعمل طرح أي نفس عمل ايعاز SUB ولكن لايغير الـdestination وانما فقط تؤثر النتيجة على الـflags.

# **Examples**

#### TABLE 5-7 Comparison instructions

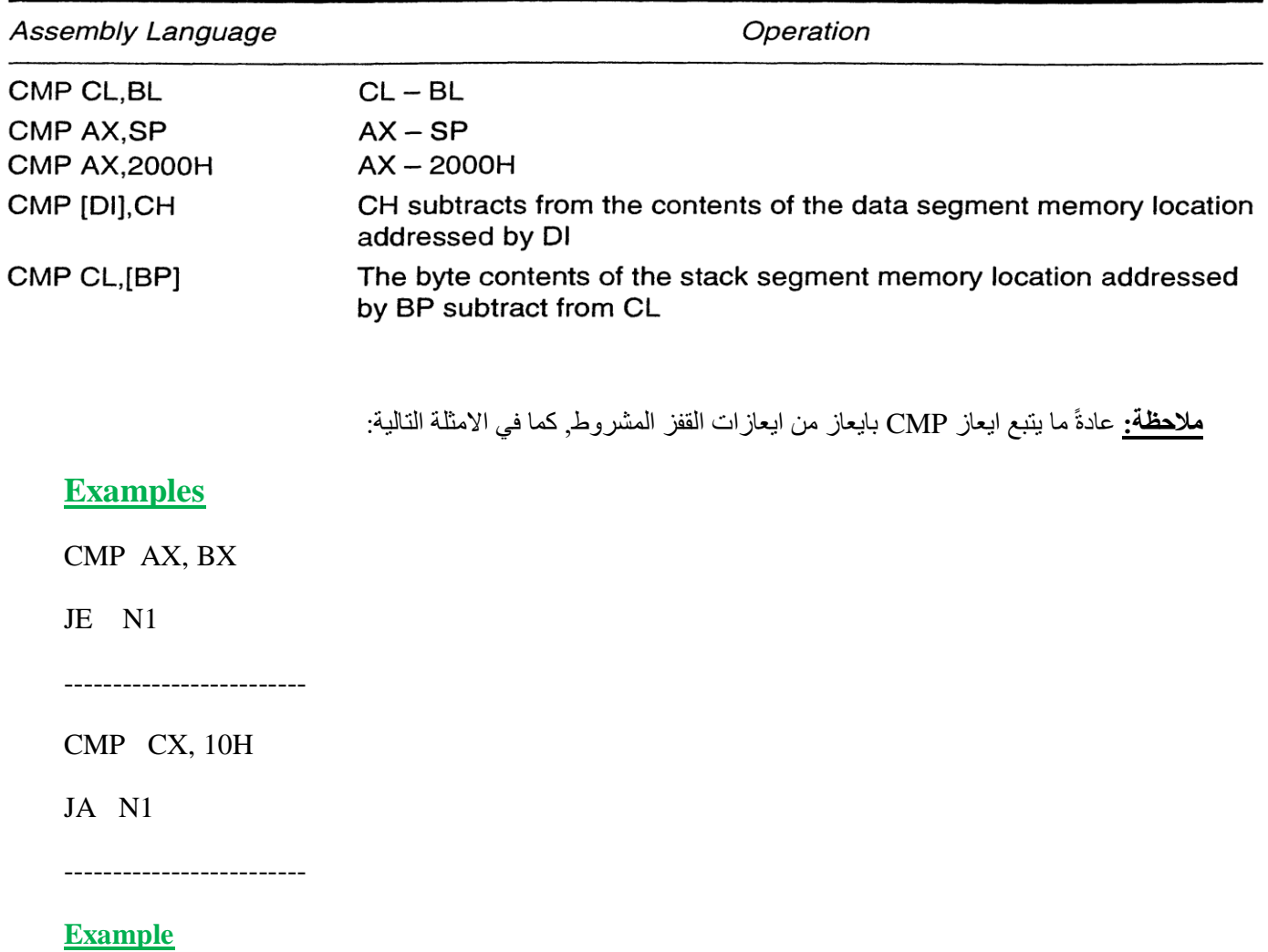

Write the assembly language instructions required to copy the contents of 10 memory locations (from 9A000H to 9A009H) to the memory locations that start at 96050H.

(هذا المثال موجود في المحاضرة السابقة ولكن هُنا سُنعيد الحل باستخدام ابعار CMP).

### **Solution**

MOV AX,9000H MOV DS, AX MOV BX, 0 N1: MOV AL, [BX+A000H] MOV [BX+6050H], AL INC BX CMP BX, 0AH JNZ N1 HLT

## **Example**

Write the assembly language instructions required to find the square of 20 8-bits signed numbers stored in the memory starting at address 8E000H,. Store the results in memory locations starting at 81000H.

### **Solution**

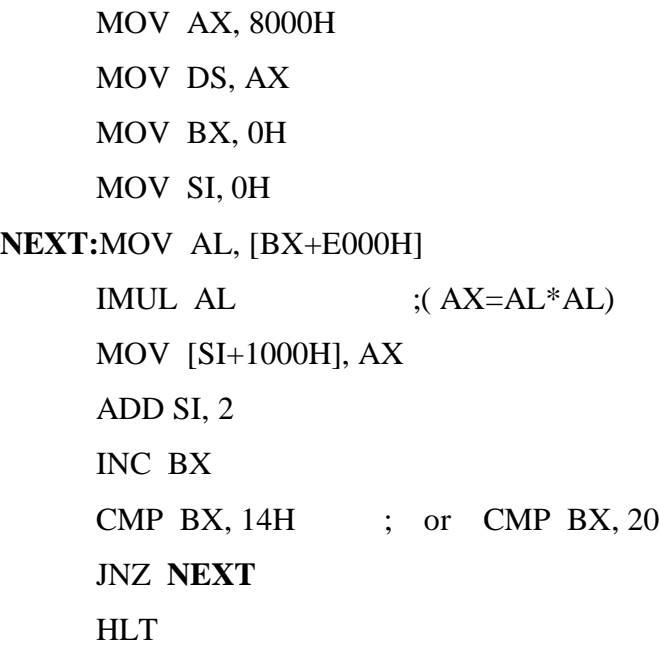

**Notice that the example tables in this lecture are taken from Reference text book 1.**

*Best Regards Dr. Zainab Alomari*

# *Lecture 10: Stack Instructions*

The stack instructions are important instructions that store and retrieve data from the LIFO (last-in, first-out) stack memory. Stack instructions are: PUSH and POP instructions.

# **1- PUSH Instruction**

يقىم هذا االيعاس بخشى 61بج في السخاك operand PUSH

This instruction stores the (operand) value in the stack, where (operand) is any 16-bit value.

**Operand can be:** 16-bit register

Segment register (CS, DS, ES and SS) Immediate value Memory

**Examples:**

Push BX Push [DI] Push 15H Push DS

**مالحظة:** يخن خشى البايخاث في الذاكزة كالخالي:

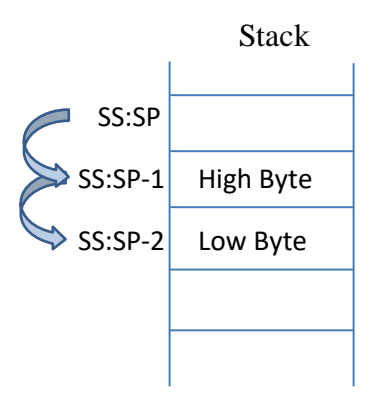

After storing the 16-bits into the stack, SP is decremented by 2 ( $SP_{new} = SP-2$ ).

باستخدام الذاكرة المؤشر عليها باستخدام SS:SP يتم خزن الـ16بت بالطريقة التالية: الموقع الحالي لا يتم الخزن فيه وانما يتم تنقيص المؤشر SP بمقدار 1 ثم يتم خزن البايت الـhigh ثم تنقيص SP بمقدار 1 مرة ثانية وخزن البايت الـlow, وبعد الانتهاء هن تنفيذ ايعاز Push ستكون قيمة SP الجديدة هي (SP-2).

## **Example**

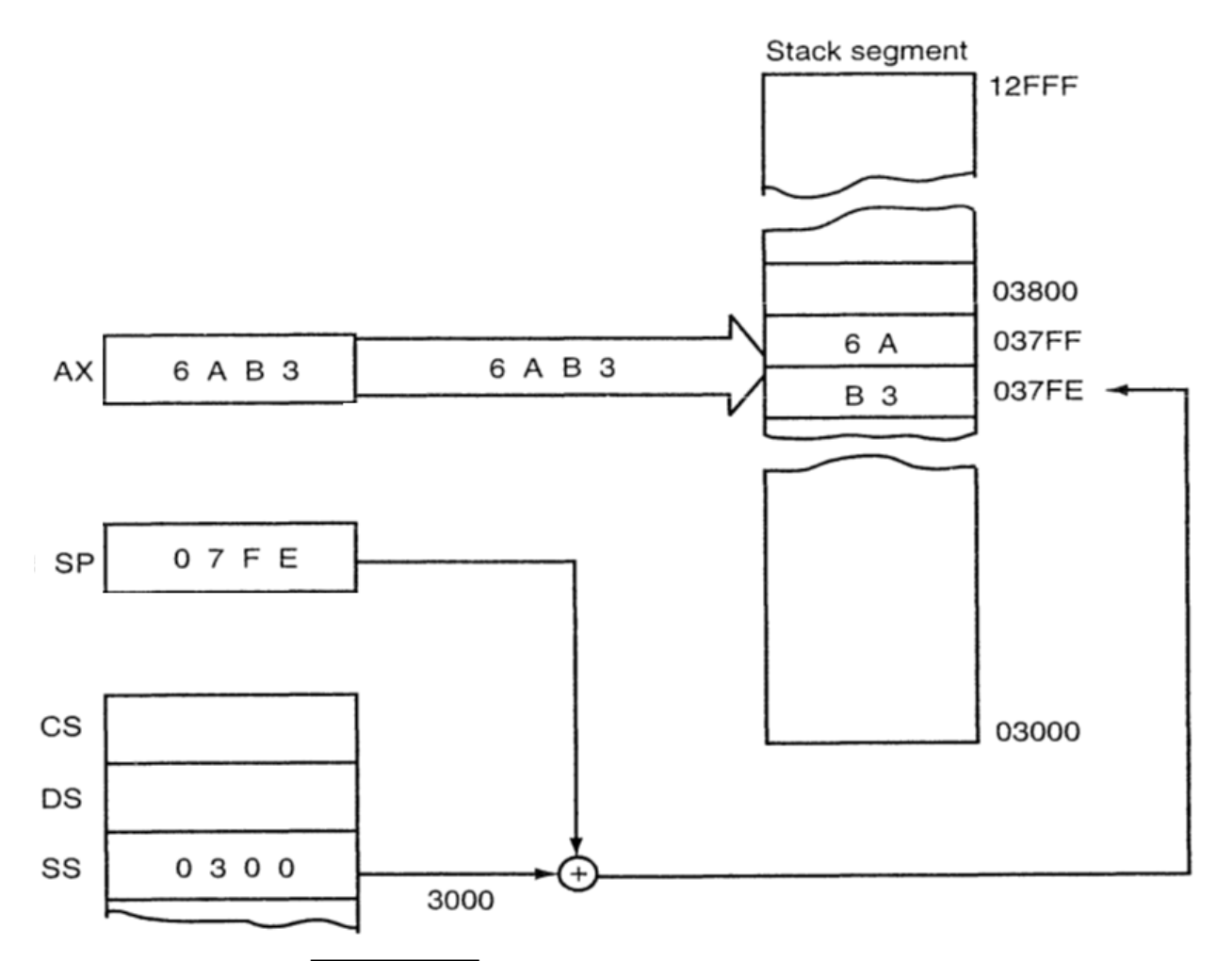

The effect of the PUSH AX instruction on SP and stack memory location 37FFH and 37FEH. This instruction is shown at the point after execution.

## **Example:**

Push AX

## **Solution**

 $AH$   $\rightarrow$  SS:[SP-1]

 $AL \rightarrow SS:[SP-2]$ 

 $SP<sub>new</sub> = SP - 2$ 

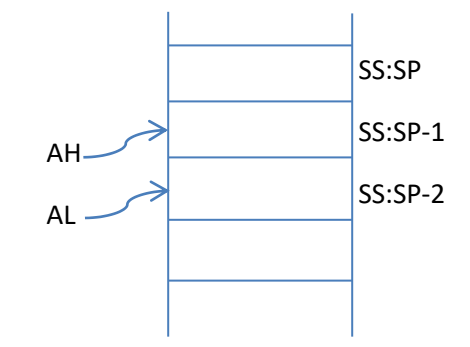

## **Example:**

Let BX=100H, SP=500H, SS=1FF0H what is the result of executing the following instruction (the memory is given with the question):

Push [BX]

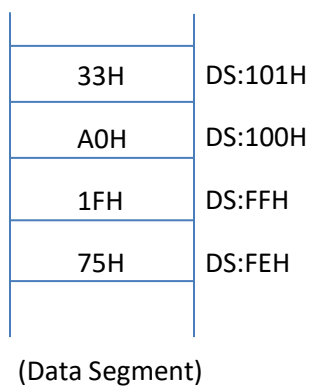

### **Solution**

2 bytes will be taken from (DS:BX) to the stack.

These two bytes are (33A0H)

 $SP<sub>new</sub> = 500H - 2 = 4FEH$ 

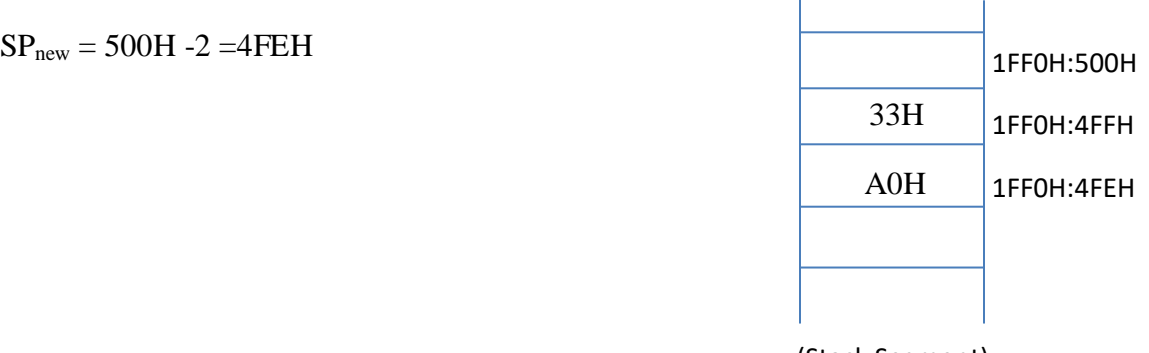

(Stack Segment)

# **2- POP Instruction**

يقوم هذا الايعاز باخراج 16بت من السناك وخزنها بداخل الـ operand operand و POP operand This instruction takes 16-bits from the stack, and puts it in the operand.

**Operand can be:** 16-bit register 8-bit registers are NOT allowed Segment register (DS, ES and SS) CS is NOT allowed Memory

## **Examples:**

POP BX POP [DI] POP DS

# POP 15H **NOT Allowed <sup>8</sup>**

**مالحظة:** يخن أخذ البايخاث هي السخاك كالخالي:

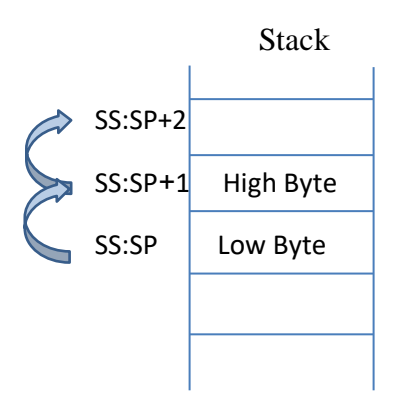

After taking the 16-bits from the stack, SP is increased by 2 ( $SP_{new} = SP + 2$ ).

باسخخذام الذاكزة الوؤشز عليها باسخخذام SP:SS يخن أخذ 61بج بالطزيقت الخاليت: يخن أخذ البايج الـlow هي الوىقع الحالي ثن يتم زيادة المؤشر SP بمقدار 1 ثم يتم أخذ البايت الـhigh , ثم زيادة المؤشر SP بمقدار 1 مرة ثانية, وبعد الانتهاء من تنفيذ ايعاز POP ستكون قيمة SP الجديدة هي (SP+2).

## **Example:**

POP BX **Solution**   $BL \leftarrow SS:[SP]$  $BH \leftarrow SS:[SP+1]$  $SP<sub>new</sub> = SP + 2$ **BH**  $B<sub>1</sub>$ SS:SP+2 SS:SP+1 SS:SP

## **Example:**

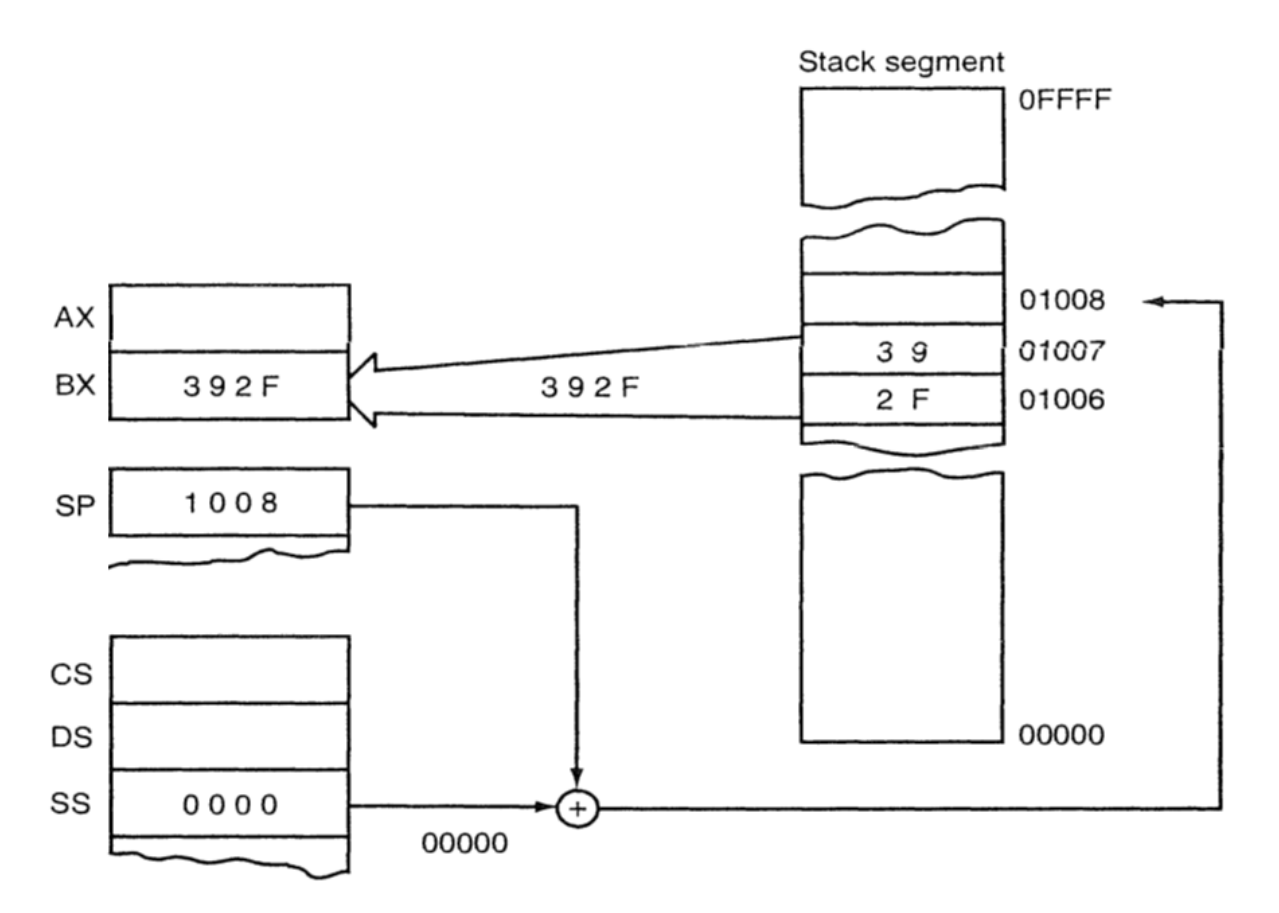

The POP BX instruction, showing how data are removed from the stack. This instruction is shown after execution.

## **Example:**

Push AX POP DX  $=$  MOV DX, AX

NOTE: the Push and POP instructions can be used to save the values of registers before using them in some tasks.

## **Example:**

If we are required to use AX and DX in Div or Mul instructions, and they contain important information, we can use stack instructions as follows:

### Push AX

Push DX

------ ㄱ

------ (perform required task here using AX and DX)

### POP DX

------ <u>\_</u>

POP AX

## **Example:**

Exchange between AX and BX using stack instructions.

### **Solution**

Push AX

Push BX

POP AX

POP BX

HLT

# **3- PUSHF and POPF Instructions**

**PUSHF** saves the two bytes of the FLAGS register into the stack.

**POPF** takes two bytes from the stack and puts them in the FLAGS register.

## **Example:**

Save the contents of FLAGS register in DX.

## **Solution**

PUSHF

POP DX

HLT

## **Example:**

Clear all the bits of the FLAGS register.

## **Solution**

MOV DX, 0

PUSH DX

POPF

HLT

## **Example:**

Clear the high byte of the FLAGS register.

## **Solution**

PUSHF

POP DX

MOV DH,00

PUSH DX

POPF

HLT

## **Example:**

Write the required instructions to set the interrupt flag:

### **Solution:**

PUSHF

POP AX

OR AX, 0200H

PUSH AX

POPF

HLT

# **Flags Control Instructions**

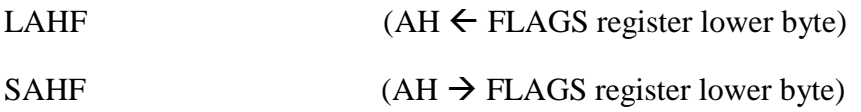

## **Example:**

Save the current contents of the low byte of the FLAGS register into ES:BX, then load this byte with a new value from DS:SI.

### **Solution**

LAHF

MOV ES:[BX], AH

MOV AH, [SI]

SAHF

HLT

Other instructions that allow changing a single bit in the FLAGS register without affecting other bits:

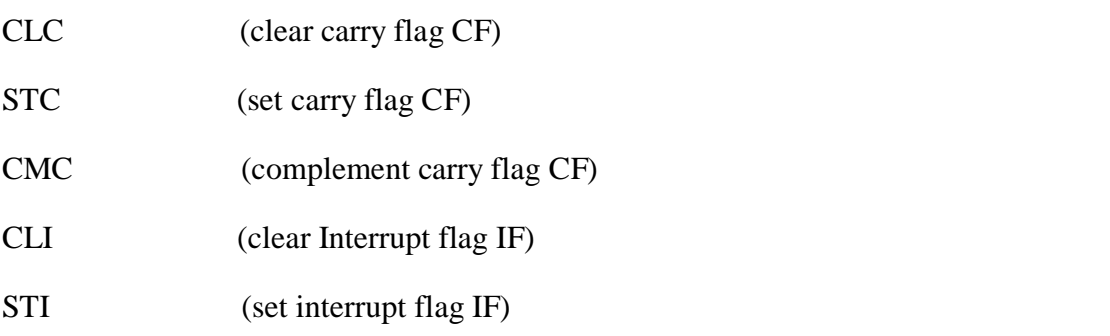

**Notice that some examples in this lecture are taken from Reference text book 1.**

*Best Regards Dr. Zainab Alomari*

# **Lecture 11: Shift and Rotate Instructions**

## **1- Shift Instructions**

#### 1) Logical Shift

#### **Shifting to the left:**

SHL Operand, shift ; shifting the operand to the left

يقوم هذا الايعاز بتزحيف البنات الموجودة في الـ(operand) الى اليسار وعدد مراتب التزحيف يحدده الـ(shift).

يمكن ان يكون الـOperand سجلاً أو ذاكرة, ويمكن ان يكون بطول 8بت أو 16بت.

- مقدار الـshift يكون إما (immediate value) أو مخزوناً في سجل CL حصراً.
	- يتم اضـافـة اصـفار في البتـات التي ستفر غ من جـهـة اليمين.

## **Example:**

Let  $AX=877FH$ , what is the new value of AX after executing the following instruction:

SHL AX, 1

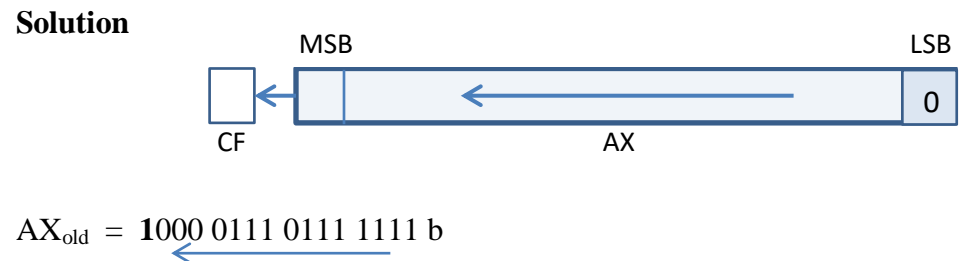

 $AX<sub>new</sub> = 0000 1110 1111 1110 b$ 

 $=$  OEFE H

 $ZF = 0$ ,  $CF = 1$  ( $CF =$  last shifted bit)

### **Example:**

Let  $AX=877FH$ , what is the new value of  $AX$  after executing the following instructions:

MOV CL, 10H SHL AX, CL

#### **Solution**

 $AX_{old} = 1000011101111111b$  $AX<sub>new</sub> = 0000 0000 0000 0000 b$  $= 0H$  $ZF = 1$ ,  $CF = 1$  ( $CF = last shifted bit = LSB$ )

**Note:** shifting a number to the left by *n* bits equals to multiplying the number by  $2^n$  (used with unsigned numbers)

عملية تشفيت الى البسار تعادل ضر ب الر قم بمقدار بعتمد على عدد بتات التز حيف. كما في الامثلة الاتبة:

SHL AX, 1 ; to multiply AX by 2 SHL AX, 2 ; to multiply AX by 4 SHL AX, 3; to multiply AX by 8

#### **Shifting to the right:**

SHR Operand, shift ; shifting the operand to the right

يقوم هذا الايعاز بتزحيف البنات الموجودة في الـ(operand) الى اليمين و عدد مر اتب التزحيف بحدده الـ(shift).

- يمكن ان يكون الـOperand سجلاً أو ذاكرة, ويمكن ان يكون بطول 8بت أو 16بت.
- مقدار الـshift يكون إما (immediate value) أو مخزوناً في سجل CL حصراً.
	- يتم اضـافـة اصـفـار فـى البتـات التـى ستفر غ من جـهـة اليسـار .

### **Example:**

Let AX=8F01H, what is the new value of AX after executing the following instruction:

SHR AX, 3H

#### **Solution**

 $AX_{old} = 1000 1111 0000 0001 b$ 

 $AX<sub>new</sub> = 0001 0001 1110 0000 b$ 

 $= 11EOH$ 

 $ZF = 0$ ,  $CF = 0$  (CF = last shifted bit)

## **Example:**

Let AX=8F01H, what is the new value of AX after executing the following instruction:

SHR AX, 11H

#### **Solution**

 $(11H = 17d)$ 

 $AX_{old} = 1000 1111 0000 0001 b$ 

 $AX_{new} = 0000 0000 0000 0000 b$ 

 $= 0H$ 

 $ZF = 1$ ,  $CF = 0$  ( $CF =$  last shifted bit)

**Note:** shifting a number to the **right** by *n* bits equals to dividing the number by  $2^n$  (used with unsigned numbers)

عملية تشفيت الى اليمين تعادل قسمة الر قم بمقدار يعتمد على عدد بنات التز حيف كما في الامثلة الاتية:

SHR AX, 1 ; to divide AX by 2 SHR AX, 2 ; to divide AX by 4 SHR AX, 3; to divide AX by 8

2) Arithmetic Shift

تستخدم عند التعامل مع ارقام signed

**Arithmetic Shift to the Left:** 

 $SAL = SHL$  (exactly the same)

**Arithmetic Shift to the Right:** 

SAR operand, shift

أيضـاً يتم التز حيف الى اليمين بهذا الايعاز و لكن يستخدم مـع الار قام الـsigned.

- يمكن ان يكون الـOperand سجلاً أو ذاكرة, ويمكن ان يكون بطول 8بت أو 16بت.
- مقدار الـshift يكون إما (immediate value) أو مخزوناً في سجل CL حصراً.  $\overline{a}$
- بدل وضع اصفار الى جهة اليسار يتم تكرار قيمة البت الاخير (MSB) في البنات التي ستفرغ من جهة اليسار,  $\overline{a}$ وبالتالي اذا كان الرقم signed فان هذه العملية ستحافظ على بت الاشارة.
	- يتم و ضع اخر بت تم تز حيفه في الـCF.

## **Example:**

Let AX=8000H, what is the new value of AX after executing the following instruction:

SAR AX, 10H

#### **Solution**

 $(10H = 16d)$ 

 $AX_{old} = 1000 0000 0000 0000 b$ 

 $AX<sub>new</sub> = 1111 1111 1111 1111 b$ 

 $=$  FFFF H

 $ZF = 0$ ,  $CF = 1$  ( $CF = last shifted bit$ )

نلاحظ بان جميع ايعازات التشفيت الاربعة تقوم بوضع صفر في الـCF اذا كان مقتدار التشفيت اكبر من عدد البتات, ما عدا ايعاز SAR يقوم بوضع بت الاشارة في الـCF.

## **Example:**

Let AX=FC44H, what is the new value of AX after executing the following instruction:

MOV CL, 12H

SAR AX, CL

#### **Solution**

 $(12H = 18d)$ 

 $AX_{old} = 1111110001000100 b$ 

 $AX<sub>new</sub> = 1111 1111 1111 1111 b$ 

 $=$  FFFF H

 $ZF = 0$ ,  $CF = 1$  ( $CF = last shifted bit$ )

(In this example, Let  $AX_{old} = 7$ FFFH  $\rightarrow AX_{new} = 0000H$ , CF=0, ZF=1)

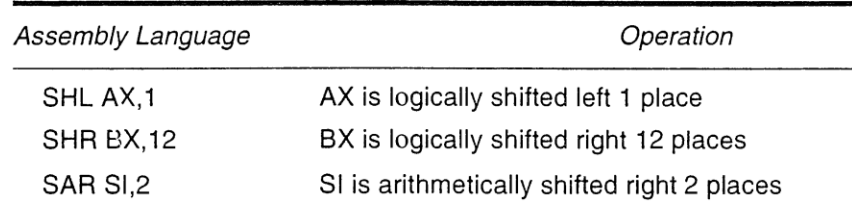

# **2- Rotate Instructions**

## 1) Rotate Left:

ROL operand, rotation  $\ddot{\phantom{1}}$ Rotating the operand to the left

يقوم هذا الايعاز بتدوير البتات الموجودة في الـ(operand) الى اليسار وعدد مراتب التزحيف بحدده الـ(rotation).

- يمكن ان يكون الـOperand سجلاً أو ذاكرة, ويمكن ان يكون بطول 8بت أو 16بت.
- مقدار الـrotation يكون إما (immediate value) أو مخزوناً في سجل CL حصراً.
- يتم التدوير بحيث توضع البتات المزحفة من اليسار في مكان البتات التي ستفر غ من جهة اليمين.  $\overline{a}$ 
	- يتم وضع اخر بت تم تدويره في الـCF.

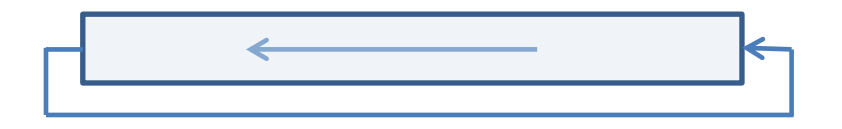

## **Example**

Let  $AX = CO10H$ , what is the new value of AX after executing the following instruction:

ROL AX, 3

**Solution** 

1100 0000 0001 0000

 $AX<sub>new</sub> = 0000 0000 1000 0110 B$ 

 $=0086H$ 

 $CF = 0$ ,  $ZF = 0$ 

## **Example**

What is the new value of AL after executing the following instruction:

ROL AL, 8

### **Solution**

 $AL<sub>new</sub> = AL<sub>old</sub>$ 

 $CF =$  last rotated bit = LSB

## **Example**

What is the new value of AX after executing the following instruction:

#### ROL AX, 10H

#### **Solution**

 $AX_{new} = AX_{old}$ 

 $CF =$  last rotated bit = LSB

### 2) Rotate Right:

ROR operand, rotation ; Rotating the operand to the right

يقوم هذا الايعاز بتدوير البتات الموجودة في الـ(operand) الى اليمين وعدد مر اتب التزحيف بحدده الـ(rotation).

- يمكن ان يكون الـOperand سجلاً أو ذاكرة, ويمكن ان يكون بطول 8بت أو 16بت.
- مقدار الـrotation يكون إما (immediate value) أو مخزوناً في سجل CL حصراً.
- يتم التدوير بحيث توضع البتات المزحفة من اليمين في مكان البتات التي ستفرغ من جهة اليسار .  $\mathbb{R}^2$ 
	- يتم وضع اخر بت تم تدويره في الـCF.

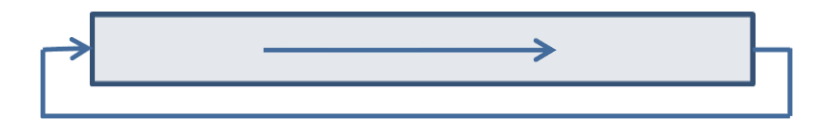

## **Example**

Let AL=F0H, what is the new value of AL after executing the following instruction:

ROR AL, 4

### **Solution**

 $AL_{old} = 1111 0000 b$ 

 $AL_{new} = 00001111 b = 0FH$ 

 $CF = 0$ 

نلاحظ أنه يمكن الاستفادة من هذا الايعاز في تبديل AL مع AH بدون الحاجة لاستخدام ايعاز Xchg باستخدام الايعاز النتالبي: (ROR Ax, 8) أو (ROL Ax, 8).

## 3) Rotate with Carry Left:

RCL Operand, rotation

فرق هذا الايعاز عن ROL هو أنه يقوم بالتدوير معتبراً الـCF من ضمن البتات التي سيتم تدويرها الى اليسار, بالتالي سيتم استخدام قيمتها القديمة على انها اول بت يتم تدويره وفي النهاية ستحتوي على قيمة اخر بت تم تدويره.

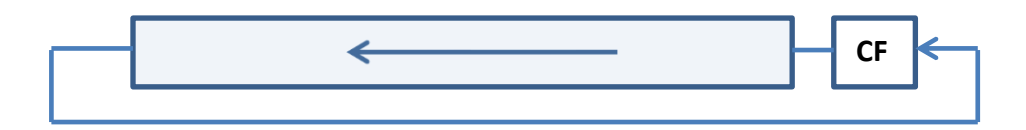

## **4) Rotate with Carry Right:**

RCR Operand, rotation

فرق هذا الايعاز عن ROR هو أنه يقوم بالتدوير معتبراً الـCF من ضمن البنات التي سيتم تدويرها الى اليمين, بالنالي سيتم استخدام قيمتها القديمة على انها اول بت يتم تدويره وفي النهاية ستحتوي على قيمة اخر بت تم تدويره.

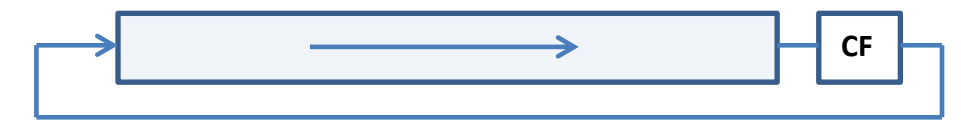

## **Example**

Let  $AX = FP05H$ ,  $CF = 0$ ,  $CL = 3$ , what is the difference between the results of the following instructions:

RCR AX, CL

ROR AX, CL

### **Solution**

[1] RCR AX, CL

$$
AX_{old} = 1111 \underbrace{1111 \ 0000 \ 0101}_{\text{A}X_{new}} \underbrace{\bullet}
$$
\n
$$
AX_{new} = 0101 \ 1111 \ 1110 \ 0000 \ 1
$$

- $\therefore$  AX<sub>new</sub> = 5FE0 H, CF = 1
- [2] ROR AX, CL

 $AX_{old} = 11111111100000101$ 

AXnew = **101**1 1111 1110 0000

 $\therefore$  AX<sub>new</sub> = BFE0 H, CF = 1

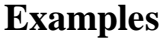

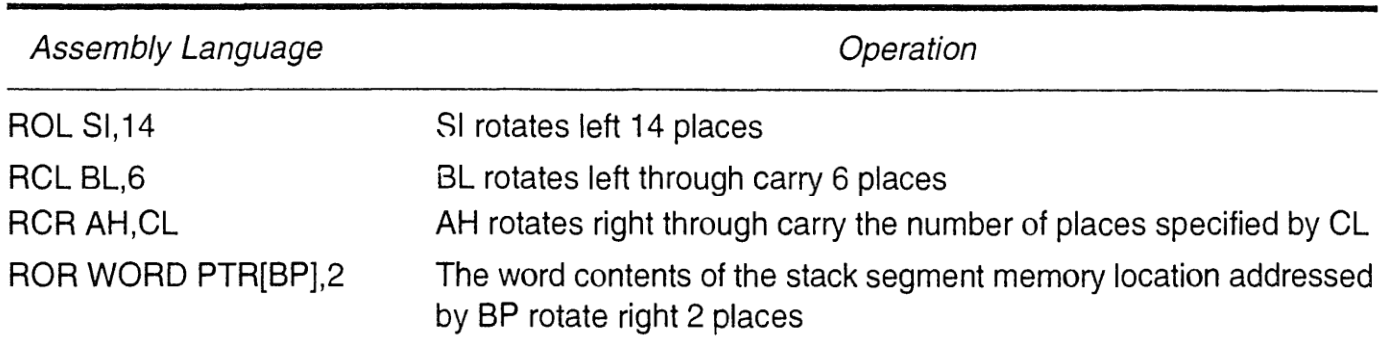

**Notice that example tables in this lecture are taken from Reference text book 1.**

*Best Regards Dr. Zainab Alomari*

# *Lecture 12: Subroutine Instructions*

# **1- Call Instruction**

ايعاز Call يقوم بالقفز الى برنامج فرعي يتم تنفيذه ثم العودة لاكمال البرنامج من بعد المكان الذي تم القفز منه. عملية القفز تعني تغيير المؤشر الخاص بالبرنامج وهو إما IP فقط او تغيير كل من CS وIP.

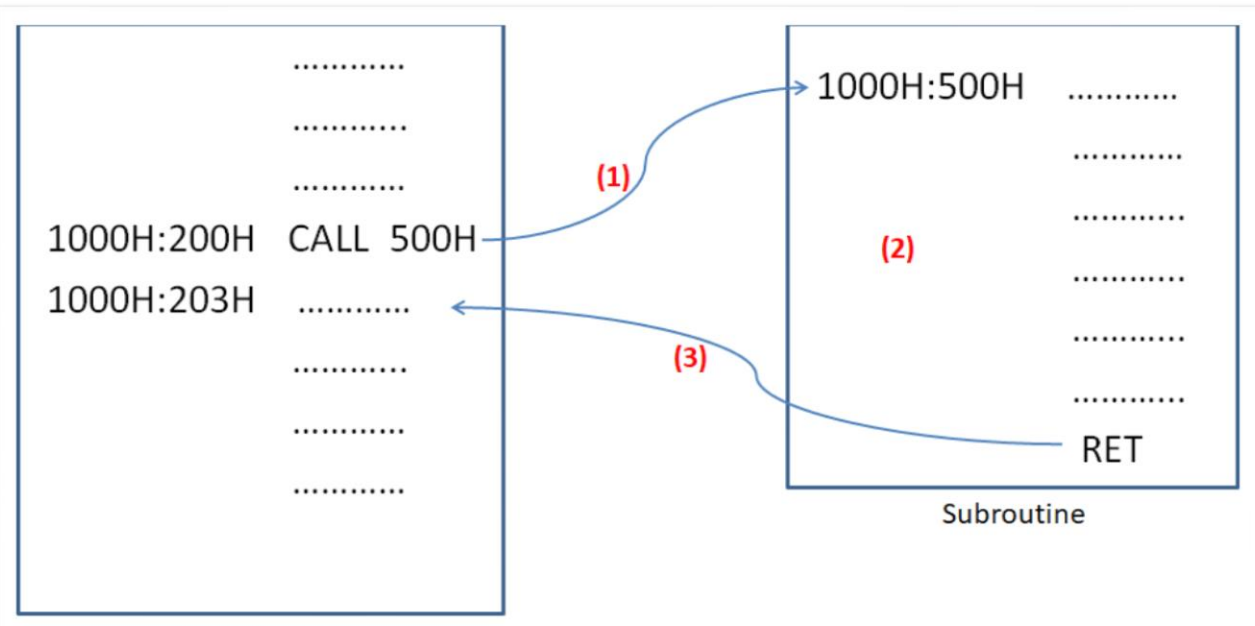

**Main Program** 

(1) IP of the next instruction (203H) is pushed into the stack, then the new value (500H) is loaded to IP, which is the address of the first instruction in the subroutine.

(2) The microprocessor executes the subroutine.

(3) When RET instruction is executed at the end of the subroutine, the microprocessor POPs the old value of IP (203H) from the stack and returns to the main program.

Call Instructions are divided into two types: Intersegment and Intrasegment Calls.

## **1) Intrasegment Call**

In this type of Call, only IP is changed within the same CS.

## **CALL operand**

Operand can be: immediate value 16-bit register memory

## **Examples:**

- CALL  $1234H$  ;  $IP<sub>new</sub> = 1234H$
- CALL BX  $;IP_{new}=BX$

CALL [BX] 
$$
\therefore
$$
 IP<sub>new</sub> = 8A60H (the memory is given in this example)

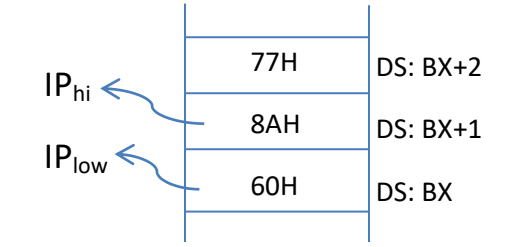

#### **In this type of Call, the following happens:**

(IP) of the instruction that follows call is pushed into the stack, with decrementing SP by 2.

- يقوم هذا الذوع من الـCall بخزن قيمة IP للايعاز الذي يقع بعد ايعاز Call في الستاك بنفس طريقة عمل ايعاز push وذلك قبل ان يغير الـIP الى القيمة الجديدة (والتي تعود لاول ايعاز في البرنامج الفر عي المطلوب تنفيذه), ثم يقوم بنتقيص قيمة SP بمقدار 2.
- سبب الاحتفاظ بقيمة الـIP هذه في الستاك هو لاجل العودة اليها بعد الانتهاء من تنفيذ البرنامج الفرعي .(subroutine)

## **Example**

What is the result of executing the following instruction?

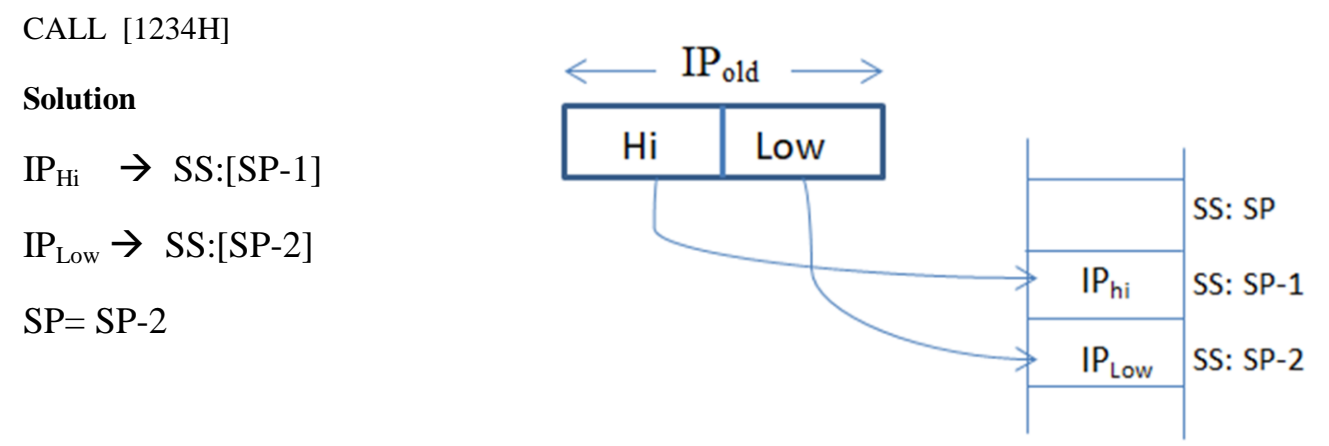

(IPold is the IP of the instruction that follows CALL instruction in the main program)
## 2) Intersegment Call

في هذا النوع يتم القفز خارج الـsegment بحيث يتم تغيير قيمة كل من CS و IP في ايعاز CALL وليس الـ IP فقط. ويتم اعطاء قيم CS و IP إما مباشر ة او تؤخذ قيمهما من الذاكر ة. كما في الامثلة التالية:

## **Examples**

CALL 1000H:2000H

CALL DWORD PTR [ DI ]

CALL FAR PTR [SI+5]

### In this type of Call, the following happens:

Both of CS and IP of the instruction that follows call are pushed into the stack, with decrementing SP by 4, and then CS and IP are loaded with the new values.

ملاحظة: في هذا النوع من الـCALL بتم وضع CS<sub>Hi</sub> ثم س $\mathrm{CS_{Hil}}$  ثم IP $_{\mathrm{low}}$  أع الستاك.

 $CS_{Hi}$   $\rightarrow$  SS: [SP-1]  $CS_{Low}$   $\rightarrow$  SS: [SP-2]  $IP<sub>Hi</sub>$   $\rightarrow$  SS: [SP-3]  $IP<sub>Low</sub>$   $\rightarrow$  SS: [SP-4]  $SP = SP - 4$ 

# **Example**

Give the new values of all the given registers with drawing all the memory locations (addresses and values) that are affected or used by the following instruction (memory is given with the question):

**CALL FAR PTR [BX]** 

 $BX = 88AH$ Let  $SP = 100H$  $DS = 8000H$  $CS = 2000H$  $IP = 30H$  $SS = BOOH$ 

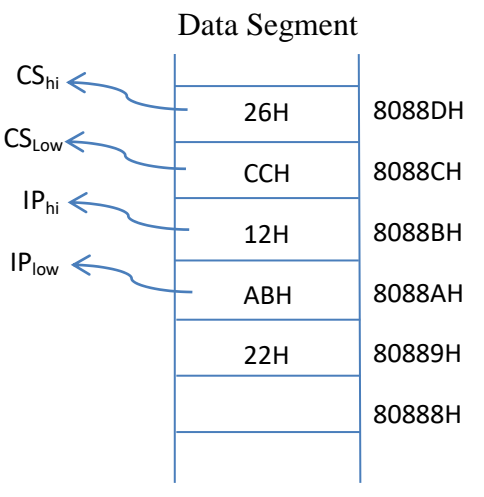

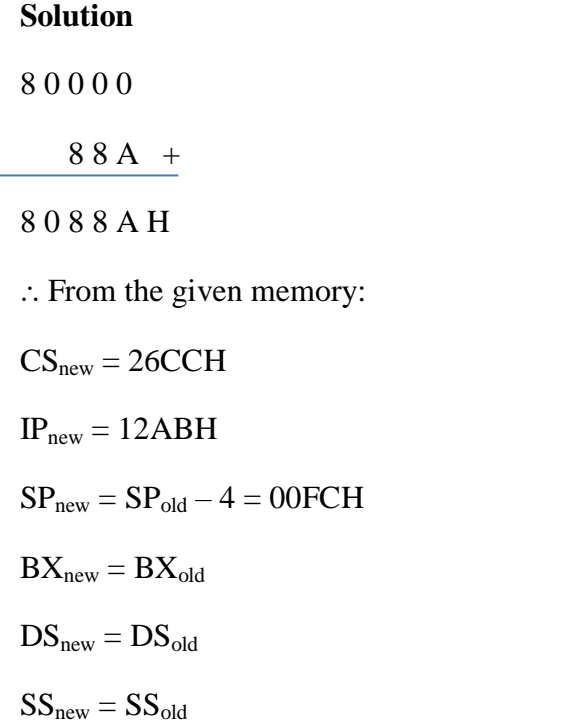

Give the new values of all the given registers with drawing all the memory locations (addresses and values) that are affected or used by the following instruction:

## CALL FAR PTR [SI]

Let  $BX = 1000H$ SI= 200H DI= F100H SP= 7E90H DS= 5A00H CS= 6400H  $IP = 5A0H$ SS= 19F0H

You are given that  $(IP<sub>new</sub> = 6F7BH, CS<sub>new</sub> = A590H).$ 

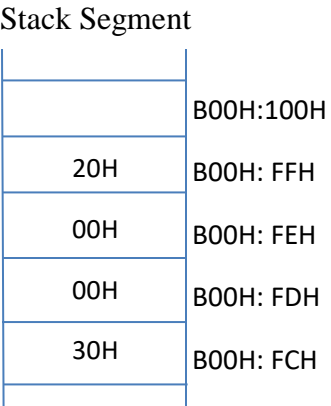

#### **Solution**

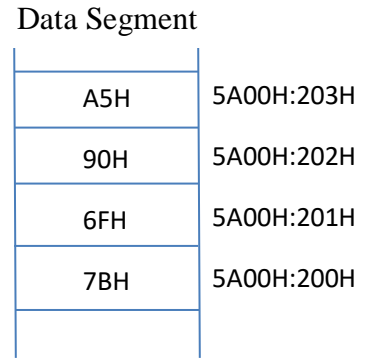

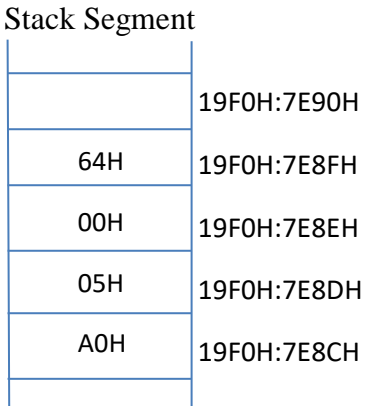

 $SP<sub>new</sub> = 7E90H - 4 = 7E8CH$ 

 $SI<sub>new</sub> = SI<sub>old</sub>$ 

 $DI_{new} = DI_{old}$ 

 $DS<sub>new</sub> = DS<sub>old</sub>$ 

 $BX<sub>new</sub> = BX<sub>old</sub>$ 

 $SS<sub>new</sub> = SS<sub>old</sub>$ 

# 2- Return Instruction

Every subroutine must end by executing (RET) instruction to return control to the main program.

يقوم هذا الايعاز بارجاع المعالج الى البرنامج الرئيسي الذي تم القفز منه, وبالضبط الى الايعاز الذي يلي ايعاز CALL وذلك من خلال استرجاع قيمة IP أو كل من CS و IP من السناك بنفس مبدأ عمل ابعاز POP.

#### **After executing RET instruction the following happen:**

A new value for IP is fetched from the stack (if the CALL was intrasegment) with increasing SP by 2, or a new value for CS and IP are fetched from the stack (if the CALL was intersegment) with increasing SP by 4.

1) RET in Intrasegment CALL

 $IP_{Low} \leftarrow SS: [SP]$  $IP_{Hi}$   $\leftarrow$  SS: [SP+1]  $SP<sub>new</sub> = SP + 2$ 

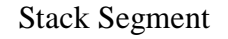

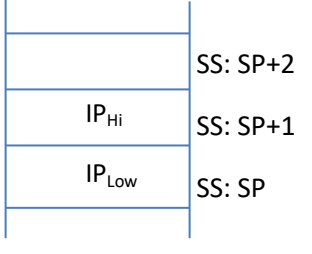

# **2) RET in Intersegment CALL**

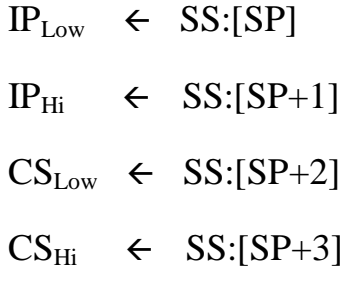

 $SP<sub>new</sub> = SP + 4$ 

# Stack Segment

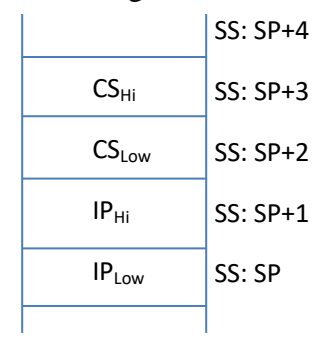

# **Lecture 13: Delay Loops**

Each instruction in 8086Mp takes a specific number of clock cycles for execution.

The time required to execute any instruction = the no. of required clock cycles  $*$  clock time (T)

where T is  $(1/f)$ , where f is the Microprocessor frequency. For 8086Mp, f=5MHz or 10MHz.

الوقت الذي يستغرقه اي ايعاز ليتم تنفيذه من قبل المعالج هو عدد الـ clock cycles التي يحتاجها الايعاز مضروباً في زمن الـ clock الواحدة وهذا الزمن (T) هو مقلوب التردد. وفي معالج 8086 يكون التردد إما 5MHz أو 10MHz.

فاذا علمنا عدد الـclock cycles التي يحتاجها كل ايعاز (وهو يعطي للطالب) وكذلك تردد المعالج فيمكن ان نعلم الزمن الكلي الذي يستغرقه برنامج معين ليتم تنفيذه.

#### **Examples**

 $XOR \rightarrow 3T$ Push  $\rightarrow$  11T POP  $\rightarrow$  8T  $MOV \rightarrow 4T$ JNZ  $\rightarrow$  16/4T  $CALL \rightarrow 19T$  $RET \rightarrow 16T$ 

 $Loop \rightarrow 17/5T$ 

(where T is the clock time)

#### **Example**

Calculate the delay time taken by the following instructions:

#### MOV CX, 3 **LOOP N1**  $N1:$

(if: MOV  $\rightarrow$  4T, Loop  $\rightarrow$  17/5T)

#### **Solution**

MOV instruction: 1 time

LOOP instruction: 3 times (2 times: jump is done, 1 time: jump is not done)

 $\therefore$  Delay = 4T + (3-1)\*17T + 5T

$$
= (4 + 34 + 5)T = 43T
$$

Let frequency = 5MHz

 $\therefore$  Delay = 43\*1/(5\*10<sup>6</sup>) = 8.6 µsec

**NOW** if the code is changed to:

# **N1: MOV CX, 3 LOOP N1**

Delay time =  $\infty$ 

### **Example**

Write a subroutine that generates a delay of 200msec if 8086Mp frequency is 5MHz.

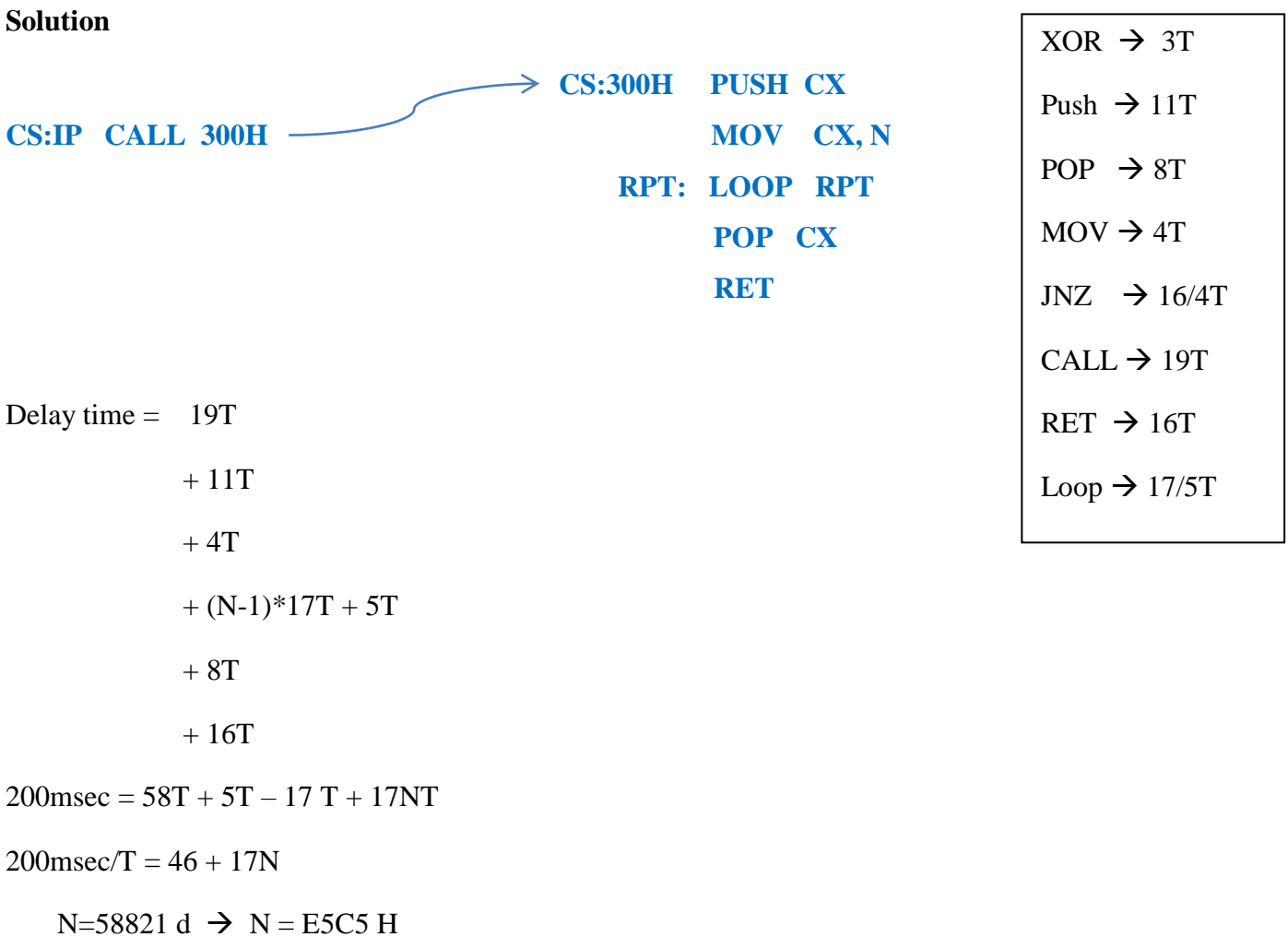

For the code in the previous example, what is the value of N that maximizes the delay? And what is this maximum delay?

### **Solution**

 $N_{max}$  FFFF H

delay  $/T = 46 + 17$  N<sub>max</sub>

 $\therefore$  delay = 223msec

Notice that this subroutine is not enough when the required delay time is greater than 223msec.

#### **Example**

Write a subroutine that generates a delay of 500msec:

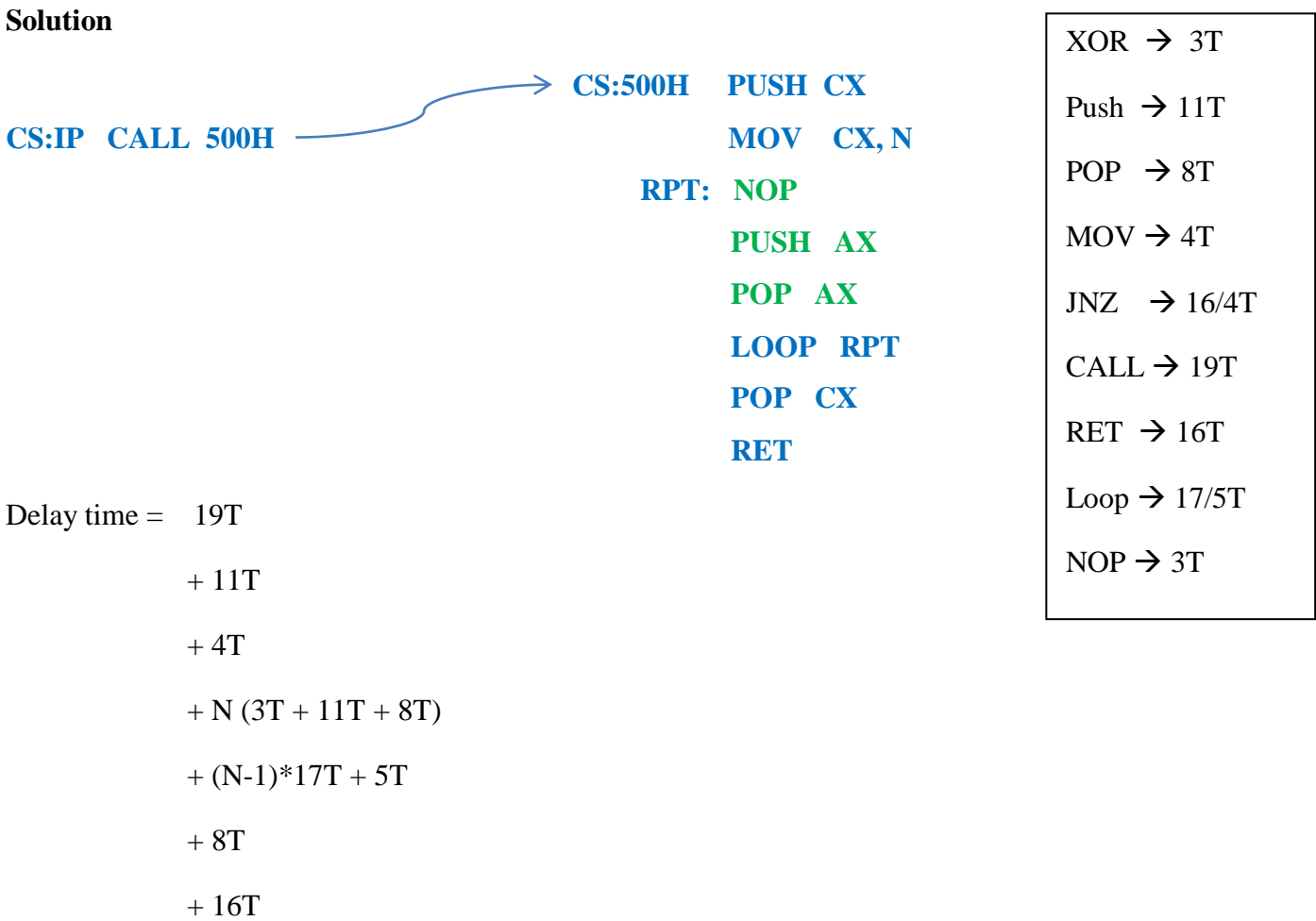

500msec / T =  $63 - 17 + 17N + 22N$ 

 $N=64101$  d  $\rightarrow$  N =FA65 H

### **Example**

Write a subroutine that generates a delay of 10sec if the 8086Mp frequency is 5MHz:

**Solution**

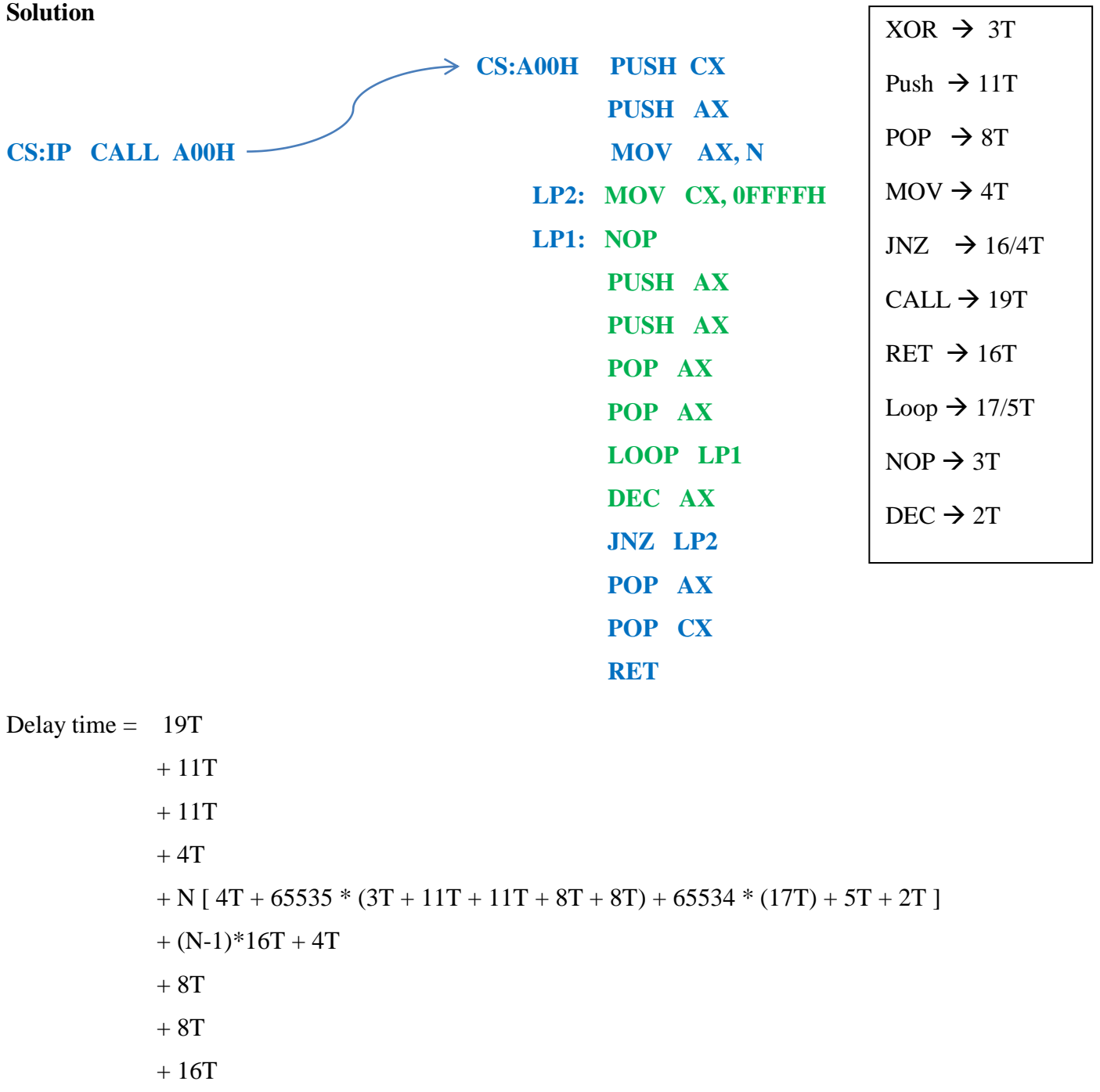

 $\overline{\phantom{a}}$ 

 $10 \text{ sec } = 65T + 3801040 \text{ NT}$ 

At  $f = 5MHz$ :

 $N=13.15 \approx 13$  d  $\rightarrow N = 0C$  H

In order to perform a delay of 40seconds using the same code, only the value of N is changed.

At delay  $=$  40sec

 $40 \text{ sec} = 65T + 3801040 \text{ NT}$ 

 $N = 52.6 \approx 53$  d  $\rightarrow N = 35$  H

#### **Example**

Find the delay time of the following subroutine:

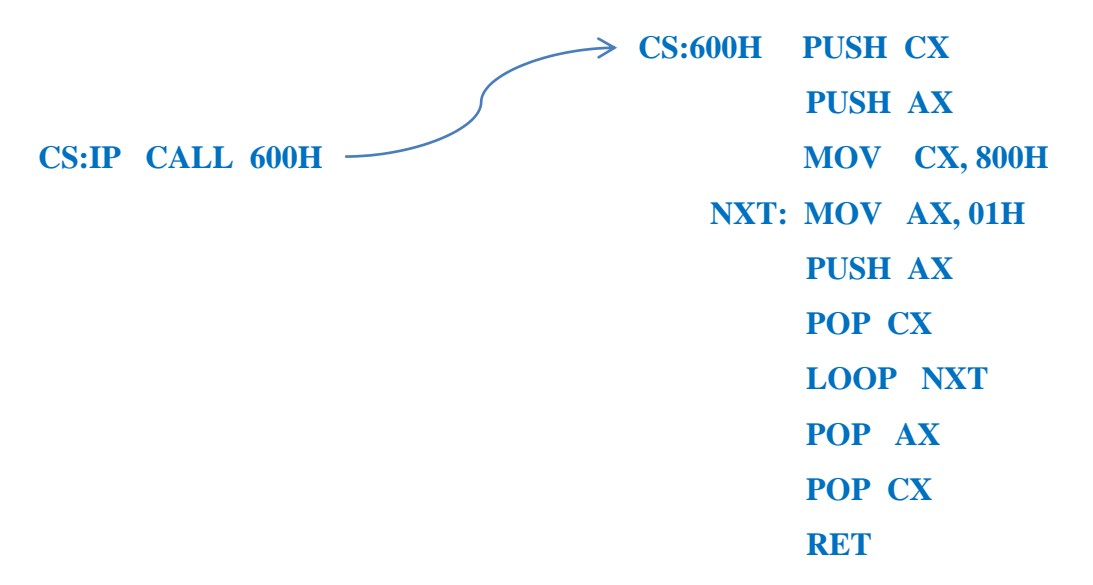

#### **Solution**

All the instructions of this subroutine will be executed only one time.

Delay time =  $19T + 11T + 11T + 4T + 4T + 11T + 8T + 5T + 8T + 8T + 16T$ 

 $=105T = 105/(5*10^6) = 21$  µsec

#### **Example**

What happens to the delay time of the previous subroutine if instruction 4 is changed to:

MOV AX, 2

#### **Solution**

Delay time =  $\infty$ 

#### **Example**

What happens to the delay time of the previous subroutine if instruction 5 is changed to:

PUSH CX

#### **Solution**

The instruction (Loop NXT) and the 3 instructions before it will be executed 800H times.

```
Delay time = 16.4 µsec
```
#### **Example**

Find the delay time of the following subroutine:

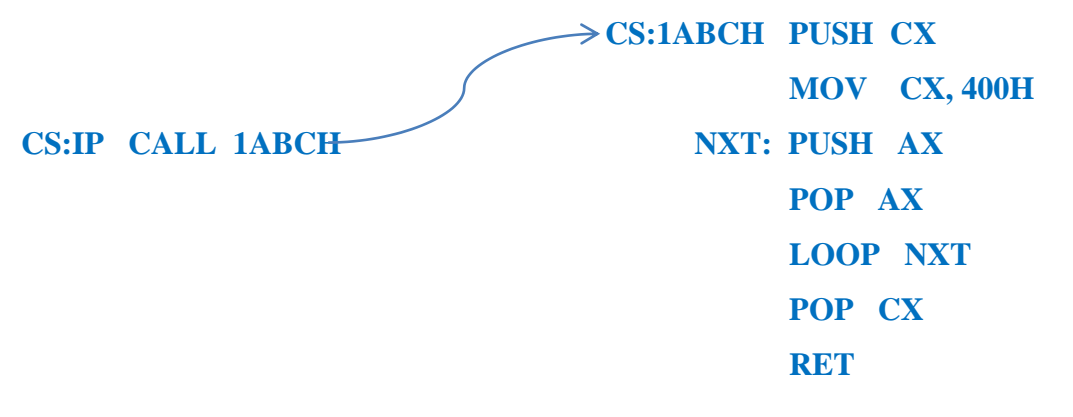

#### **Solution**

Delay time  $= 7.382$  msec

## \* \* \* \* \* \* \* \*

# *Lecture 1: In/Out Instructions*

To deal with input/output devices, 8086Mp programmer needs to know three things:

- 1- **Type of device:** it is important to know if the device is an input or output device, in order to use the suitable instruction. Some devices are (input/output) devices.
- 2- **Port number:** This is a number given to the I/O device during manufacturing. Each I/O device has its own unique port number. Port numbers can be 8-bits or 16-bits number.
- 3- **Data Length:** An I/O device will send/receive a piece of information to/from 8086Mp. This information is of 8-bits or 16-bits length (depending on the type of the device).

**Note1:** These three parameters are fixed for each device and can't be modified.

**Note2:** the length of the port number and data of any device are not related together, there can be a device with a data length of 16-bits and a port number of 8-bits length, or a device with 8-bits data length and 16-bits port number.

**Note3:** some devices can be input and output in the same time, i.e. you can read data from such a device and also you can send data to it using its port number.

عُذ النّعامل مع اجهزة الادخال والاخراج يجب معرفة ثلاث امور: هل الجهاز هو جهاز ادخال ام اخراج أم كلاهما؟ وما هو رقم البورت (Port number) الخاص به؟ وهل الـdata length لهذا الجهاز هو 8بت أم 16بت؟ هذه المعلومات يجب ان حعطى في انسؤال.

# *In instruction:*

This instruction transfers data from external I/O device to **AL** or **AX**.

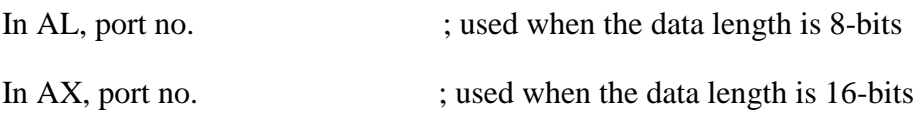

# *Out Instruction:*

This instruction transfers data from **AL** or **AX** to external I/O device.

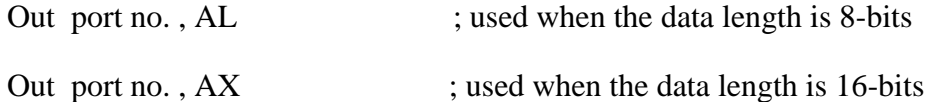

**Note:** only AL or AX is used by the 8086Mp to send/receive data to/from I/O devices:

AL if the data length of the device is 8-bits. AX if the data length of the device is 16-bits.

### *Fixed and Variable Port Addressing*

 If the device has an **8-bits** port number, then it is used directly in the In/Out Instruction, as in the above examples. This is called (**Fixed Port Addressing**).

اذا كان رقم البورت الخاص بالجهاز يتكون من 8بت فقط فيتم استخدام هذا الرقم مباشرةً في ايعاز in وout كما في الامثلة انخانيت:

#### **Examples**

In AL, 96H; an 8-bit data is copied from an input device that has a port no. = 96H to AL.

In AX, 7AH; a 16-bit data is copied from an input device that has a port no. = 7AH to AX.

Out 3FH, AL ; an 8-bit data is sent from AL to an output device that has a port no.= 3FH.

Out 19H,  $AX$ ; a 16-bit data is sent from AX to an output device that has a port no. = 19H.

While if the port number of a device is of **16-bits** length, it must be given to DX, and then DX is used in the In/Out Instruction. This is called (**Variable Port Addressing**).

أما اذا كان رقم البورت الخاص بالجهاز يتكون من 16بت فلا يجوز ان يستخدم مباشرة في ايعاز in و out بل يجب وضعه في لباستخدام ايعان MOV وبعدها تستخدم  $\rm{DX}$  على انها رقم البورت, كما في الامثلة التالية:  $\rm{DX}$ 

### **Examples**

 Mov DX, 3FA0H In AL, DX

Mov DX, 99A3H In AX, DX

Mov DX, 51BCH Out DX,AL

Mov DX, 972H Out DX,AX

(THE INTEL MICROPROCESSORS) \Example 4-12 (Page 140)

Write the required instructions to set the right most two bits of the speaker (port no. = 61H), then clear them after a specific delay time. (The speaker has an 8-bit register).

#### **Solution**

IN AL, 61H OR AL, 3 OUT 61H, AL MOV CX, 1000H L1: NOP LOOP L1 IN AL, 61H AND AL, 0FCH OUT 61H, AL HLT

**NOTE:** You can also find some help on this topic from the tutorials available in the Emulator program.

# *Lecture 2: Interrupts (Part 1)*

 Interrupts are special type of (CALL) instruction. If any interrupt occurs while the Mp is executing a program, it breaks the execution and starts executing a subroutine called Interrupt Service Routine (ISR). After executing the ISR, the Mp returns to the main program and continues from the point it stopped at.

يمتلك المعالج 8086 القدرة على التعامل مع الأجهزة الخارجية (أجهزة الادخال واجهزة الاخراج) مثل الطابعة, مصابيح الإضائة, LED, الشاشة, مقياس الضغط , مقياس الحرارة, المروحة ... الخ.

ويتطلب النعامل مع هذه الاجهزة وجود نقنية المقاطعة, وهي قدرة اي جهاز ٍ أن يقوم بمخاطبة المعالج لطلب خدمة معينة, ويقوم المعالج بالاستجابة لهذه المقاطعة حتى في حال كونه يقوم بتنفيذ برنامج معين حيث يتوقف عن التنفيذ ويستجيب للجهاز صاحب الطلب, ويقوم بتنفيذ برنامج الخدمة الخاص بهذا الجهاز والذي يسمى (ISR) وبعد ذلك يعود الى البرنامج ويكمل من النقطة التي توقف عندها. و هذه الطريقة (خدمة الجهاز ثم العودة الى البرنامج الرئيسي) شبيهة بمبدأ عمل ابعاز CALL.

ماهو الـ(ISR)؟ هو عبارة عن برِنامج فرعي مكتوب مسبقاً ومخزون في ذاكرة المعالج, يحتوي على ايعاز ات معينة يتم تتفيذها من قبل المعالج عند الاستجابة لطلب مقاطعة معين. لكل مقاطعة من المقاطعات ISR خاص بها.

There are 256 interrupts in the 8086Mp:

From Interrupt  $0 \rightarrow$  to Interrupt 255 (or: from Interrupt  $OH \rightarrow$  to Interrupt FFH).

These interrupts are divided into two types:

- 1- Interrupts that are reserved for the present and future products and system errors. They are: (from Interrupt  $0H \rightarrow$  Interrupt 1FH), i.e. the first 32 interrupts.
- 2- Interrupts available for user. These are the interrupts from Interrupt  $20H \rightarrow$  Interrupt FFH.

**Q1)** How many interrupts are available for user?

المقاطعات المنوفرة في معالج 8086 على نوعين:

- 1- مقاطعات محجوزة (وهي أول 32 مقاطعة) ويقوم المعالج بتنفيذها عند الحاجة اليها, مثلأ المقاطعة الاولى (1 Interrupt)) لِنَم نَنفيذ الـISR الخاص بها من قبل المعالج في حالة حصول قسمة على 0, حيث نقوم الأيعار ات الموجودة في هذا الـISR بابقاف ننفيذ البرنامج الحالي والخروج منه وطباعة error على الشاشة. بعض من هذه المقاطعات محجوز ولكنه غير مستخدم حيث كان من المتوقع اضافة نطويرات على المعالج فتم حجزها لخدمة هذه التطويرات مستقبلاً.
- 2- مقاطعات متوفرة للمستخدم: يمكن للمستخدم أن يُعرف مقاطعة معينة ويعطيها رقم من 20H الى FFH ويقوم بخزن بر نامج خدمة هذه المقاطعة (ISR) في الذاكر ة, ويقوم باستدعاء هذه المقاطعة متى شاء خلال بر نامجه باستخدام ايعاز (INT) ويكتب أمامه الرقم الخاص بالمقاطعة, وحين يصل المعالج خلال تنفيذ البرنامج الى ايعاز المقاطعة هذا يقوم بِالقفز الى الـISR المطلوب وتنفيذه ثم العودة لإكمال البر نامج الر ئيس. (سيأتينا لاحقاً كيف يختار المستخدم ر قم المقاطعة و كيف يَعلم المعالج مو قع خز ن الـISR)

# **Interrupt Vectors:**

Each interrupt has an interrupt vector, which is a 4-byte vector containing the address (CS  $\&$ IP) of the ISR. The first 2-bytes contain the IP and the second 2-bytes contain the CS.

- The interrupt vector of **Interrupt 0** is stored in the **first** 4-bytes of the memory (addresses:  $00000H \rightarrow 00003H$ ).
- The interrupt vector of **Interrupt 1** is stored in the **second** 4-bytes of the memory (addresses:  $00004H \rightarrow 00007H$ ).
- The interrupt vector of Interrupt 2 is stored in the third 4-bytes of the memory (addresses:  $00008H \rightarrow 0000BH$ ).

and so on.

فبما ان عناوين الـISR مخزونة بشكل متسلسل في الذاكرة ابتداءً من الموقع 00000H, فبالتالي ممكن تحديد عنوان الـISR لأي مقاطعة من خلال ضرب رقم المقاطعة في 4 . مثال:

- The interrupt vector of **Interrupt** 7 is stored in the **seventh** 4-bytes of the memory.  $7 * 4 = 28d = 1CH$ 
	- $\therefore$  The interrupt vector is stored at addresses: (0001CH  $\rightarrow$  0001FH)

The Mp multiplies the interrupt number of the interrupt by 4 to find the address where the interrupt vector (CS and IP) is stored.

Thus for 256 interrupts, there are 256 interrupt vectors.

# **Interrupt Vector Table (IVT):**

IVT is the part of the memory where the interrupt vectors of all the interrupts are stored. IVT is located at the beginning of the 8086Mp memory.

**Q2**) What is the size of IVT?

**03**) What are the first and last addresses of the IVT?

نلاحظ بأن العنوان الذي يخزن فيه الـCS&IP (أي الـInterrupt vector) لكل المقاطعات يقبل القسمة على 4 وذلك لان عنوان الـ ISR لكل مقاطعة بحناج الى اربع مواقع, فبالنالي:

- 1- اذا كان المطلوب ايجاد عنوان مواقع الذاكرة المخزون فيها موقع الـISR الخاص بالمقاطعة من رقمها فنقوم بضرب رقم المقاطعة في 4 وذلك باضافة صفرين أمام الرقم بعد تحويله الى النظام الثنائي (مما يعادل ضرب في 4) كما في المثال السابق.
- 2- اذا كان المطلوب ايجاد ر قم المقاطعة من معر فة عنو ان الـIVT الخاص بها فنقوم بتقسيم العنو ان على 4 و ذلك بحذف بِتِينِ مِن يمِينِ الرِّ قم بِعد تحو يله الى النظام الثِّنائي (مما يعادل القسمة على 4).

If an interrupt vector is stored in the IVT starting at address: (001A8H), find the number of the interrupt. Also give the addresses of the IVT where CS and IP of this interrupt are stored.

Sol:

001A8H 0000 0000 0001 1010 1000

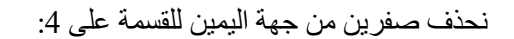

 $\therefore$  The interrupt number is 6AH.

The four addresses of the IVT where CS and IP are stored are: 001A8H, 001A9H, 001AAH, 001ABH.

IP<sub>low</sub> is stored at: 001A8H and IP<sub>Hi</sub> is stored at: 001A9H

 $CS_{\text{low}}$  is stored at: 001AAH and  $CS_{\text{Hi}}$  is stored at: 001ABH

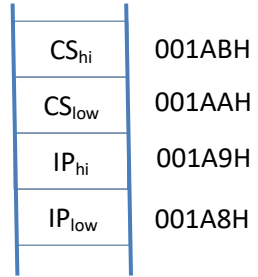

# **Interrupt Priorities:**

Interrupts are served on a priority basis. Interrupt 0 has the highest priority, while interrupt 255 has the lowest priority.

For example: Interrupt 60H has lower priority than interrupt 5AH.

يتم العمل مع المقاطعات بنظام الأسبقية عندما يكون هنالك اكثر من طلب مقاطعة في الوقت الواحد, فيقوم المعالج بخدمة المقاطعة ذات الاسبقية الأعلى وهي التي رقم مقاطعتها أقل, وبعد الانتهاء من خدمتها ينتقل لخدمة المقاطعة ذات الاسبقية الاقل.

Q4) Sort the following interrupts according to their priorities, from the highest priority to the lowest:

Interrupt ABH, Interrupt A0H, Interrupt BAH and Interrupt BCH.

# *Answers:*

- Q1\_Ans: There are 224 interrupts available for user.
- Q2\_Ans:  $256 * 4 = 1024$  Byte = 1Kbyte.
- Q3\_Ans: The first address is 00000H and the last address is 003FFH.
- Q4\_Ans: 1- Interrupt A0H
	- 2- Interrupt ABH
	- 3- Interrupt BAH
	- 4- Interrupt BCH

# *Lecture 3: Interrupts (Part 2)*

There are three types of Interrupts:

## **1- Software Interrupts:**

This interrupt uses the instruction (INT n), where *n* is the interrupt number and it can be any number between  $(OH\rightarrow$ FFH).

هذا النوع من المقاطعات بامكان المستخدم استدعائه باستخدام الإيعاز (INT n) وتكون قيمة n أي رقم من FFH→ FFH.

When (INT) instruction is executed, 8086Mp performs the following 5 steps:

- 1) The Flags register (2bytes) is pushed onto the stack.
- 2) TF and IF are cleared (TF=0 and IF=0).
- 3) CS is pushed onto the stack.
- 4) IP is pushed onto the stack.

 $(SP<sub>new</sub>= SP<sub>old</sub>-6)$ 

5) New values for CS and IP are fetched from the IVT.

عندما يقوم المعالج بننفيذ برنامج معين ويصل الى ايعاز (INT n) حيث تمثّل n رقم المقاطعة (كما في المثال المرسوم), يقوم المعالج بالقفز الى الـISR الذي يحتوي ايعازات الخدمة التي تقدمها هذه المقاطعة, وعملية القفز هذه تتطلب الوصول الى المكان المخزون فيه هذا الـISR والتي يتم الحصول عليها من جدول الـIVT حسب رقم المقاطعة كما شرح في المحاضرة السابقة. ولغرض العودة الى البرنامج الرئيسي بعد الانتهاء من تنفيذ الـISR, فان المعالج بحاجة الى الاحتفاظ بالقيم القديمة لكل من ٍ CS Call (كما يحصل في ايعاز Call), كما يقوم ايضاً بالاحتفاظ بحالة الأعلام Flags . يتم عمل Push لكل من الـ  $\&$  CS,IP Flags register الى السناك, مما يؤدي الى إنقاص قيمة المؤشر الخاص بالسناك (SP) بمقدار 6.

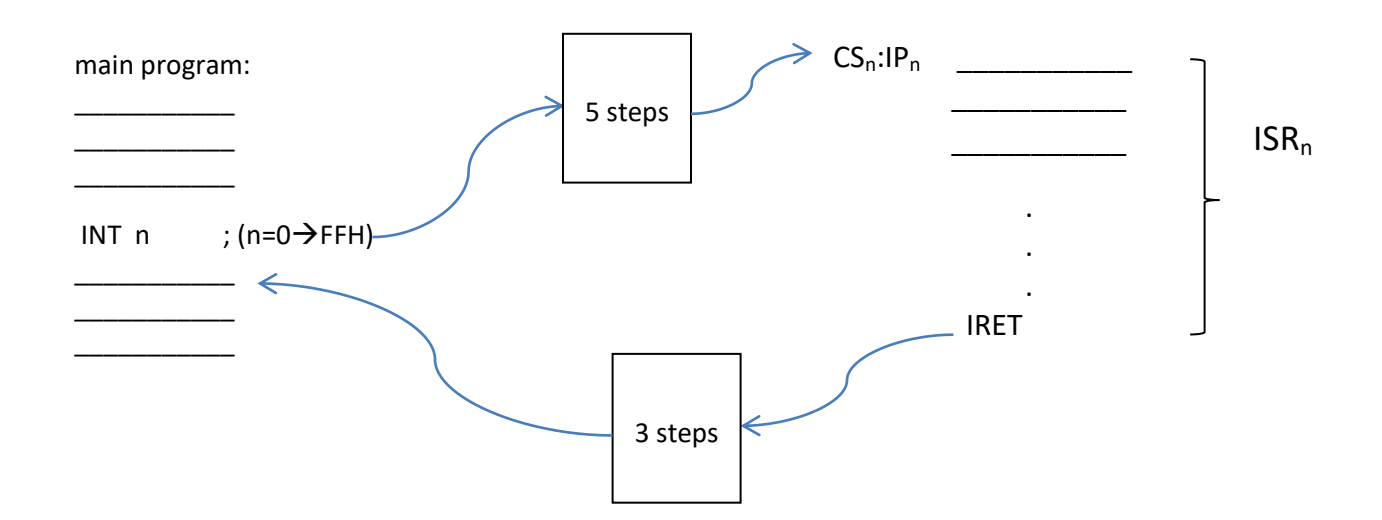

Each ISR ends with (**IRET**) instruction. When IRET instruction is executed, the Mp performs the following 3 steps:

- 1) IP takes its value back from the stack.
- 2) CS takes its value back from the stack.
- 3) Flags register takes its value back from the stack.  $(SP<sub>new</sub>= SP<sub>old</sub>+6)$
- بنتهى كل ISR بايعاز (IRET) والذي يقوم باستعادة قيم كل من CS, IP & Flags register من الستاك والتي كان قد تم خزنها عند تنفيذ ايعاز (INT n) , وذلك لغرض العودة لاكمال تنفيذر البرنامج الرئيسي من المكان الذي توقفنا عنده.

• نلاحظ هنا التشابه الكبير بين ايعازي (INT) و(Call), حيث أن الفرق هو اننا في ايعاز المقاطعة نقوم بتحديد رقم المقاطعة ويتم أخذ الـ CS&IP من الـIVT أما في ايعان Call فيتم اعطاء قيمة CS&IP مباشرة في الإيعاز.

**Q)** What are the benefits of INT instruction compared to Call instruction?

#### **Answer:**

1- No need to remember the address of the system call.

2- Each time INT instruction is used instead of Call instruction, 3 bytes are saved (because INT is 2 bytes long, while Call is 5 bytes long).

ما الفائدة من استخدام INT بدلاً من ايعاز [Call ؟

االخابت:

اولاً: إن طول الايعاز INTهو بايتين فقط في حين أن طول ايعاز Call هو 5 بايت مما يوفر مواقع من الذاكرة. وثانياً: لسنا بحاجة الى تذكر قيمة الـعنوان الخاص بالبرنامج الفر عى, بل نحتاج الى تذكر رقم المقاطعة فقط.

### **2- Hardware Interrupts:**

There are three pins used for hardware interrupts in 8086Mp: (NMI, INTR and INTA).

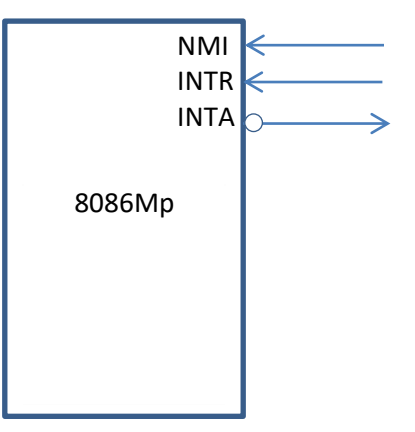

Steps for hardware interrupt:

- 1) The I/O device requests a service by activating INTR pin (INTR=1).
- 2) The Mp accepts the request by pulsing  $\overline{INTA}$  pin to 0 logic. If the Mp was busy, he finishes his task and then pulses  $\overline{INTA}$  to 0 logic.
- 3) The I/O device puts the number of the interrupt on the first 8-bits of the data bus  $(D0\rightarrow D7)$ .
- 4) The Mp pushes the Flags register on to the stack.
- 5) TF and IF are cleared.
- 6) CS and then IP are pushed onto the stack.
- 7) New CS and IP values are fetched from the IVT.

#### **Interrupt Flag (IF):**

 Hardware interrupts are disabled when interrupt flag (IF) is 0. When interrupt flag is set to 1, it enables hardware interrupts to be received. By default hardware interrupts are enabled (IF=1). Hardware interrupts are disabled (IF=0) automatically when software or hardware interrupt is in the middle of the execution.

There are two instructions that can be used to clear or set IF:

**CLI** ; Clear Interrupt Flag (IF=0). This disables INTR pin (no hardware interrupt is received).

**STI** ; Set Interrupt Flag (IF=1). This enables INTR pin (enables receiving hardware interrupts).

#### **Non-Maskable Interrupt (NMI):**

 NMI is a special type of hardware interrupt that the system can't ignore. NMI is used to report important issues to the Mp such as errors or power failures. When this interrupt occurs, the Mp stores all the internal registers in a battery-backed up memory or an EEPROM. This interrupt is a system error and it is given a high priority (INT 2).

عندما يصبح هذا الادخال (l logic ) فهذا يعني وجود مشكلة تتطلب قيام مقاطعة المعالج عن العمليات التي يقوم بها والقيام بِمَجْموعة من الإمور أهمها خزن قيم جميع السجلات في ذاكرة خاصة, وهذا يتم من خلال تنفيذه للمقاطعة رقم 2 الخاصة باىـNMI.

### **3- Internal Interrupts:**

These interrupts are executed without the need to use INT instruction, due to a specific system event or error, like: divide by zero (which resumes INT 0). These interrupts are: INT 0, INT 1, INT 3 and INT 4.

Table 1 describes all the interrupts available in 8086Mp.

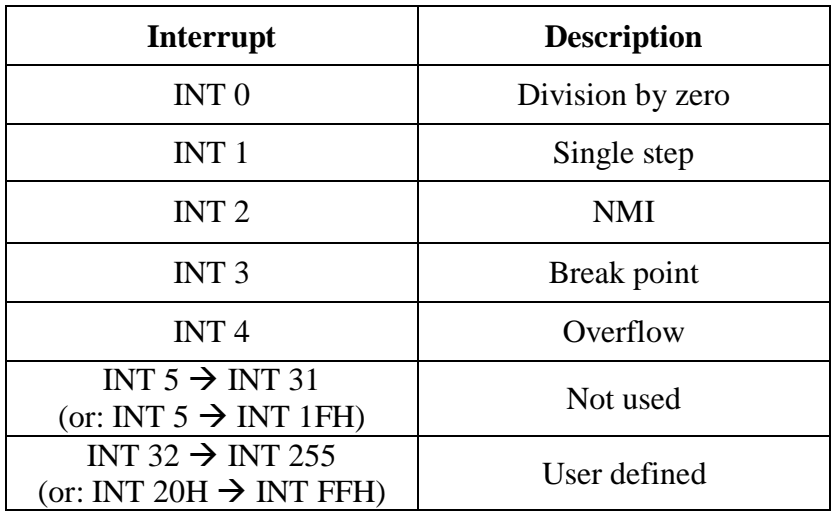

#### **Table 1: Description of the function of each of the 8086Mp interrupts**

# **Lecture 4: Directives**

Directives are included in the source code that contains assembly language code. Directives are used to give directions to the compiler (compilers convert the compile in the Emulator to machine code). Unlike assembly language instructions, directives have no machine code.

## **Examples**

- (Org 100h) is a directive used to tell the compiler to load the program at offset 100H in the  $\bullet$ code segment.
- (END) is a directive to stop the compiler.

**Note:** in the com file, directives are given in violet color while instructions are written in blue.

هي عبارة عن توجيهات تعطي للـcompiler مع البرنامج المكتوب بلغة الـAssembly, وليست موجهة الى الـMp كالايعازات, فبالتالي لا يتم تحويلها الى الـmachine code. مثالها توجيه (Org 100h) الذي يحدد الموقع الذي سيتم خزن البرنامج فيه من الـcode segment, وتوجيه (END) الذي يقوم بايقاف الـcompiler. نلاحظ أن التوجيهات تعطي اللون البنفسجي في حين تعطي ايعازات لغة الـAssembly اللون الازرق.

ملاحظة: الـcompiler هو البرنامج الذي يقوم بترجمة وتحويل ما مكتوب في الـcom file من ايعازات وتوجيهات.

# **Variables and Arrays**

A) Variables:

A variable needs to have name, length (byte or word) and value:

**Name** DB **Value DW** 

**Note1:** Variables are defined at the end of the source code (in com files) after RET instruction.

Note2: DB means define byte, DW means define word.

### **Examples**

1) To define a variable word named k1, which has the value (5F0H), we write:

k1 DW 5F0H

2) To define a variable byte named NUM, which has the value (70d), we write:

NUM DB 70

3) To define a variable word named Var1, which has the value (6AH), we write:

Var1 DW 6AH

**Note:** It is also possible to give the value of the variable in binary as:

```
 )َالحظ فٙ ْزِ انحانح اٌ تاقٙ انثراخ يٍ جٓح انٛغاس ذغا٘ٔ صفش( b11010 DW 1Var
```
4) To define a variable byte named K2, which has no initial value, we write: K2 DB ?

**NOTE:** Defining a variable or array is a directive (not an instruction).

 When a variable is defined, it is possible to use it in the Assembly language instructions, where a byte (or word) is allocated in the memory for this variable.

**Example**

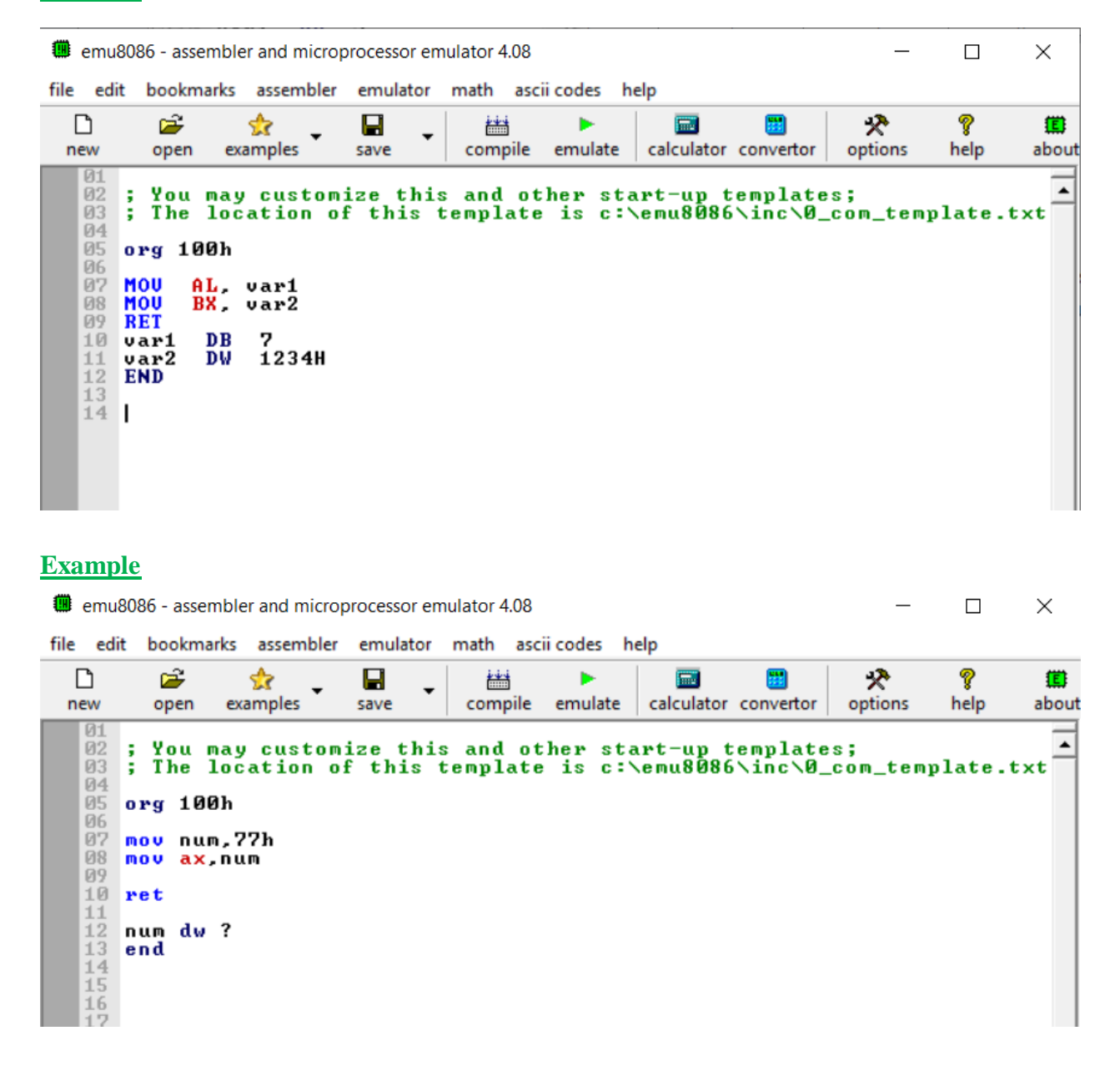

#### **B**) Arrays:

It is possible to define an array by giving the array name, length of each element (byte or word) and elements values.

#### **Example**

A DB 48h, 65h, 6ch, 6ch, 6fh, 0h  $(A[0]=48h, A[1]=65h, ...)$ B DB 'Hello', 0  $(B[0]=48h, B[1]=65h, ...)$ (Note that array B is an exact copy of A, where each character in the string (Hello) is stored as a byte with the equivalent ASCII code). نلاحظ امكانية اعطاء القيم باكثر من طريقة: الثنائي, العشري, السادس عشر ورموز Characters (ويتم في النوع الاخير خز ن المكافئ الـASCII لهذا الـCharacter). Now we can access any element in array A as: MOV AL,  $A[4]$ ; AL=6fH Or by using one of the pointers: BX, SI or DI as: **MOV SI, 4 MOV AL. AISII** 

خلال البرنامج لدينا امكانية للوصول الى القيم التي تم تعريفها في نهاية البرنامج, وبدون الحاجة لمعرفة الموقع الذي تم خز نـها فبـه من الذاكر ة .و ذلك بـاحدي الطر بـقتبن السـابـقتبن ـ

### Getting the address of variables

Two ways can be used to access a variable address:

1) Using **LEA** instruction: LEA BX, var1  $BX$  = the offset address of varl 2) Using **OFFSET**: MOV BX, OFFSET var1  $BX$  = the offset address of varl **NOTE1:** Any 16-bit register can be used instead of BX in these two examples.

**NOTE2:** when com file is loaded, the value of DS is set to the same value of CS.

في حالة الحاجة للوصول الى العنوان الذي تم خزن متغير معين فيه من الذاكرة فيتم ذلك باحدى الطريقتين السابقتين, مع الانتباه الى أن العنوان الذي سنحصل عليه سيكون عبارة عن 16-bit offset وبالتالي يجب خزنه في سجل طوله 16-bit. س/ في أي Segment سوف يتم خز ن هذا المتغير ؟ الجواب: عندما يتم تحميل الـcom file فانه يتم توحيد قيمة كل من الـDS&CS بحيث يشير كلاهما الى نفس المقطع من الذاكر ة. و بالتالي بمكننا اعتبار المتغير ًمخز و نـأ في أي منهما.

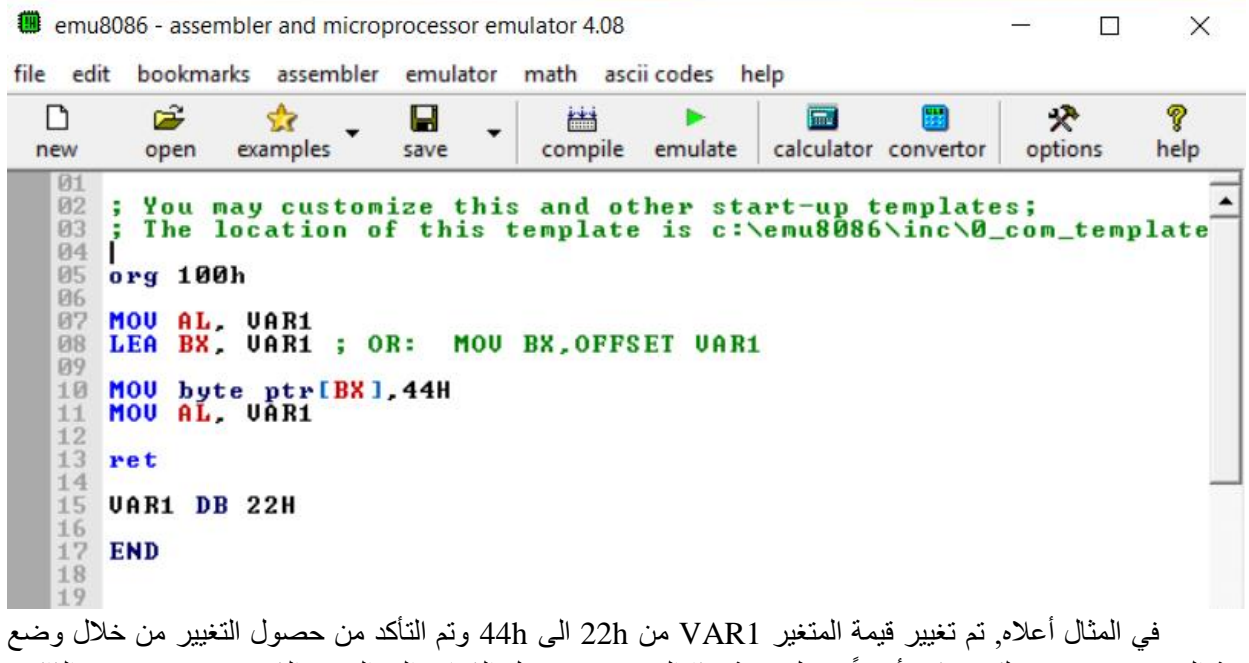

قيمة المتغير في AL, ولكن يمكن أيضاً تجييك قيمة هذا المتغير من خلال الذهاب الى الموقع الذي تم خزنه فيه في الذاكرة والذي يتمثّل بـ (DS:BX) وملاحظة تغير القيمة الى 22h بعد ننفيذ البرنامج.

# **Note:**

MOV AX, offset VAR1

In this instruction, if the variable VAR1 is an array, then AX will be the offset of the first element of this array, i.e. :

MOV AX, offset VAR1 = MOV AX, offset VAR1 $[0]$  $=$  LEA AX, VAR1  $=$  LEA AX, VAR1[0]

# *Lecture 5: DOS Interrupts*

 The interrupt types 20h-3Fh are serviced by DOS routines that provide high-level service to hardware as well as system resources such as files and directories. The most useful is INT 21H, which provides many functions for doing keyboard, video, and file operations.

# **INT 21H (INT 33)**

This interrupt performs various operations depending on the value of AH.

### 1) Reading a Character

After executing (INT 21h), if AH is equal to (1) then a character is read from keyboard with its ASCII stored in AL.

### **Example**

MOV AH, 01 INT 21H

If the number 4 is inserted by keyboard after execution, then AL will be equal to (34H).

2) Printing a Character

After executing (INT 21h), if AH is equal to (2) then a character is printed on screen, the ASCII code of this character is taken from DL.

NOTE: after printing the character on screen, the value of DL is also copied to AL.

## **Example**

MOV DL, 52H MOV AH, 02 INT 21H

After execution, the letter  $(R)$  is printed on screen and  $AL = DL = 52H$ .

3) Printing a String

 After executing (INT 21h), if AH is equal to (9) then a string of characters is printed on screen. The printed string must be stored starting at (DS:DX), i.e. the offset of the first character in the string is stored at offset  $= DX$ . The printing is stopped when it reaches \$.

org 100h MOV DX, OFFSET msg MOV AH, 9 **INT 21H RET** msg DB "Hello World\$"

### 4) Reading a String

After executing (INT 21h), if AH is equal to (10) then a string of characters is read from keyboard and stored starting at  $(DS:DX+2)$ , where the bytes at DX and DX+1 are reserved for the buffer size and the number of characters stored in the buffer, respectively.

- قبل استخدام هذا النوع من مقاطعة 21h يجب تهيئة ذاكرة (Buffer) مسبقاً والتي يجب ان يؤشر DS:DX على اول موقع منها. البايت الاول من هذه البفر يمثل حجم البفر والبايت الثاني يمثل عدد القيم الموجودة في البفر (والذي يجب ان لا يتجاوز الطول المعطي في البايت الاول), وبالتالي الرموز التي يتم ادخالها تخزن ابتداءً من DS:DX+2.
- يتم اعتبار ادخال (enter) من قبل المستخدم علامة الانتهاء من الادخال ولذلك يتم تخصيص حقل لخزن قيمة الـ(enter) والذي يساوي (ODH) ولكنه لا يحسب ضمن الطول الموجود في الحقل الثاني. وبالتالي تكون اقصبي قيمة للبايت الثاني هي قيمة البايت الاول -1 .

**NOTE:** This function does not add \$ at the end of the string. So to print this string using INT 21h at AH=9, you must store  $\$  at the string end first, then start printing from DS:DX+2.

### **Example**

Write a program in Assembly language to read a string that has a maximum length of 10 characters, then print this string on the screen.

### **Solution**

```
org 100h
MOV DX, OFFSET BUFFER
MOV AH, 0AH
INT<sub>21</sub>H
MOV BH,00
MOV BL, BUFFER[1]
MOV BUFFER[BX+2], '$'
MOV DX, OFFSET BUFFER+2
MOV AH, 9
INT<sub>21</sub>H
ret
BUFFER DB 10, ?
END
```
 Write a program in Assembly language to print the value of an 8-bit number on the screen **IN BINARY**.

#### **Solution**

(To solve this question, it is important to notice that printing on screen starts from the left, therefore the number should be printed from the higher bit to the lower. Also remember that we need to know the ASCII code of any character in order to print it on screen.)

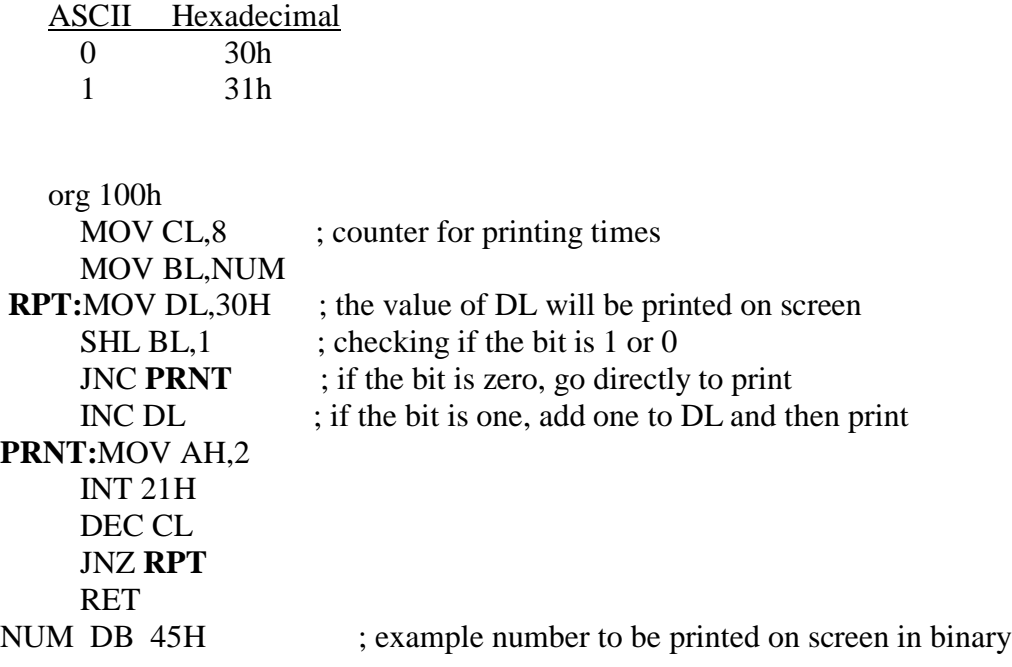

### **Example**

Write a program to print the value of any 16-bit number on screen **IN HEXADECIMAL**.

### **Solution**

(To write this program, we need to check the digits of the number starting from the higher digit to the lower, if the digit is between 30H and 39H (after adding 30h to the digit) then we print the value directly on screen. Otherwise if the digit is more than 39H (then it is a value between A and F), then we need to add a shift of 7 to the value before printing. Why seven? This can be explained by looking at the ASCII codes list, we can see that there are 7 characters between numbers and letters.)

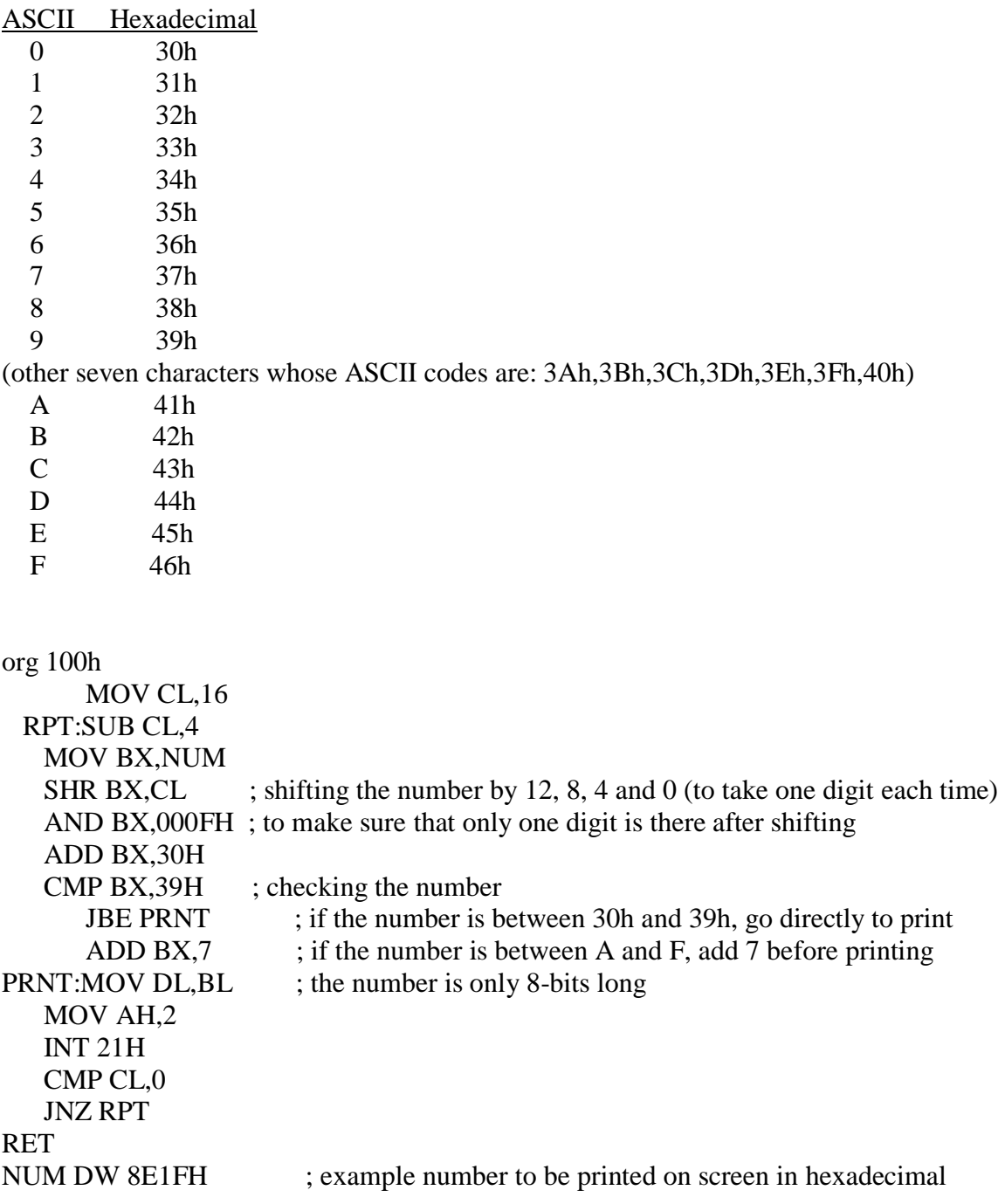

Write a program to print the value of any 16-bit number on screen **IN DECIMAL**.

#### **Solution**

(When converting a number from Hexadecimal to decimal, we divide the number by 10 and the remainder represents the decimal number. This method will be used in the code so that the remainder is printed on screen after adding 30h. The remainder is stored in an array in the memory so that it is printed from the last number to the first).

#### **Simple example:**

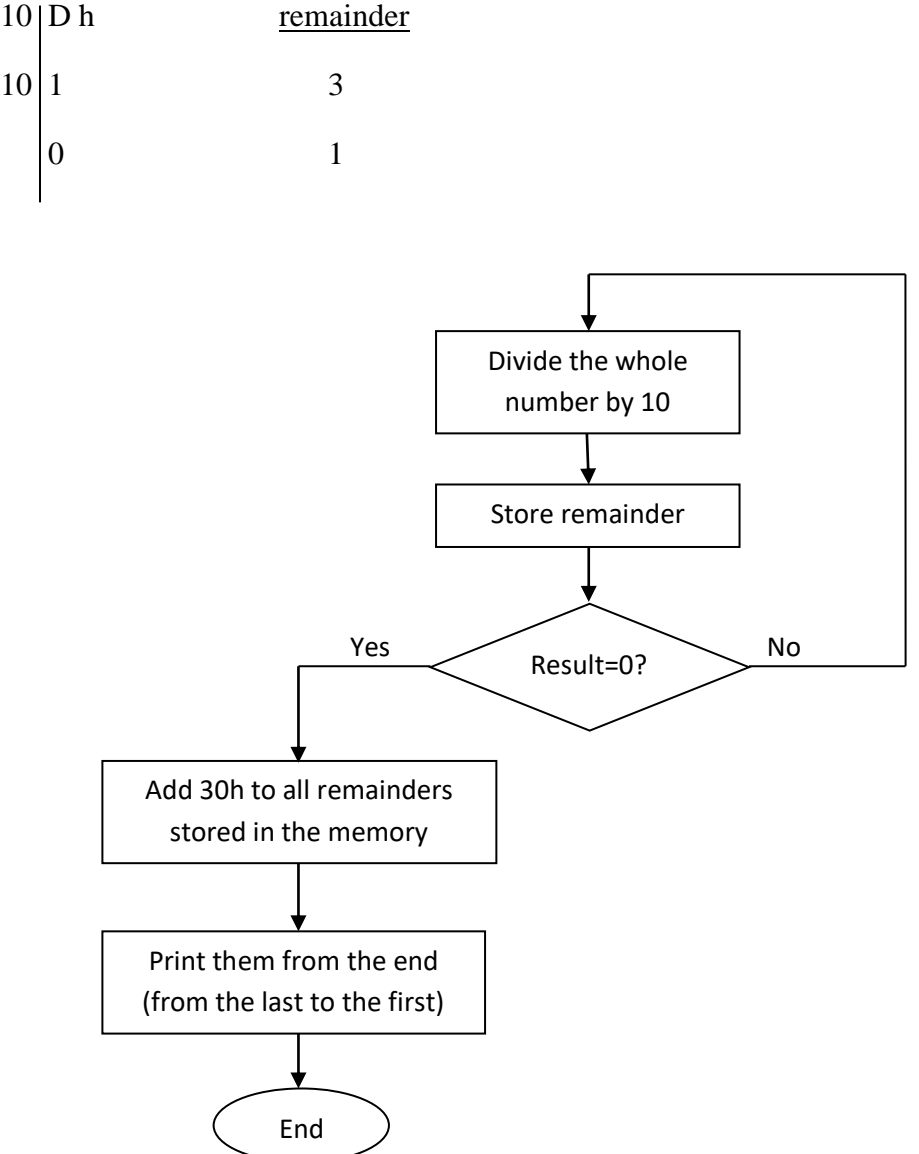

org 100h

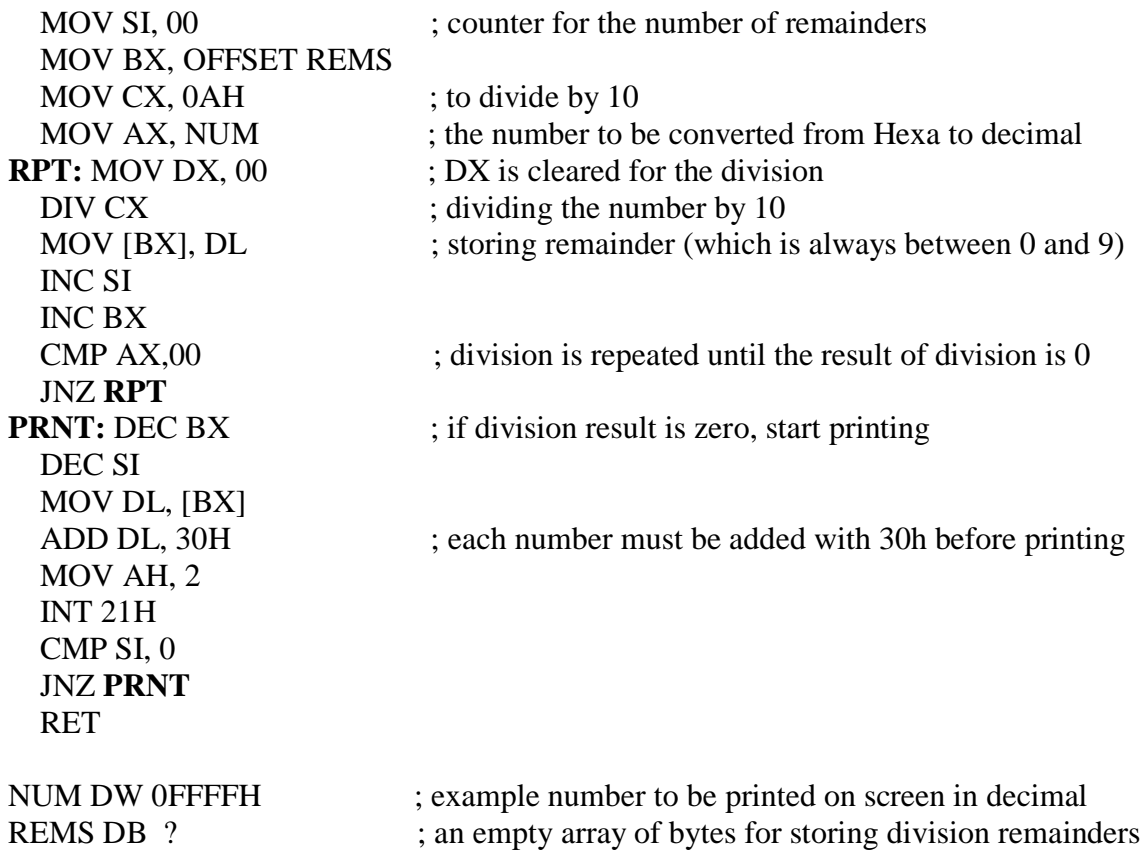

# **Example**

Write a program to convert a character named (*char*):

- 1) from small to capital letter
- 2) from capital to small letter
- 3) if capital  $\rightarrow$  small, if small  $\rightarrow$  capital

# *Lecture 6: 8086Mp Pin-out Diagram*

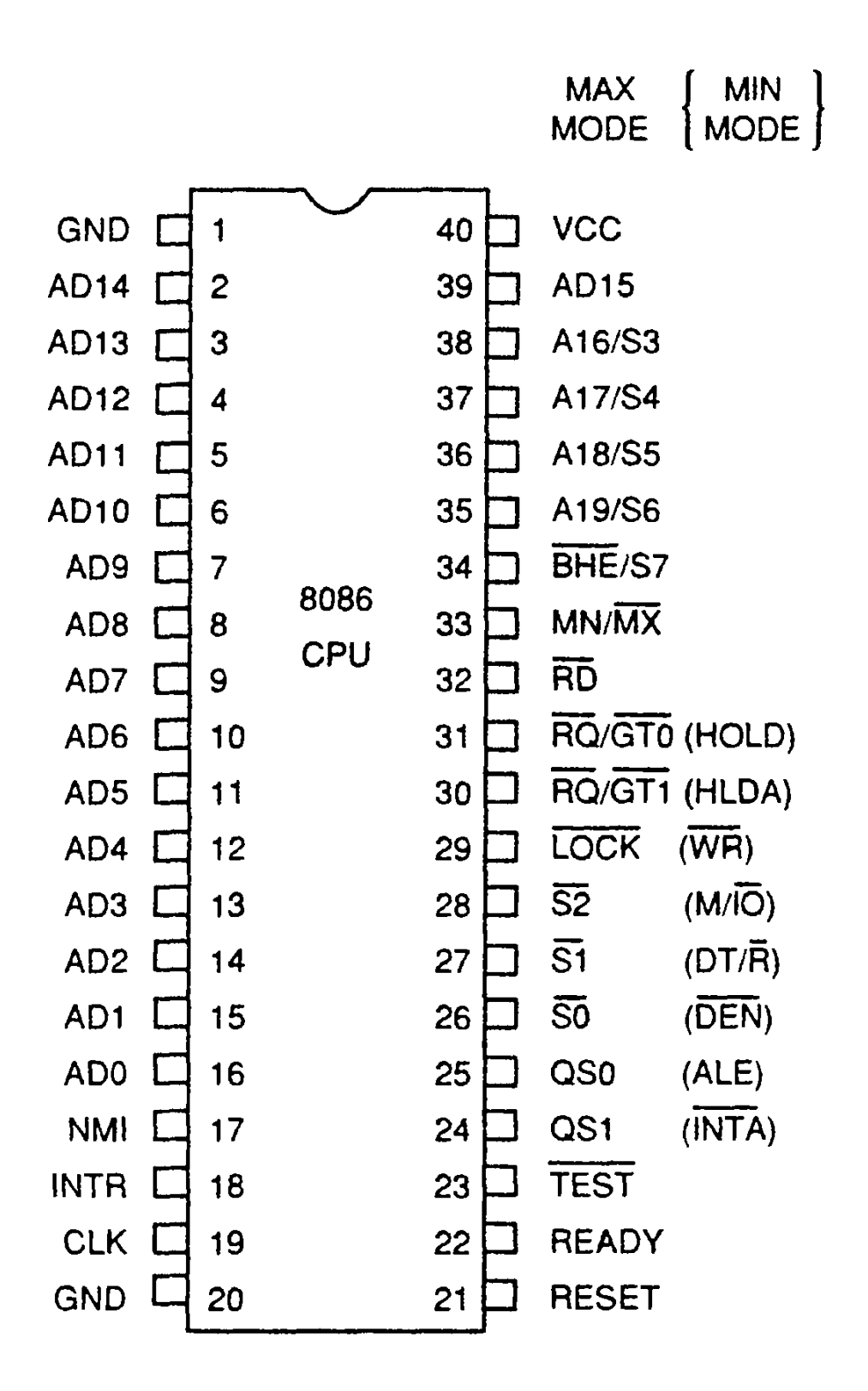

# **There are 3 buses in 8086Mp:**

- **Data bus:** 16 data lines (D0 D15)
- **Address bus:** 20 Address lines (A0 A19)
- **Control bus:** 3 lines  $(M/\overline{IO}$ ,  $\overline{RD}$ ,  $\overline{WR}$ )

## **Multiplexing in 8086Mp**

- **Multiplexing** is the use of one line for two different signals.
- Address/Data lines (AD0 AD15) are multiplexed.
- **Address/Data Multiplexing** means that the same pin carries an address bit at one time and a data bit at another time.
- Multiplexing is used to minimize the number of pins.

# **8086Mp Signal Descriptions**

The following signal descriptions are common for both Minimum and Maximum Modes:

#### **AD15-AD0:** (Bidirectional signals)

These are the time multiplexed memory I/O address and data lines. Address remains on the lines during T1 state, while the data is available on the data bus during T2, T3, Tw and T4.

> هي خطوط مشتركة بين الـ(data and address) ويتم استخدامها عند التعامل مع الذاكرة أو اجهزة الـI/O. عدد هذه الخطوط هو 16 خط و هي bidirectional signals أي ذات اتجاهين (ادخال واخراج).

- في T1 تستخدم هذه الخطوط لاعطاء العلوان (address), بينما في (4T and T4) T2, T3, Tw and T4.

**A16/S3 A17/S4 A18/S5 A19/S6** (Status lines are output signals)

Status lines (S3-S6) are multiplexed with address lines (A16-A19). During addressing they contain the address, while during data transmission they contain status information.

S3 and S4: When data is transmitted through data lines, S3 and S4 lines give the segment used to transfer data to/from the microprocessor, as in the following table:

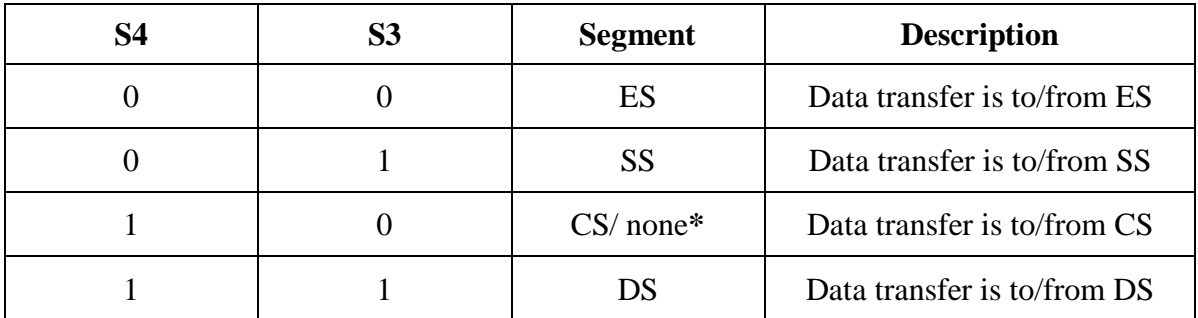

\* if this data is not for memory (Ex: Input/Output), then  $S4 S3 = 10$  (none).

**NOTE:** status lines (S0-S2) are used during maximum mode.

**S5:** this status line gives the condition of the IF bit as:

When IF =  $0 \rightarrow$  S5=0 When IF =  $1 \rightarrow S5=1$ 

**S6:** this status line is always '0' logic, indicating that 8086 is controlling the system bus.

**BHE/S7** (Bus High Enable/S7)

BHE line is used to enable or disable transferring data over the high data lines (D15-D8), according to the following table:

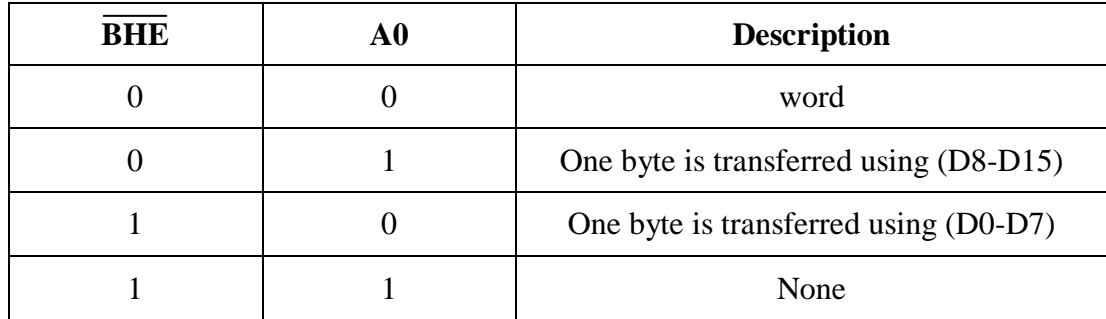

\* S7 is always at '1' logic.

**CLK:** is an input signal used for supplying the Microprocessor with the clock signal.

2 GND: input signals that are connected to ground.

**VCC:** input signal that receives the supply voltage, which must be +5 V.

**MN/MX:** input signal to specify the mode of operation:

 $1 \rightarrow$  Minimum mode: in this mode, the Microprocessor works alone.

 $0 \rightarrow$  Maximum mode: in this mode, the Microprocessor works with one or more other microprocessors.

## **Control Signals (M/IO , RD , WR):** (output signals)

**RD:** (READ pin) when this pin is at logic '0', it indicates that the Mp is performing memory or I/O read operation.

**WR:** (WRITE pin) when this pin is at logic '0', it indicates that the Mp is performing memory or I/O write operation.

**M/IO:** this pin is used to specify if the read or write operation performed by the Mp is with the memory or the I/O device.

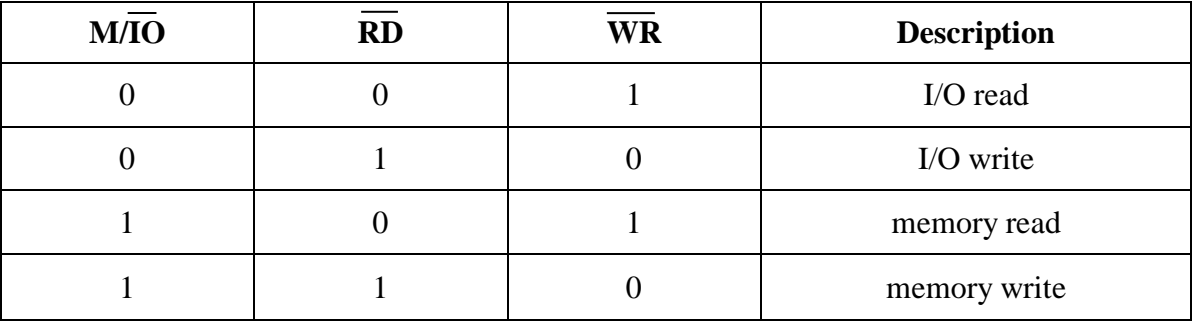

**Hardware Interrupt Lines** (INTA, INTR and NMI): explained previously.

**ALE:** (Address Latch Enable) is an output signal used to inform the memory or I/O device when a valid address is on the address bus.

**DEN:** (Data ENable) is an output signal used to inform the memory or I/O device when they should read/write data on data bus.

**HOLD and HLDA:** Direct Memory Access Signals (DMA).

External devices can request to take control of the system bus by making  $HOLD$  signal  $=1$ . When 8086Mp accepts this request, it makes signal HLDA=1 and enters idle state (or z-state).

**TEST:** is instruction (wait) is executed, this input is tested as follows:

If  $\overline{\text{TEST}} = 1 \rightarrow$  execution will continue.

This output is used to decide the direction of data flow through the transreceivers If TEST  $=0 \rightarrow Mp$  remains in idle state until TEST becomes  $=1$ .

**READY:** if a device that is performing a read or write operation with the Mp was not ready for next data transition, READY signal will be used by this device to tell the Mp to wait (READY=0) by inserting additional clock cycles between T3 and T4 in read/write bus cycles, until READY input becomes =1, which indicates that the device is ready to transfer data.

**RESET:** to reset the Mp. If RESET=1  $\rightarrow$  all registers will be initialized and reset service routine is executed.

**DT/R:** (Data Transmit/Receive) this output is used to decide the direction of data flow. '1' logic means data is transmitted from the microprocessor, '0' logic means data is received by the microprocessor.

# **8086Mp Bus Cycles**

8086Mp uses memory and I/O devices in periods called (Bus cycles). Each bus cycle takes 4 system clocks (4T). 8086 Mp Bus Cycles are:

- 1- Memory Read Bus Cycle
- 2- Memory Write Bus Cycle
- 3- Input Bus Cycle
- 4- Output Bus Cycle

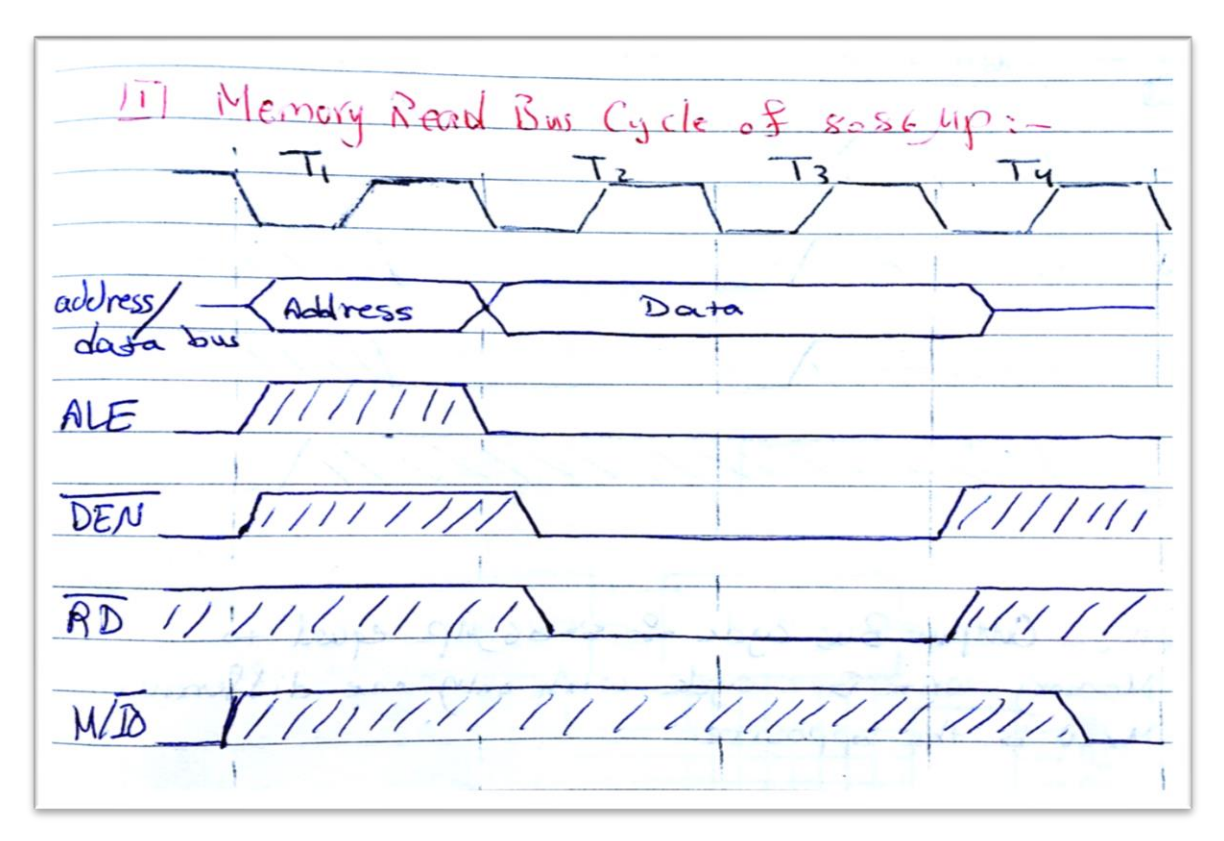

**During T1:** the address is put on the address/data bus, with ALE=1.

**During T2:** DEN becomes logic 0, to signal the memory or I/O device when to put data on to the bus, with RD=0.

**During T3:** 8086Mp reads data from address/data bus.

**During T4:** all bus signals are deactivated in preparation for the next clock cycle.
**NOTE:** Input bus cycle of 8086Mp is equal to Memory read bus cycle, with only one difference: M/IO is equal to logic 0 during the four cycles (exactly the opposite).

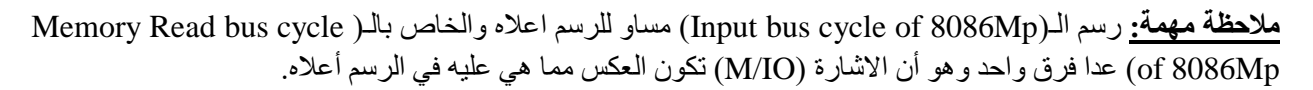

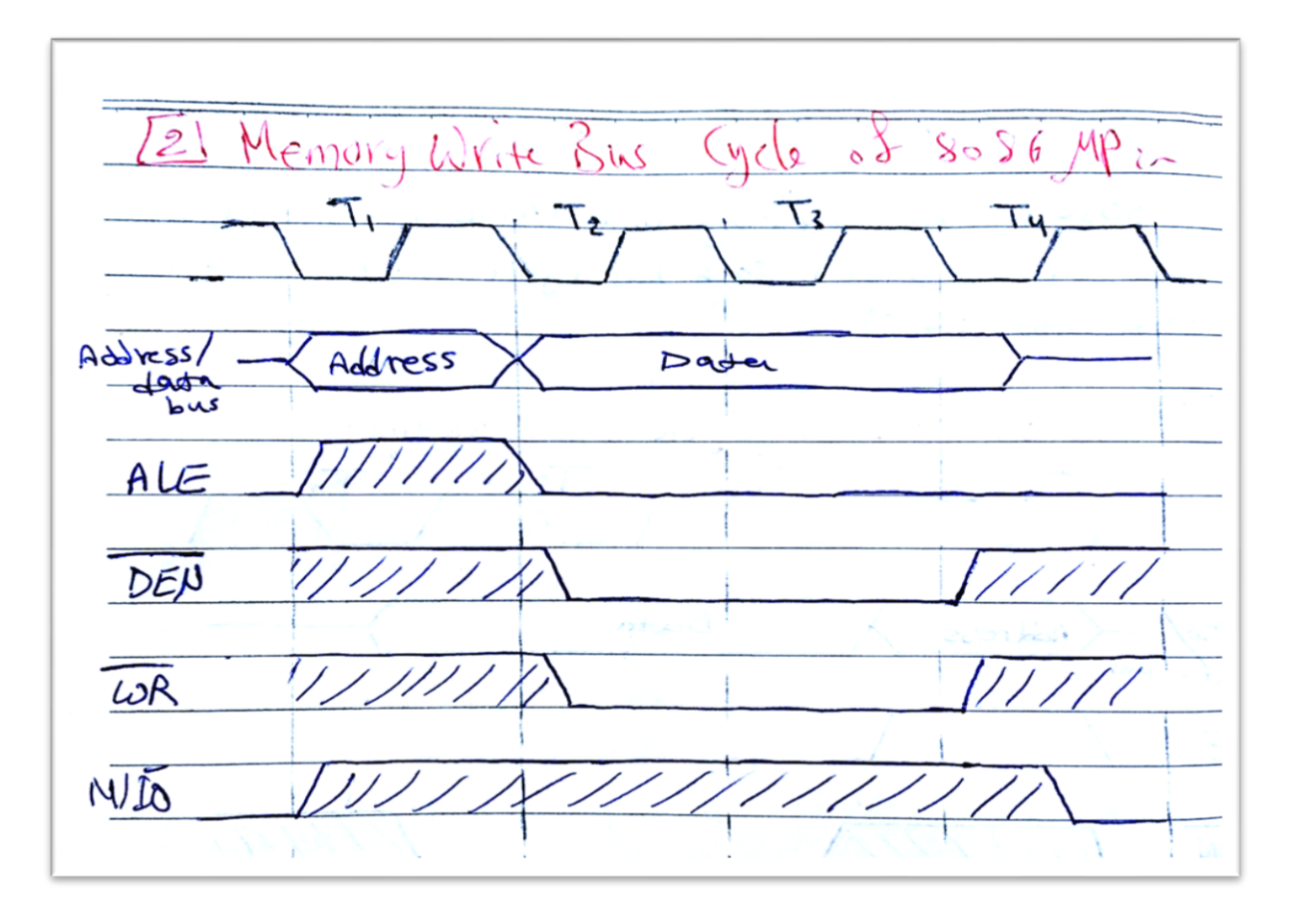

**NOTE:** Output bus cycle of 8086Mp is equal to Memory write bus cycle, with only one difference: M/IO is equal to logic 0 during the four cycles (exactly the opposite).

**مالحظة مهمة:** سسى انـ)Mp8086 of cycle bus Output )يساً نهشسى اعاله ًانخاص بانـ) bus Write Memory cycle of 8086Mp) عدا فرق واحد وهو أن الاشارة (M/IO) تكون العكس مما هي عليه في الرسم أعلاه.

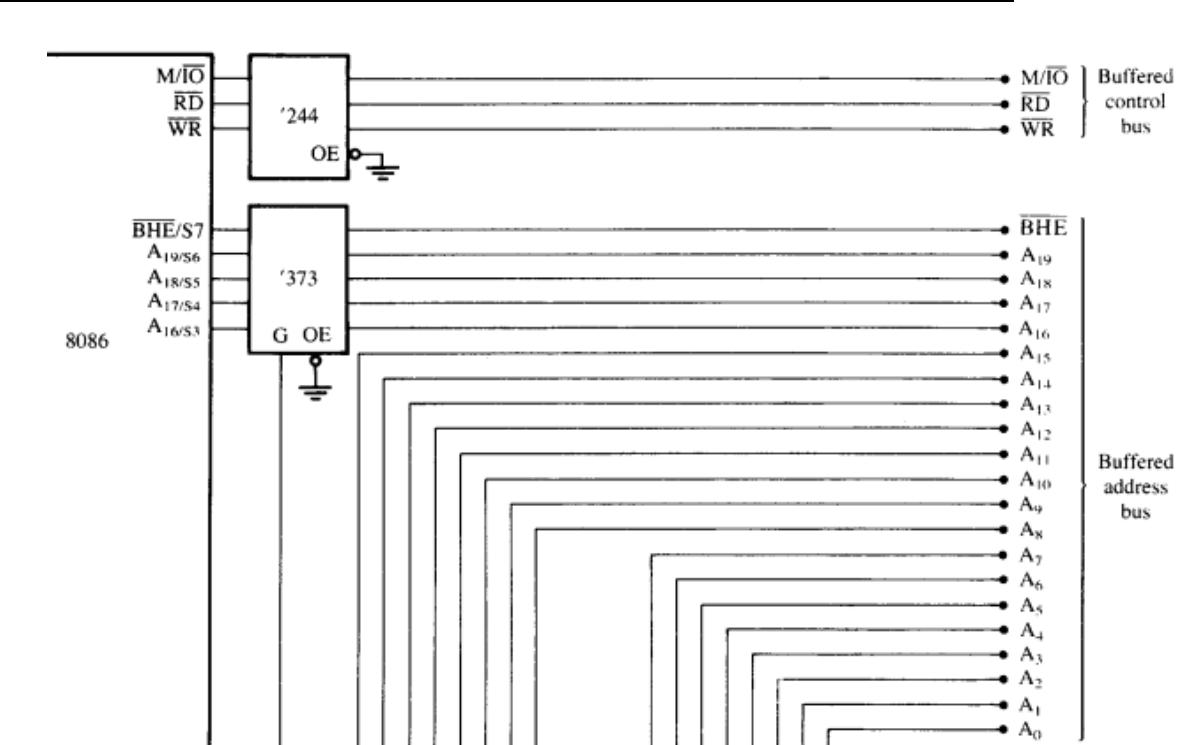

 $\overline{G}$ 

 $'373$ 

OE

₹

 $'245$ 

G DIR ᢦ

 $'245$ 

G DIR ত

 $\bullet$  D<sub>15</sub>

 $\bullet$  D<sub>H</sub>  $\bullet$  D<sub>13</sub>

 $\overline{D}_{12}$ 

 $\bullet$  D<sub>II</sub>  $\frac{1}{2}$   $\frac{D_{10}}{D_{10}}$ 

 $\bullet$  D<sub>9</sub>

 $\bullet$  D<sub>8</sub>

 $\bullet$  D<sub>7</sub>

 $\bullet$  D<sub>6</sub>

 $\bullet$  D<sub>5</sub>

 $\bullet$  D<sub>4</sub>

 $\bullet$  D<sub>3</sub>  $\bullet$   $\overline{D_2}$ 

 $\bullet$  D<sub>i</sub>

 $\bullet$  D<sub>0</sub>

# *Lecture 7: Demultiplexing, Buffering and Latching*

**ALE** 

 $AD_{15}$  $AD_{14}$ 

 $AD_{13}$ 

 $AD_{12}$ 

 $AD_{11}$ 

 $AD_{10}$  $AD<sub>9</sub>$ 

 $AD_8$ 

 $AD<sub>7</sub>$ 

 $AD_6$ 

 $AD<sub>5</sub>$ 

 $AD<sub>4</sub>$ 

 $AD<sub>3</sub>$ 

 $AD<sub>2</sub>$  $AD_1$ 

 $AD_0$ 

**DEN**  $DT/R$  G

 $'373$ 

OE

₹

Fully Buffered 8086 Microprocessor

**Demultiplexing** is the operation of splitting multiplexed signals, like separating Address/Data lines into address lines and data lines.

- Data bus requires demultiplexing and buffering.
- Address bus requires demultiplexing, latching and buffering.
- Control bus requires only buffering.

# **74LS245**

 It is a bidirectional buffer used for demultiplexing and buffering data bus. It has 8-lines so that two buffer are required.

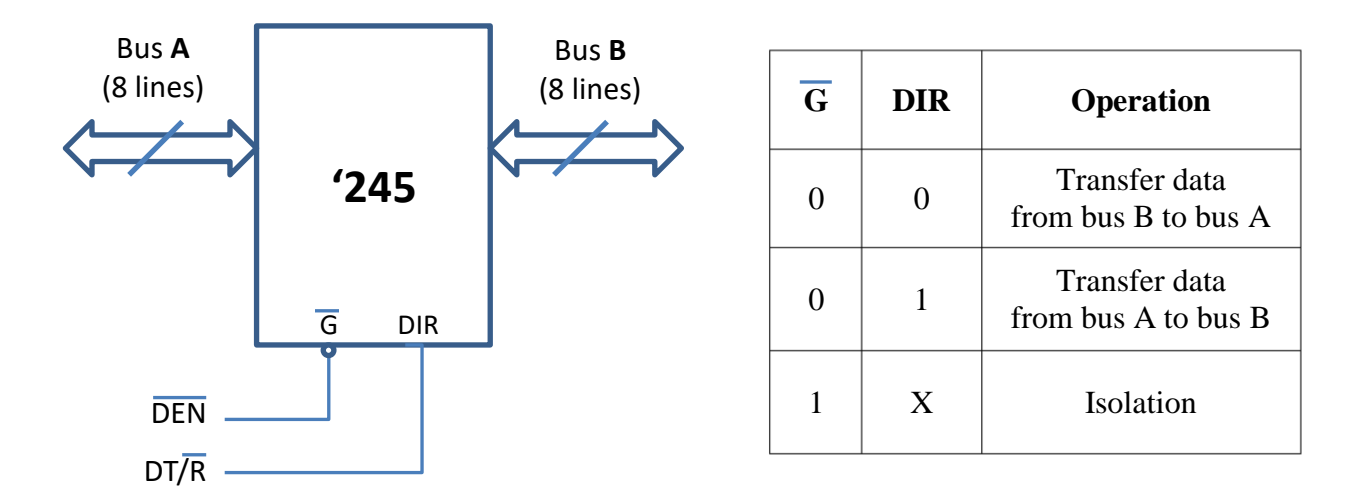

 $G =$  Gate (works as enable) DIR = Direction of data transfer

# **74LS373**

 It is a unidirectional buffer used for demultiplexing, buffering and latching address lines and BHE. It has  $8$  inputs and  $8$  outputs, so that three buffers are required. (OE = Output Enable)

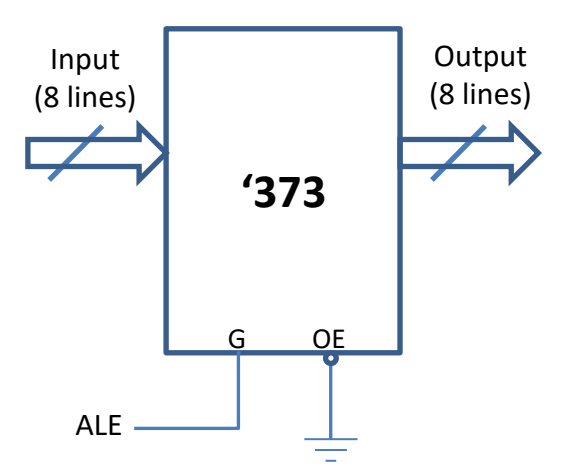

# **74LS244**

 It is a unidirectional buffer used for buffering the signals of the control bus, so that one buffer is required.

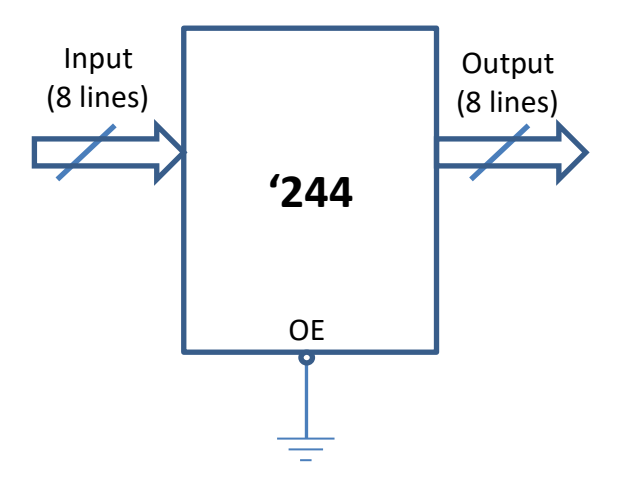

# *Lecture 8: Memories (part 1)*

 Every Microprocessor-based system has a memory system. There are two main types of memories:

- Random Access Memory (RAM)
- Read Only Memory (ROM)

The size of the memory device is indicated as follows:

#### **Memory device name (No. of Memory Locations X Bits per Location)**

يتم تصنيع رقائق الذاكرة ليتم ربطها بالمعالجات واستخدامها لخزن وتحميل المعلومات والبرامج المختلفة. وتتوفر الكثير من رقاقات الذاكرة في سوق العمل وبأحجام مختلفة. ويمكن معرفة حجم رقاقة الذاكرة من خلال الارقام التي تكون مكتوبة عليها بالطريقة أعلاه, حيث يتم اعطاء عدد المواقع مضروبة في حجم الموقع الواحد بين القوسين, أما الرقم الذي يسبق القوس فهو رقم مميز لكل نوع من الرقاقات وبمثابة أسم لها.

### **Example (1)**

7216 (2K x 8) memory

This memory device contains 2K locations, 11 address lines and 8 data outputs.

- $^2$  بتم معرفة عدد خطوط العنونة من خلال عدد المواقع (عدد خطوط الـaddress يساوي N اذا كان عدد المواقع هو  $^{\rm N}$ ).
	- يتم معر فة عدد خطوط الـdata من عدد البتات لكل موقع.

### **Example (2)**

62256 (32K x 8) memory

This memory device contains 32K locations, 15 address lines and 8 data outputs.

*Note:* If only one number is mentioned for a memory device, this number represents the total number of memory bits and it is called (**bit capacity**).

الْـbit capacity يمثّل حاصل ضرب الرقمين الموجودين في داخل الأقواس وهي عدد البنات الكلي. فبالنالي من معرفة عدد البتات الكلي (bit capacity) وعدد المواقع يمكن معرفة عدد البتات في الموقع الواحد, أو: من معرفة عدد البتات في الموقع الواحد والـbit capacity يمكننا معرفة عدد المواقع الكلي.

### **Example (3)**

 $(1K \times 8)$  memory is listed as an 8K memory device, while  $(64K \times 4)$  memory is listed as a 256K memory device.

# **Types of Memory Devices**

There are two main memory devices:

- Random Access Memory (RAM)
- Read Only Memory (ROM)

The main differences between these types are:

- 1- A RAM is written under normal operation. A ROM can be programmed, but normally it is only read.
- 2- RAMs are used to store temporary data, while ROMs are used to store permanent data.

**General block diagram of RAM memory devices** 

الشكل التالي يمثل الـblock diagram الذي يمثل أي رقاقة RAM مهما كان حجمها, حيث تحتاج دائماً الى ادخال يمثل العنوان وخطوط الـInput/Output التي تمثل خطوط الـdata. وتعمل الرقاقة عملية كتابة أو قراءة فقط في حالة أن ادخال الـCS مفعل (أي O logic). أما العملية هل هي قراءة أم كتابة للموقع المحدد عنوانه بخطوط العنونة فيتم معرفته من خلال الخطين RE و WE أيهما مفعل (أي أيهما 0 logic).

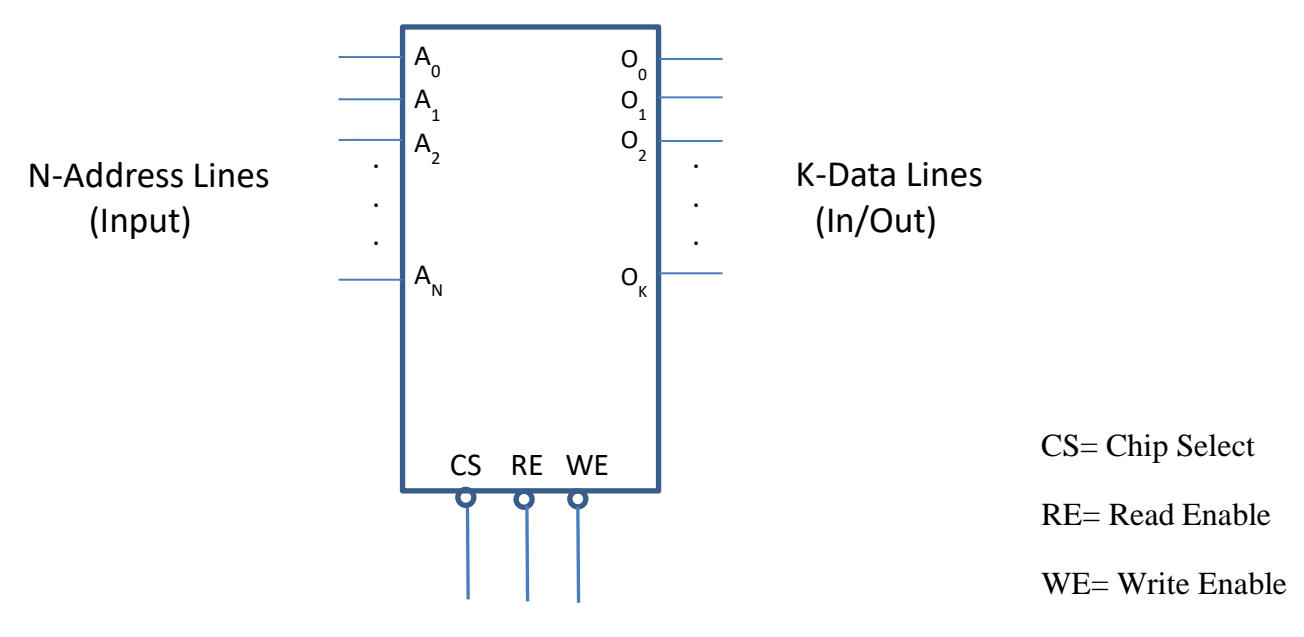

**General block diagram of RAM memory devices** 

# **General block diagram of ROM memory devices**

الْفِرق الرِئيسي بين النوعين والملاحظ من الرسم أن خطوط الـdata في الـROM هي باتجاه واحد (output) كما أنه لايوجد خط للكتابة (WE) وانما للقراءة فقط (RE).

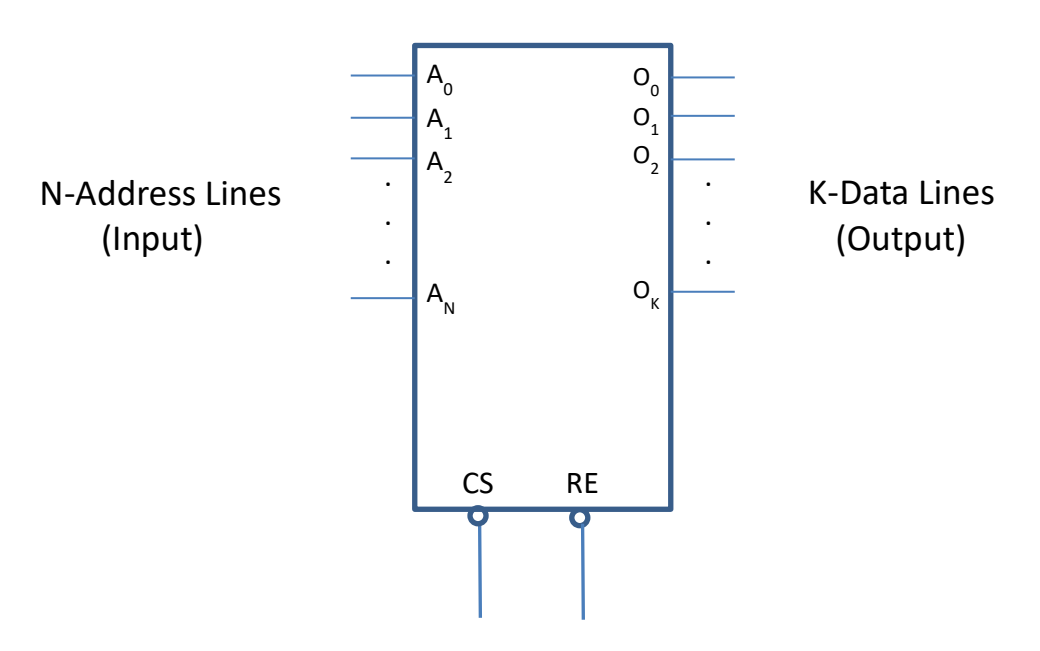

 *General block diagram of ROM memory devices*

# **8086Mp Memory Organization and Interfacing**

8086Mp 1MByte memory is implemented using 2 independent 512Kbyte banks:

- Low Bank (Even Bank)
- High Bank (Odd Bank)

نأتي الى تصميم الذاكرة الخاصة بالـ8086Mp, ونلاحظ بأنها تم بناؤها باستخدام بلوكين حجم كل منهما 512Kbyte:

ا<mark>لأول:</mark> يحتوي المواقع ذات العناوين الزوجية ويسمى (Low bank) أو (Even bank) ويبدأ بالموقع 00000H وينتهي بالموقع FFFFEH .

وال<mark>ثاني</mark> يحتوي المواقع ذات العناوين الفردية ويسمى (High bank) أو (Odd bank) ويبدأ بالموقع 00001H وينتهي تاٌّٛلغ FFFFFH.

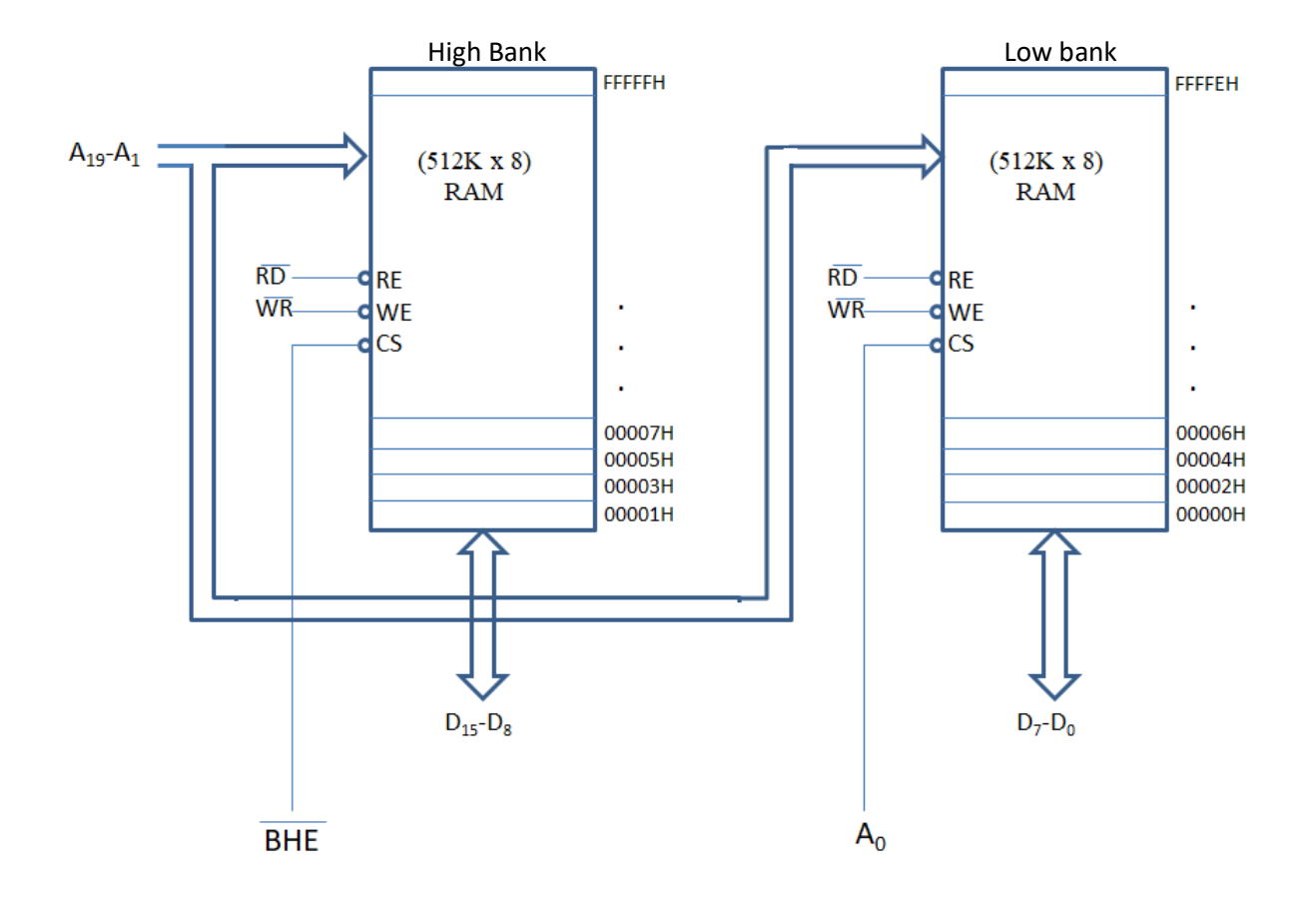

## *High and Low Banks of 8086Mp Memory*

ملاحظات مهمة جداً عن الرسم أعلاه:

بما أن حجم كل بلوك هو 512Kbyte فبالتالي عدد خطوط العنونة لكل من البلوكين هو 19 خط, هذه الخطوط نزبط على الخطوط الخاصة بالـaddress من الـ8086Mp والتي هي من A1 الى 499 أما  $A_0$  فلأنه يحدد هل العنوان فردي أم زوجي فهو بربط على أشارة الـLow bank فاذا كان العنوان القادم من المعالج زوجي فإن A0 سيكون بساوي 0 وبالتالي سيتم تفعيل اشارة CS لهذا البانك.

أما اذا كان العنوان المطلوب فردي فهنالك اشارة يفعلها المعالج للاشارة الى كون العنوان فردي وهي BHE. نلاحظ أنها نصبح تساوي 0 اذا كان العنوان فردي ولهذا يتم ربطها بالـCS الخاص بالـHigh bank.

كل هذا الكلام هو في حال كون الدانا المطلوب قرائتها أو كتابتها في الذاكرة هي بايت واحد فقط, كما في الأمثلة التالية:

- Mov AL, [200H]
- $\bullet$  Mov [201H], AL

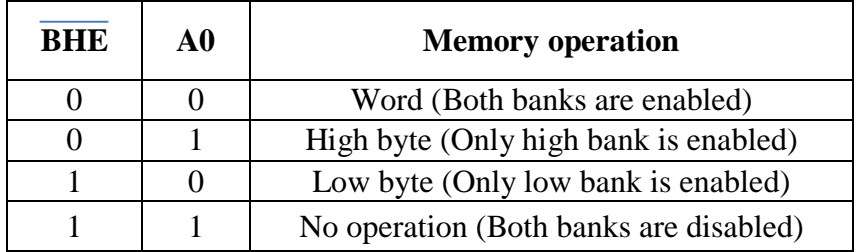

## **Note:**

- If address is even (ex: MOV AX, [300H]), then both of  $\overline{BHE}$  and  $A_0$  are logic 0, and the data transfer from low bank takes 1 bus cycle (4 clocks).
- If address is odd (ex: MOV AX, [301H]), then the first byte (lower byte) in high bank takes 1 bus cycle (4 clocks), where (BHE =  $0$ ,  $A_0=1$ ). and then the second byte (high byte) in low bank takes 1 other bus cycle (4 clocks), where (BHE =1,  $A_0=0$ ).

أما في حالة ان الـdata المطلوب قرائتها أو كتابتها في الذاكرة هي word أي 16 بت, فبالتالي سنحتاج الي جلب البايتين من كلا البلوكين, لان كل موقع من الذاكر ة كما هو معر وف بحتوى على بابت واحد فقط. فكبف سنتم العملية؟

فً حاٌح وْٛ اٌؼٕٛاْ صٚخً )ِث [H300[,AX MOV )فسٍرُ ذفؼًٍ وً ِٓ 0A ٚBHE( والّ٘ا سٍصثح =0( ًال **أوال:ً** : وبالتالي سيتم أخذ أو اعطاء بايتين لموقعين من الذاكرة, الاول في البلوك الزوجي في العنوان 300H والثاني في البلوك الفردي في العنو ان 301H.

**ثانيا:ً** فً حاٌح وْٛ اٌؼٕٛاْ فشدي )ِثال:ً [H301[,AX MOV )فسٍرُ ذفؼًٍ اشاسج BHE ٚأخز أٚ اػطاء لٍّح اٌثاٌد الأول (lower byte) مِن الـhigh bank وذلك يستغرق دورة كاملة للقراءة أو الكتابة أي (4 clock cycles ) ثُم بعدها يتم نفعيل اشارة 4<sub>0</sub> بحيث يتم أخذ أو اعطاء البابت النالبي من الـlow bank وهذا سيستغرق دورة ثانية كاملة أي ( 4 other .)clock cycles

اذاً: النعامل مع الذاكرة يستغرق bus cycle واحدة أي (d clock cycles) سواءً في القراءة أو الكتابة ما عدا في حالة واحدة وهي أن المطلوب هو قراءة أو كتابة 16بت والعنوان فردي, ففي هذه الحالة ستستغرق العملية (2bus cycles) أي ( 8 .)clock cycles

# *Lecture 9: Memory Devices (Part 2)*

# **Address Decoding**

# **1) Simple NAND gate Decoding**

### **Example**

Design the hardware required to implement (128K x 8) RAM starting at address 20000H, using (64K x 8) RAMs.

المطلوب في هذا السؤال تصميم وربط ذاكرة بحجم معين الى الـمعالج, باستخدام بلوكات RAM اقل منه حجماً, فنحتاج معرفة الْحجِم للذاكر ة ومعر فة عنوان البداية لمها والذي سيؤثر على طريقة الربط.

### **Solution**

 $128K/64K = 2$ 

 $\therefore$  No. of (64K x 8) RAMs = 2 No. of RAMs in each bank  $=1$ Total no. of address lines (for the  $128K$ byte memory) = 17 No. of address lines for each  $(64K \times 8)$  RAM = 16

ملاحظة: دائماً يتم فصل البلوكات الى قسمين أحدهما even bank والثاني odd bank. بمعنى لو مثلاً احتجنا اربع بلوكات لبناء الذاكرة المطلوبة لكان كل بانك يحتوى على بلوكين , وهكذا. والان من حجم البلوك الواحد سنعرف عدد الخطوط التي نحتاج ربطها الى العنوان, وبما أن حجم كل بلوك هنا في هذا السؤال هو 64K فبالتالى نحتاج الى 16 خط لكل بلوك, فنقوم باستخدام خطوط العنوان بدءاً من A1 وبالتالي ننتهي بـA16, حيث أن A18 يتم ربطه على اشارة الـCS الخاصة بالـeven bank. تبقى الخطوط القادمة من المعالج 8086 وهي A17 و A18 و A19. هذه الخطوط المتبقية يتم ربطها على بوابة NAND.

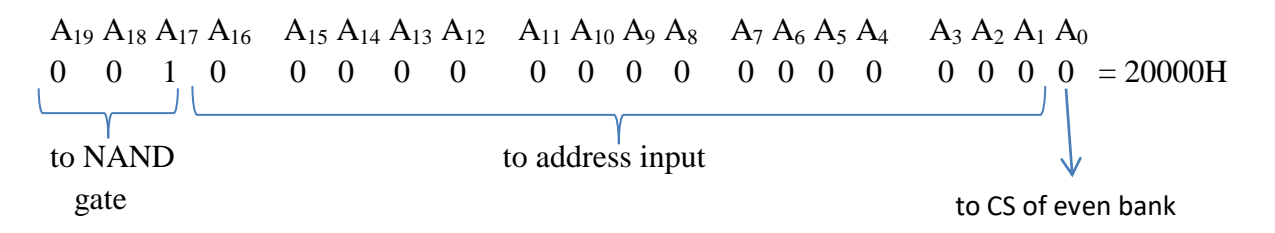

(20000H is the starting address of the designed memory).

- 16 bits of this address (from  $A_1$  to  $A_{16}$ ) are used as the address input of the two RAMs.
- $\bullet$  A<sub>0</sub> is connected to the CS of the low (even) bank with  $(A_{19} A_{18} A_{17})$  using **NAND** gate.
- BHE is connected to the CS of the high (odd) bank with (A<sub>19</sub> A<sub>18</sub> A<sub>17</sub>) using **NAND** gate.

نلاحظ أن خطوط العنوان  $A_{18}$   $A_{19}$  ) تربط حسب العنوان المطلوب اعطائه للذاكرة حيث أننا نضع بوابة القلب على كل من  $_{\rm A_{18}}$  و $_{\rm A_{19}}$  فبالتالي اذا لَم تكن هذه الاشارات الثلاثة 101 فمعناه أن العنوان الموجود على خطوط العنوان القادمة من المعالج لا تخص هذه الذاكرة اي ليست ضمن الرينج الخاص بها , فلا يتم تفعيل اشار ات الـCS.

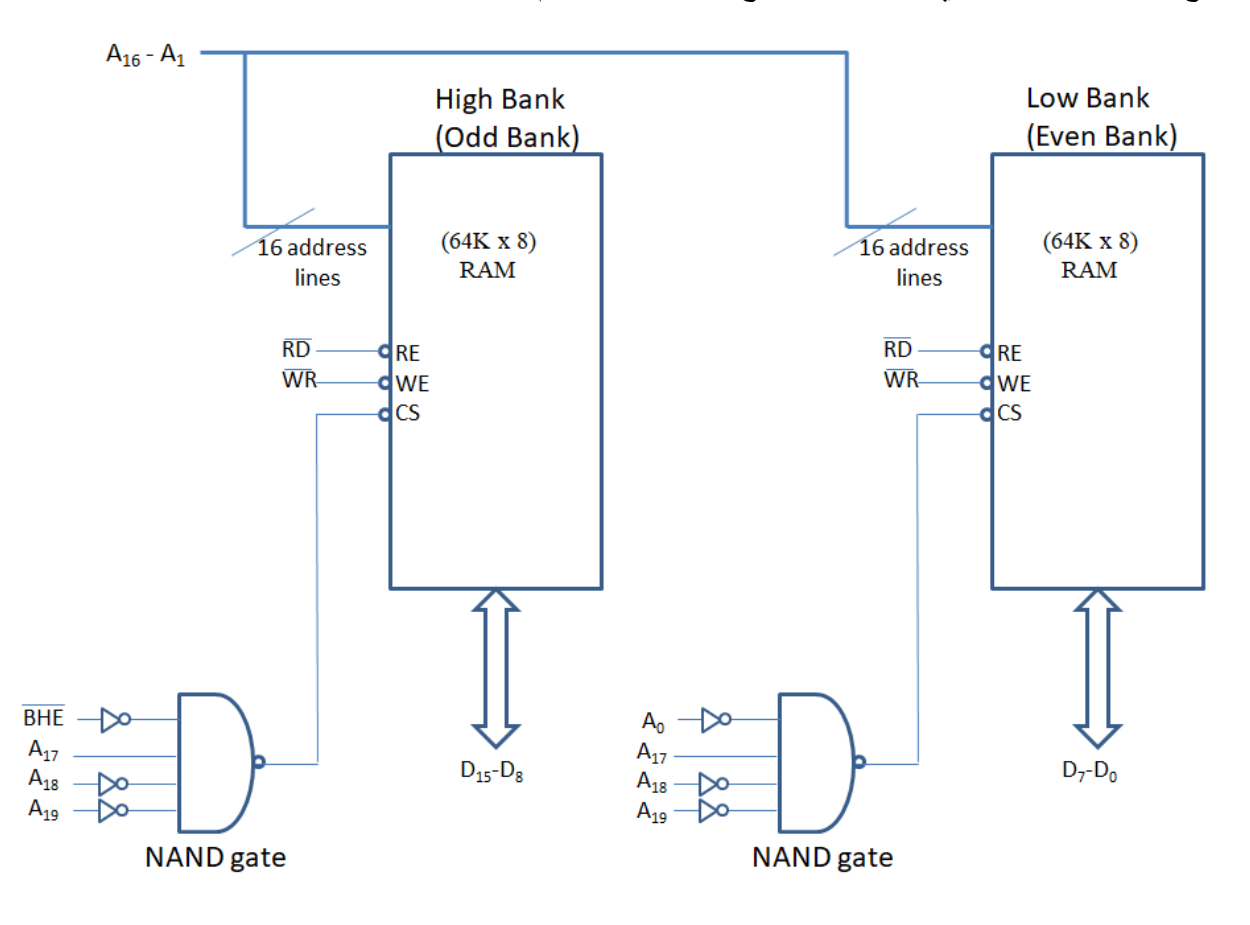

| <b>NAND Output</b> | <b>CS</b> state  |
|--------------------|------------------|
|                    | CS is not active |
|                    | CS is active     |

**Q)** What is the ending address of the designed memory in the above example? **Answer:** we fill the bits of the address from  $A_0$  to  $A_{16}$  with ones and this is the ending address,  $(= 0011 1111 1111 1111 1111 = 3$ FFFFH)

# **2) 74LS138 Decoder**

When more than one memory device is used in each bank, a decoder is needed to select the correct memory device from each bank.

74LS138 decoder has 3 inputs, 8 outputs and 3 enable inputs. When the enable inputs are all active, one output is activated according to the input. The work of this decoder is summarized in the following truth tables.

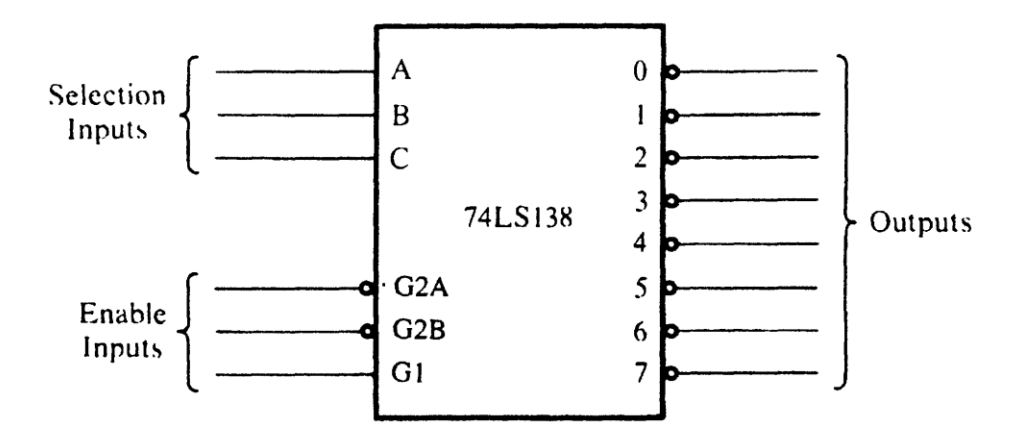

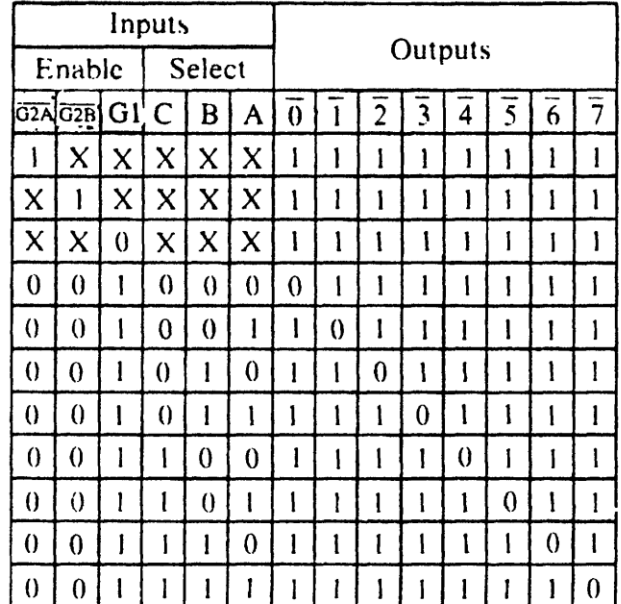

*The Block Diagram and Truth Table of 74LS138 Decoder*

 Design the hardware required to implement a (64K x 8) RAM start at address A0000H, using (16K x 8) RAMs.

### **Solution**

 $64K/16K = 4$  $\therefore$  No. of (64K x 8) RAMs =4 No. of RAMs in each bank =2 Total no. of address lines (for the  $64K$  byte memory) =16 No. of address lines for each  $(16K \times 8)$  RAM = 14

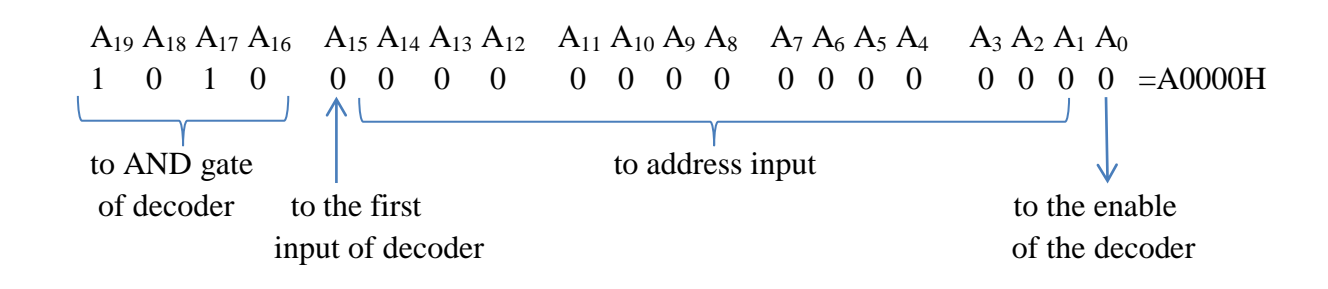

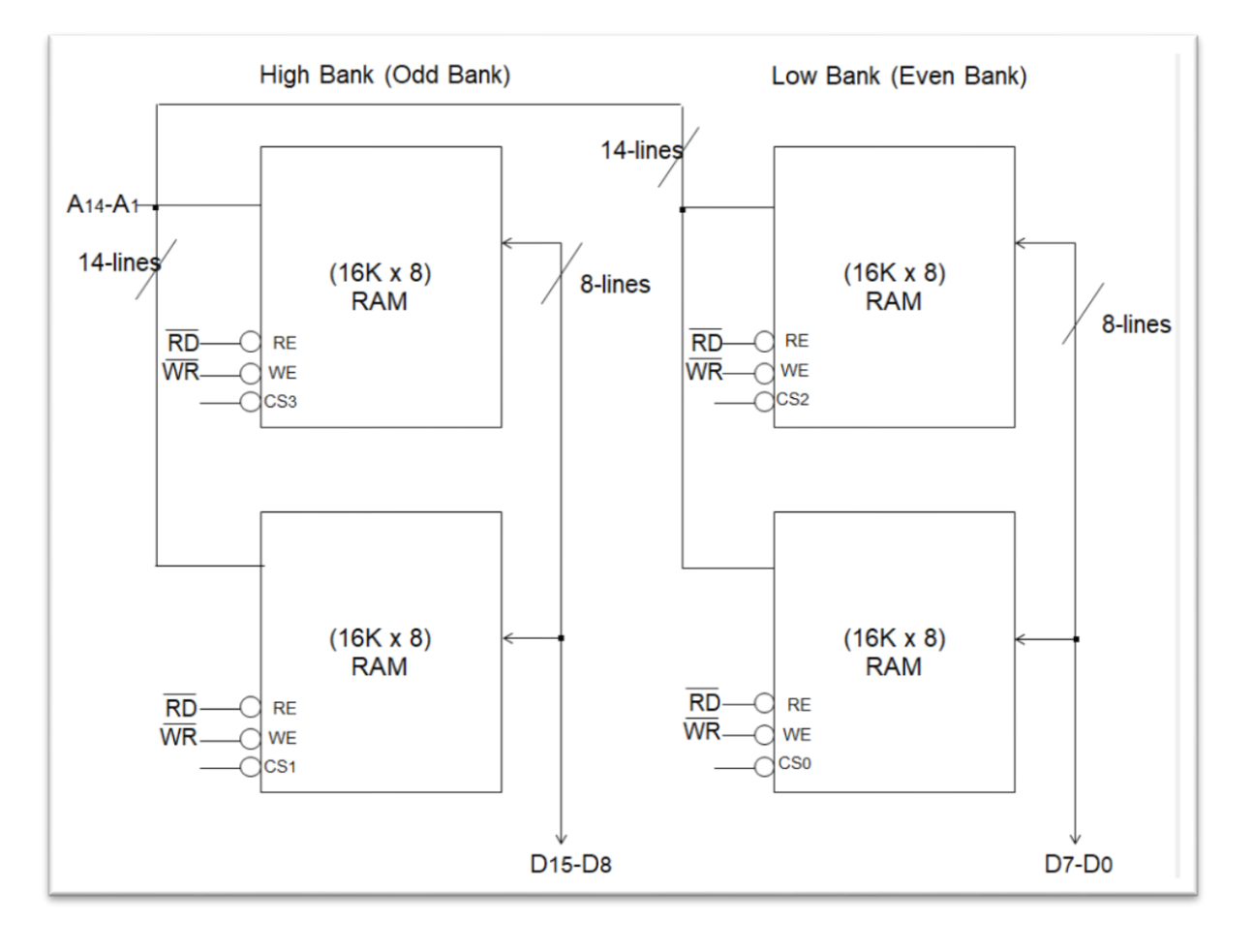

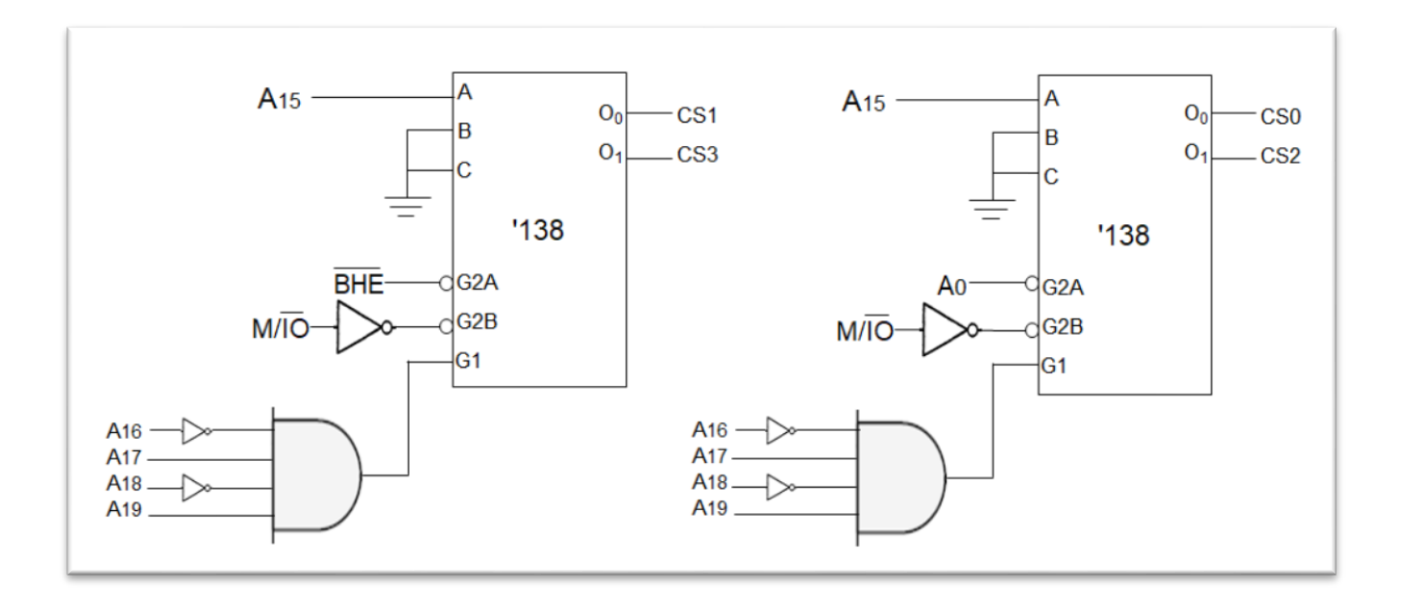

 Design the hardware required to implement a (128K x 8) RAM start at address 00000H, using (32K x 8) RAMs.

#### **Solution**

 $128K/32K = 4$  $\therefore$  No. of (64K x 8) RAMs =4 No. of RAMs in each bank =2 Total no. of address lines (for the 128K byte memory) =17 No. of address lines for each  $(32K \times 8)$  RAM = 15  $A_{19} A_{18} A_{17} A_{16} A_{15} A_{14} A_{13} A_{12} A_{11} A_{10} A_{9} A_{8} A_{7} A_{6} A_{5} A_{4} A_{3} A_{2} A_{1} A_{0}$ 0 0 0 0 0 0 0 0 0 0 0 0 0 0 0 0 0 0 0 0 = 00000H

to AND gate  $\sqrt{ }$  to address input of decoder to the enable to the first of decoder input of decoder

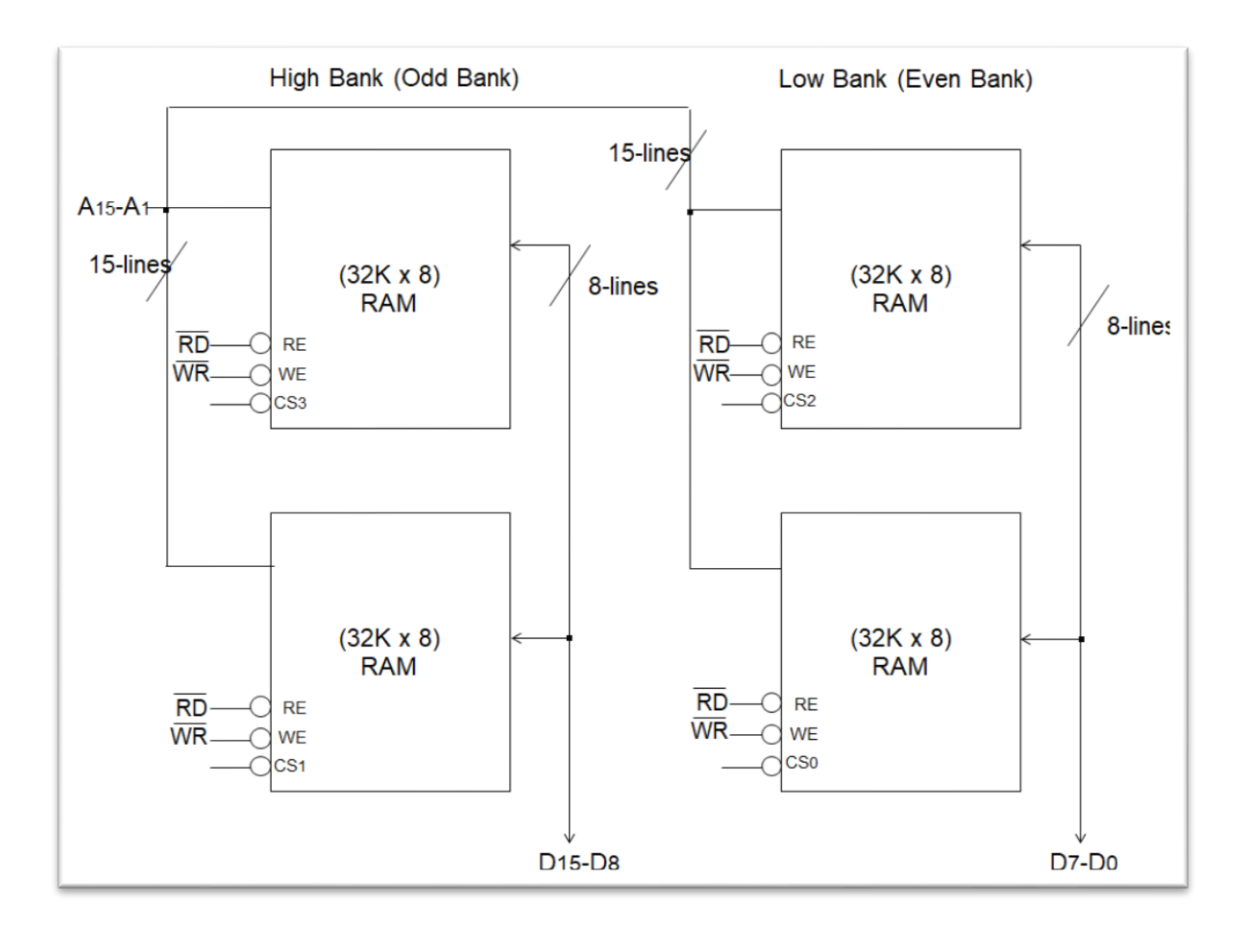

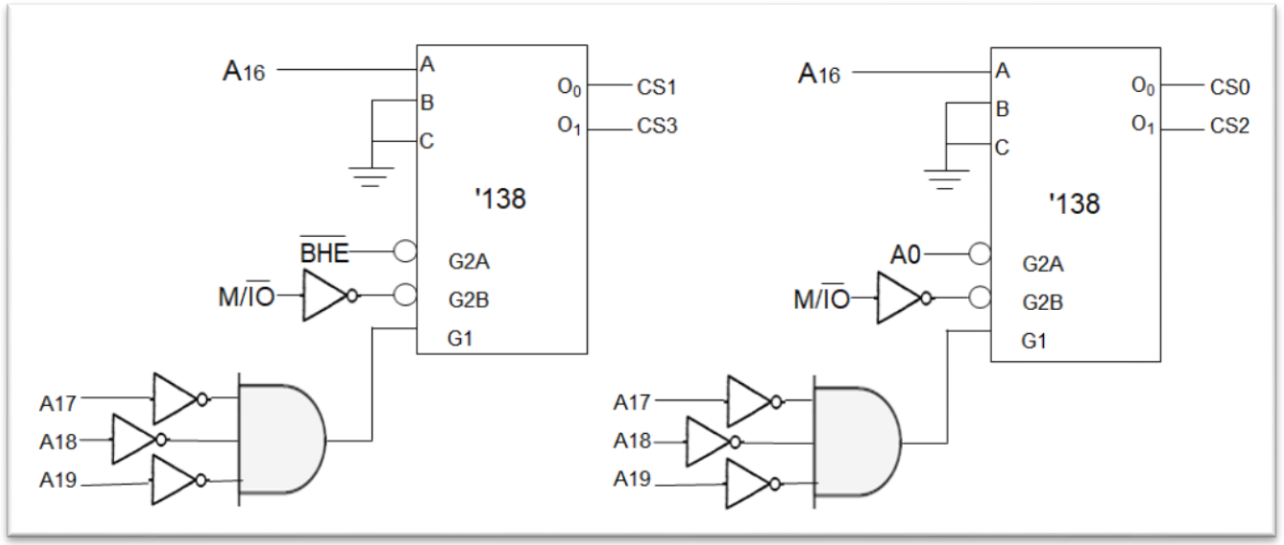

 Best Regards  *Dr. Zainab Rami Alomari*

# *Lecture 10: Basic Input/Output Device Interfacing (Part 1)*

# **1) Basic Input Devices Interfacing**

74LS244 Buffer is used to interface input devices to the 8086Mp.

## **Example**

The hardware required to connect 8 switches to 8086Mp is as follows:

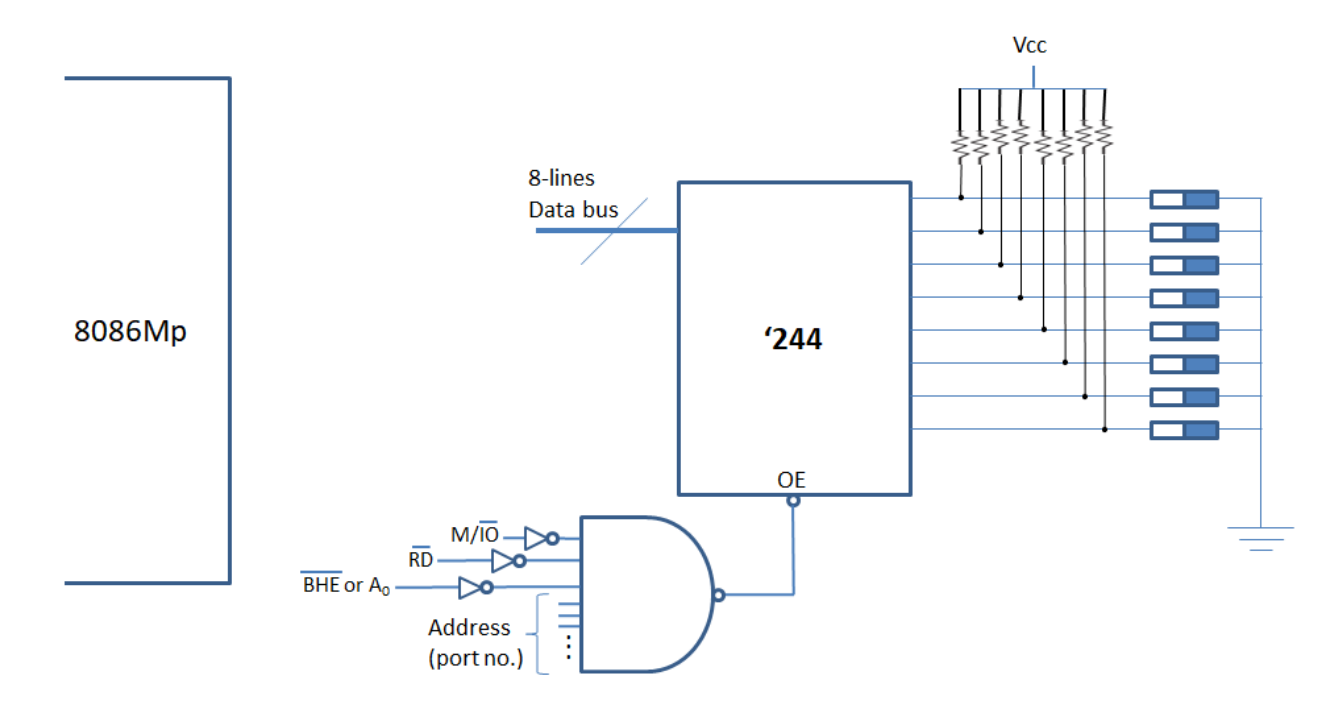

**NOTE1:** I/O address (port no.) can be 8-bits or 16-bits. However, all 16 address lines (A0-A15) of the 8086Mp are used to enable I/O devices.

If address is 8-bits, the Mp puts zeros on (A8-A15). This is to differentiate between (for example): port no. 1F3AH (16 bits) and 3AH (8 bits).

Therefore, NAND gate has 19 inputs (M/IO,  $\overline{RD}$ ,  $\overline{BHE}$  or A0 + 16 address lines).

**NOTE2:** I/O device data can be 8-bits or 16-bits.

- 1) **If data is 16 bits:** address is always even. Low byte is transferred over (D0-D7) and high byte is transferred over (D8-D15).
- 2) **If data is 8 bits:** address can be:
	- a. Even: data is transferred over D0-D7.
	- b. Odd: data is transferred over D8-D15.

Design the hardware required to interface 8 switches to the 8086Mp at port number F301H.

## **Solution**

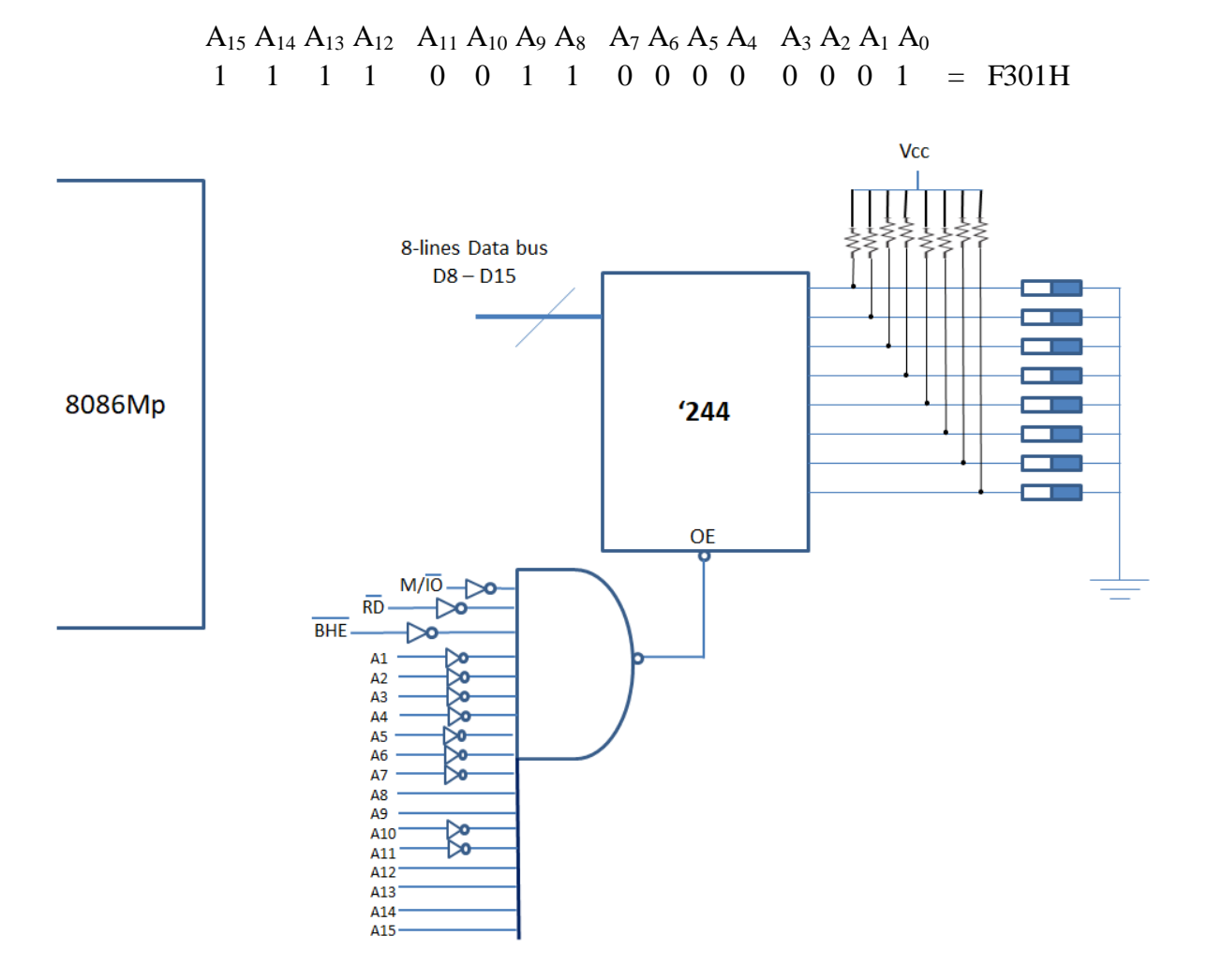

# **2) Basic Output Devices Interfacing**

74LS373 Buffer and latch is used to interface output devices to the 8086Mp.

### **Example**

The hardware required to connect 8 LEDs to 8086Mp is as follows:

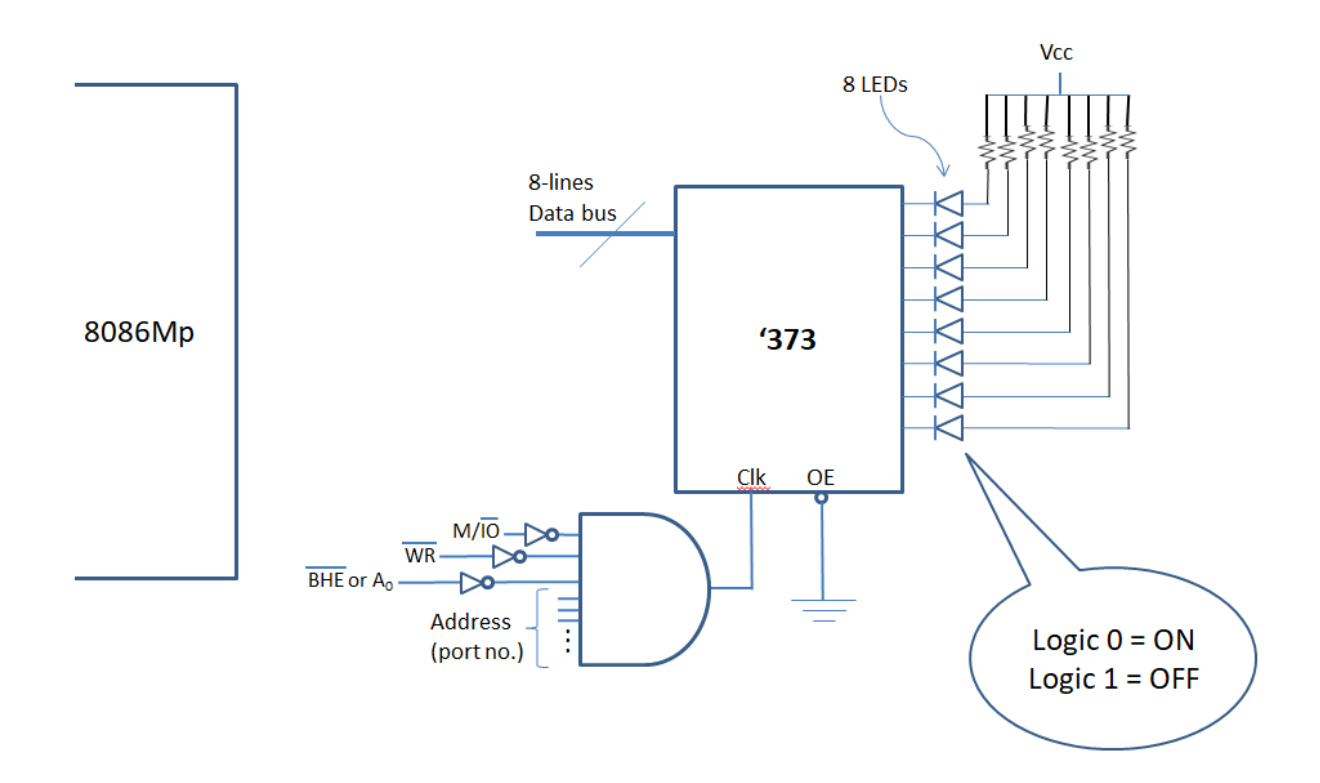

**NOTE:** OE of '373 is always active (Logic 0). When OUT instruction is executed, the output data are latched (on LEDs) until the next OUT instruction is executed.

### **Example**

Design the hardware required to interface 16 LEDs to 8086Mp at port no. F300H.

### **Solution**

 $A_{15}$  A<sub>14</sub> A<sub>13</sub> A<sub>12</sub> A<sub>11</sub> A<sub>10</sub> A<sub>9</sub> A<sub>8</sub> A<sub>7</sub> A<sub>6</sub> A<sub>5</sub> A<sub>4</sub> A<sub>3</sub> A<sub>2</sub> A<sub>1</sub> A<sub>0</sub> 1 1 1 1 0 0 1 1 0 0 0 0 0 0 0 0 = F300H

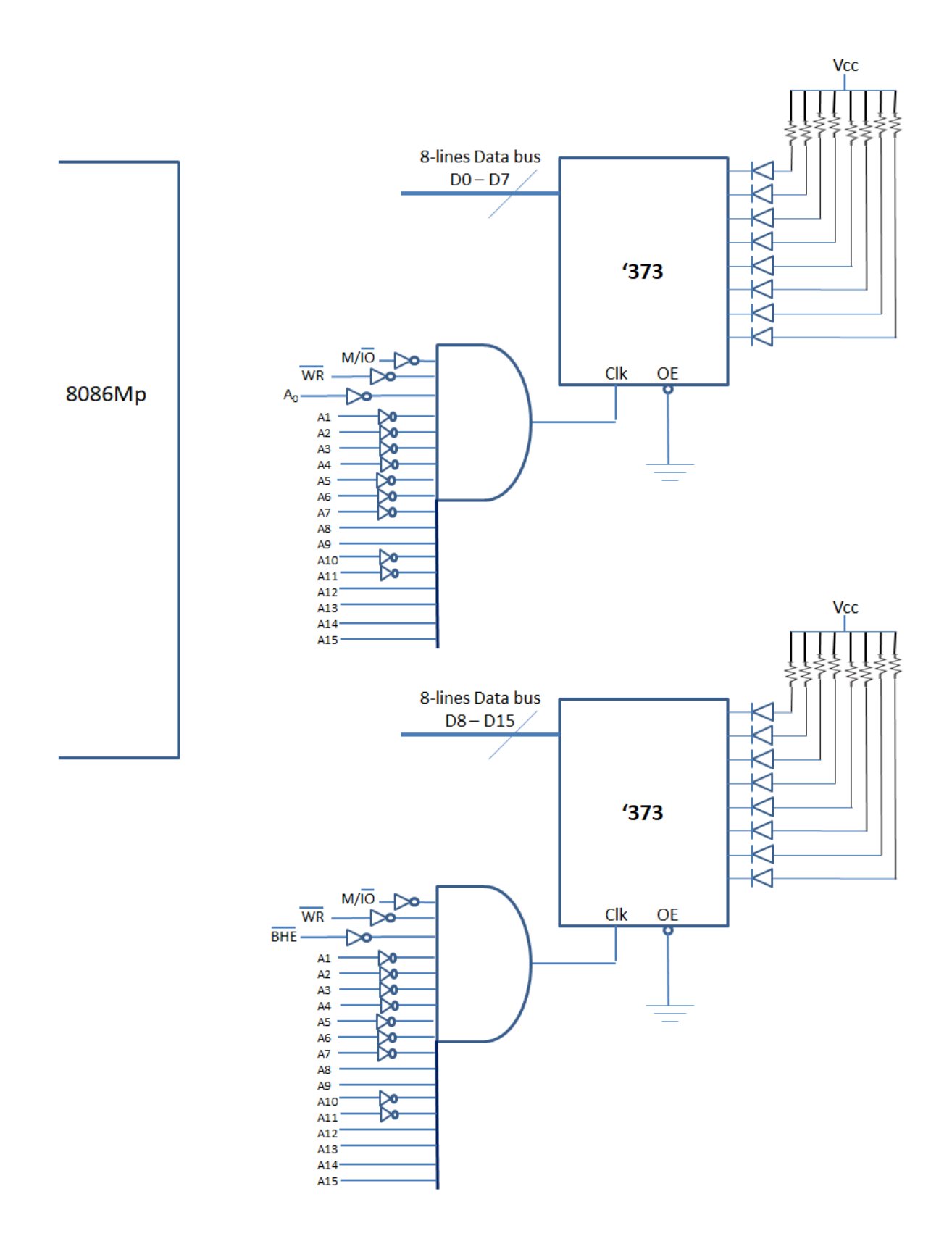

Write a code in Assembly language to control the LEDs in the previous example so that the first LED turns on for a specific delay, then the second LED is turned on for same delay and so on.

### **Solution**

MOV DX, 0F300H MOV AX, 0FFFEH RPT: OUT DX, AX CALL DELAY1 ROL AX, 1 JMP RPT HLT

# **Lecture 11: Basic Input/Output Device Interfacing (Part 2)**

# 2) Basic Output Devices Interfacing

# **Single Pole Double Through Relay (SPDT)**

SPDT is an electrically operated switch, used to control a circuit by a low power signal.

عند استخدام اي جهاز اخراج (Output Device) فيجب استخدام الـSPDT عند الربط (ما عدا اذا كان الجهاز LEDs فلا حاجة لذلك), حيث تعمل كسويج يقوم بتوصيل الـVcc الى الـ(Output Device) اذا كانت الاشارة القادمة من المعالج =1 وتقطع التوصيل اذا كانت الاشارة القادمة من المعالج =0.

والسبب: أن الاشارة القادمة من الـمعالج تكون بفولتية واطنة (Logic = 5Volt) في حين تحتاج الاجهزة الكهربائية الى فولتية تعادل (220Volt).

## **Example**

Design the hardware required to control a traffic light system (at port no. F300H) of four-road intersection. Write a code in Assembly language to control it as follows:

Green time  $= 2$  minutes

Yellow time  $= 20$  seconds

### **Solution**

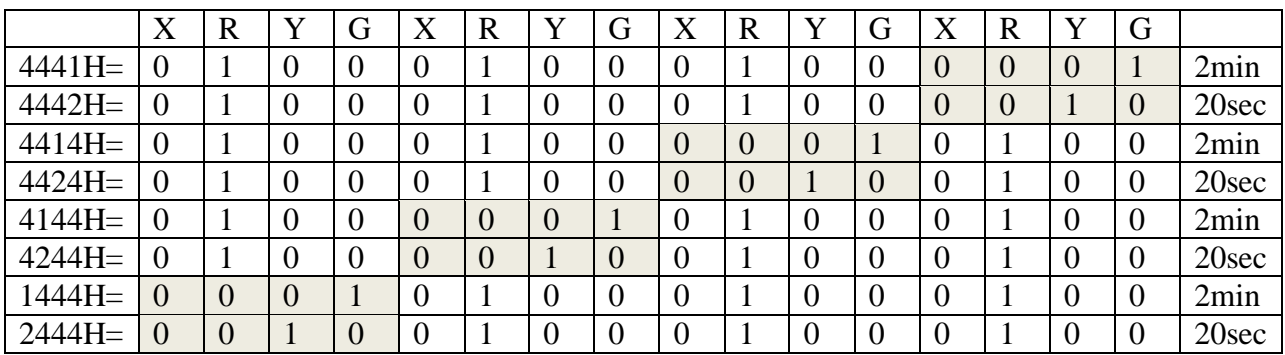

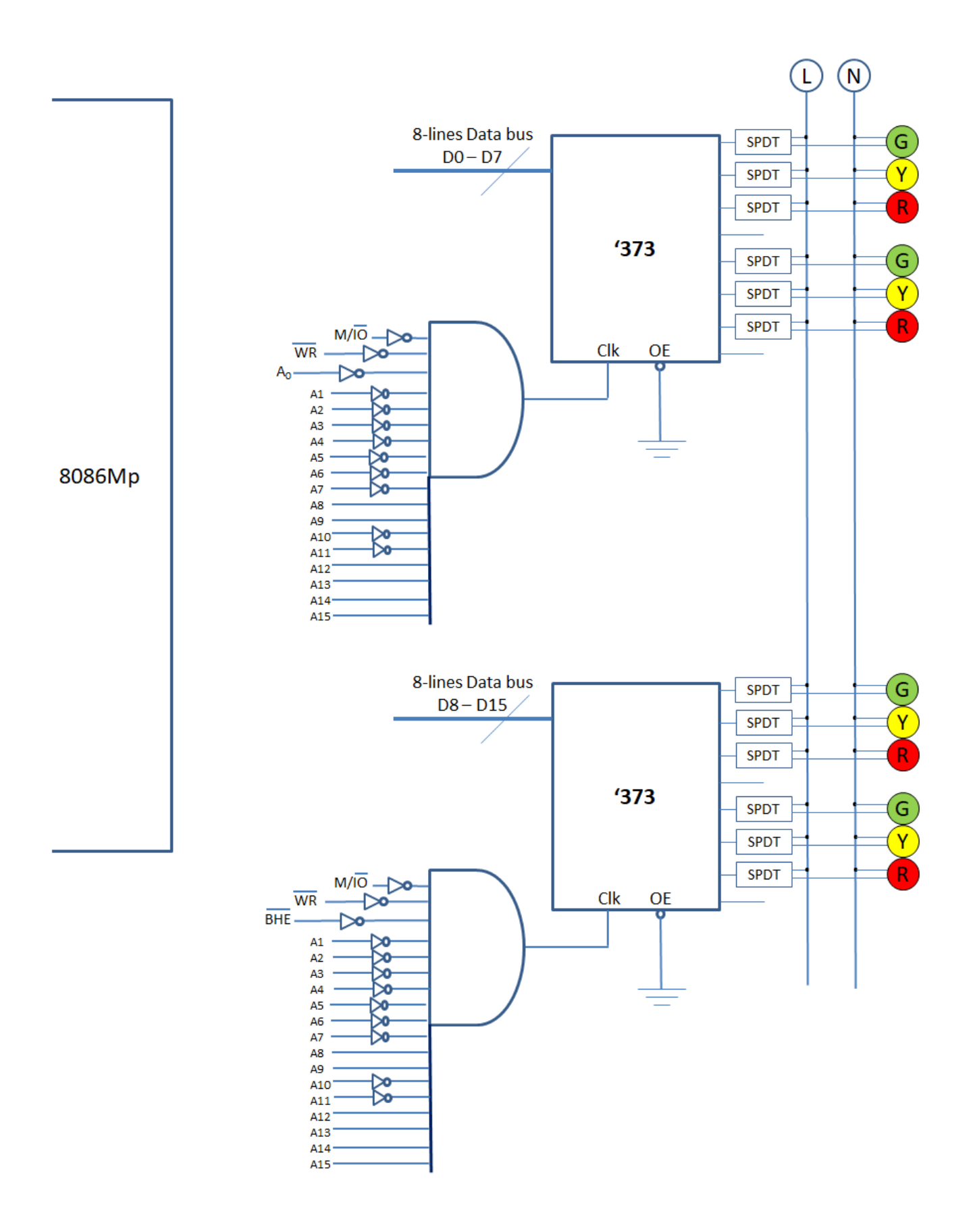

### **Software:**

```
MOV DX, 0F300H
  RPT: MOV BX, 0
     MOV CX, 4
NXT: MOV AX, Array[BX]
     OUT DX, AX
     CALL DELAY1 ; 20 min delay
     MOV AX, Array[BX+1]
     OUT DX, AX
     CALL DELAY2 ; 20 sec delay
     ADD BX, 2
     LOOP NXT
     JMP RPT
     HLT
  RET
  Array DW 4441h, 4442h, 4414h, 4424h, 4144h, 4244h, 1444h, 2444h
  END
```
## **(يمكن كتابة الكود بطريقة ثانية) 2 Solution**

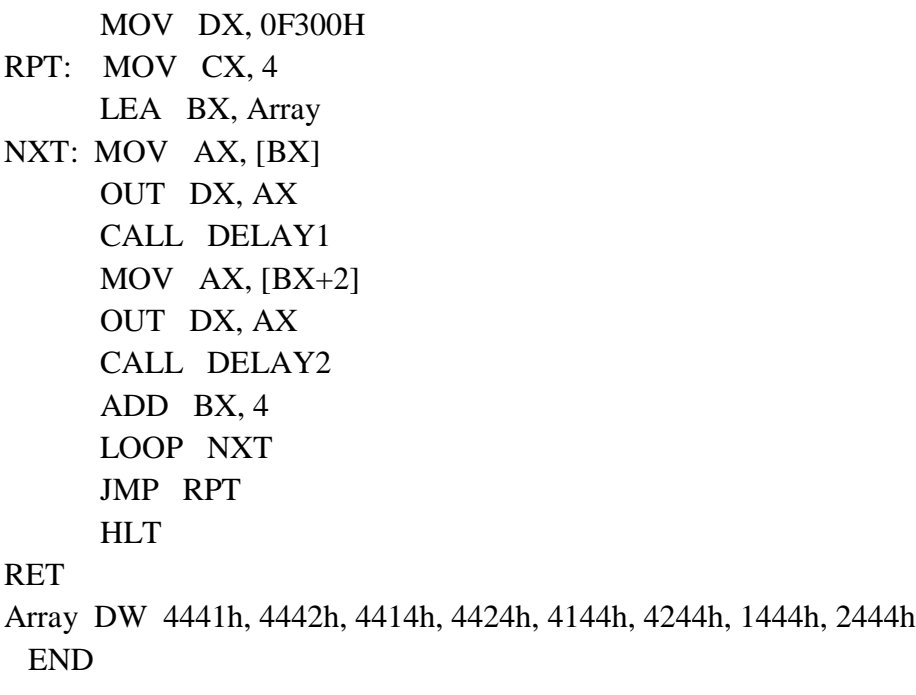

 Design the hardware and software required to interface a transducer, fan and heater to 8086Mp. The Mp reads the temperature from the transducer (8-bit signed data), and according to this temperature, it derives the fan and heater to keep temperature between  $18^{\circ}$ C and  $25^{\circ}$ C. Connect the transducer to port no. E300H and connect the fan and heater to port no. A401H.

FAN ON HEATER OFF  $-$  - - - - - - - - - - - - - - - - - 25<sup>o</sup>C FAN OFF HEATER OFF  $-$  - - - - - - - - - - - - - - - - - 18<sup>o</sup>C FAN OFF HEATER ON

### **Solution**

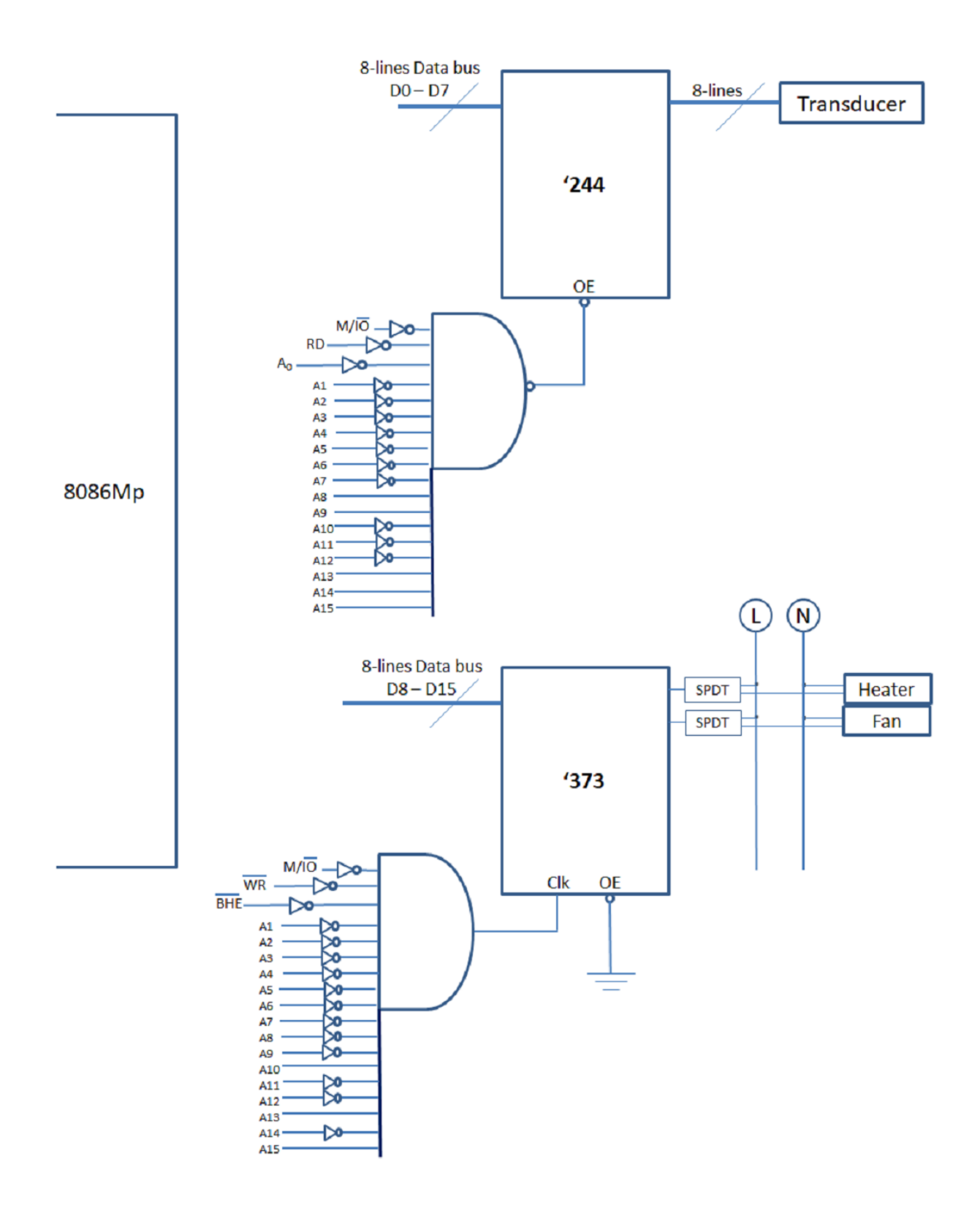

#### **Software:**

```
START: MOV DX, E300H
     IN AL, DX
     CMP AL, 18
     JG N1
     MOV AL, 01 ; Heater is ON, Fan is OFF
     MOV DX, 0A401H
     OUT DX, AL
     JMP START
   N1: CMP AL, 25
     JG N2
     MOV AL, 00 ; Heater is OFF, Fan is OFF
     MOV DX, 0A401H
     OUT DX, AL
     JMP START
 N2: MOV AL, 02 ; Heater is OFF, Fan is ON
     MOV DX, A401H
     OUT DX, AL
     JMP START
     HLT
RET
```